# **Hacer-Creer** "Diseño de software para la visualizción de comportamientos reiterativos, endogamia y sesgos en la navegación Web" Memoria para optar al titulo de Diseñador Gráfico Autor: Ricardo Gabriel O<mark>s</mark>sandón Valle Profesor **Q**uía: Diego Ignacio Gómez Venegas Santiago de Chile, Enero de 2014

Universidad de Chile Facultad de Arquitectura y Urbanismo Departamento de Diseño

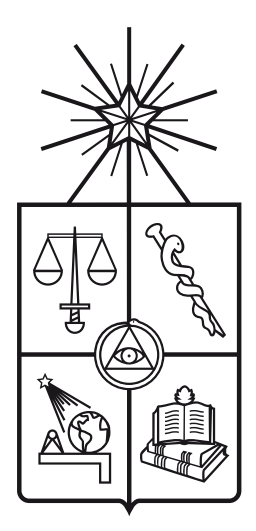

Universidad de Chile Facultad de Arquitectura y Urbanismo Departamento de Diseño

# **Hacer-Creer**

### "Diseño de software para la visualizción de comportamientos reiterativos, endogamia y sesgos en la navegación Web"

Memoria para optar al título de Diseñador Gráfico

Autor: Ricardo Gabriel Ossandón Valle

Profesor Guía: Diego Ignacio Gómez Venegas

Santiago de Chile, Enero de 2014

#### **Abstract**

The current experimental and exploratory project, "Hacer-Creer", is a visualization software aimed towards the information stored on each and every computer in regard of the web navigation done through *Google Chrome*, with the purpose of calling upon reflection around the matter of graphical interfaces as a space for knowledge creation and about the biasses it might produce.

The project development takes place through the theoretical reflections and formal studies that take a step towards the exploration of personal World Wide Web navigation data recollection and visualization techniques aimed to *Google Chrome* users and which ends with the development of this software

The aim of the software is to show its users the reiterative behaviour in which they incur in their web navigation, in such a way that gives rise to a reflection around the problem of interfaces as a (subjective) narrative traditionally presented as a neutral and objective tool.

**Keywords:** graphical interfaces, narration, software, history, web navigation, endogamy, make-believe

#### **Abstract**

El presente proyecto experimental y exploratorio, "Hacer-Creer", es un *software* de visualización de la información que se almacena en cada computador respecto a la navegación *web* realizada a través de *Google Chrome* con el propósito de llamar a la reflexión en torno al problema de las interfaces gráficas como un espacio de creación de conocimiento y los sesgos que ésta podría producir.

El desarrollo del proyecto se lleva a cabo a través de reflexiones teóricas y estudios formales que dan paso a la exploración de técnicas de recolección y visualización de datos personales de navegación por la *World Wide Web* para usuarios de Google Chrome y que culmina en el diseño y desarrollo de este software.

El objetivo del software es evidenciar a sus usuarios el comportamiento reiterativo en el que han incurrido en su navegación por la *web* para, de esta manera, provocar una reflexión en torno al problema de la interface como una narración (subjetiva) presentada tradicionalmente como una herramienta objetiva y neutral.

**Palabras clave:** interface, narración, software, historial, navegación web, endogamia

Agradezco a todos mis cercanos, quienes han vivido este proceso de finalización de pregrado tanto como yo. Reconozco en todos: su apoyo, la confianza que han depositado en mí y el amor incondicional que me han proporcionado. Hago mención especial a mis amigos, quienes han sabido comprender el abandono que han sufrido por mi parte durante estos meses. Espero poder volver a verlos con un título bajo el brazo. En especial, a mi compañero de proyecto, por su tiempo, sinceridad, entusiasmo y cariño: Héctor Barahona Gallardo (Pika). Por supuesto, agradecer a mi profesor guía, Diego Gómez Venegas, quien ha sido de gran apoyo al orientar y revisar constantemente mi proyecto.

Deseo ser enfático al mencionar a mi familia:

Maritza Valle Mora y Ricardo Ossandón Luengo, junto con mis hermanos Erik y Maritza.

Erika Lutz Toro y Rodrigo Díaz Barahona, junto a mi cuñada Karime.

Walter Pérez Sereño, junto a mi pequeño cuñado Rodrigo.

A mis abuelos, quienes siempre tuvieron una llamada o un abrazo de apoyo y entusiasmo para ayudarme a seguir adelante, y han sabido esperar pacientemente algún momento de "libertad" en que los pueda ir a visitar y compartir.

Y por último, a la nueva familia que he formado con mucho amor, respeto, compañía y esfuerzo junto a mi compañera de vida: Kim Pérez Lutz y nuestro pequeño gordo que alegra las mañanas: Alexander Ossandón Pérez.

# **Índice**

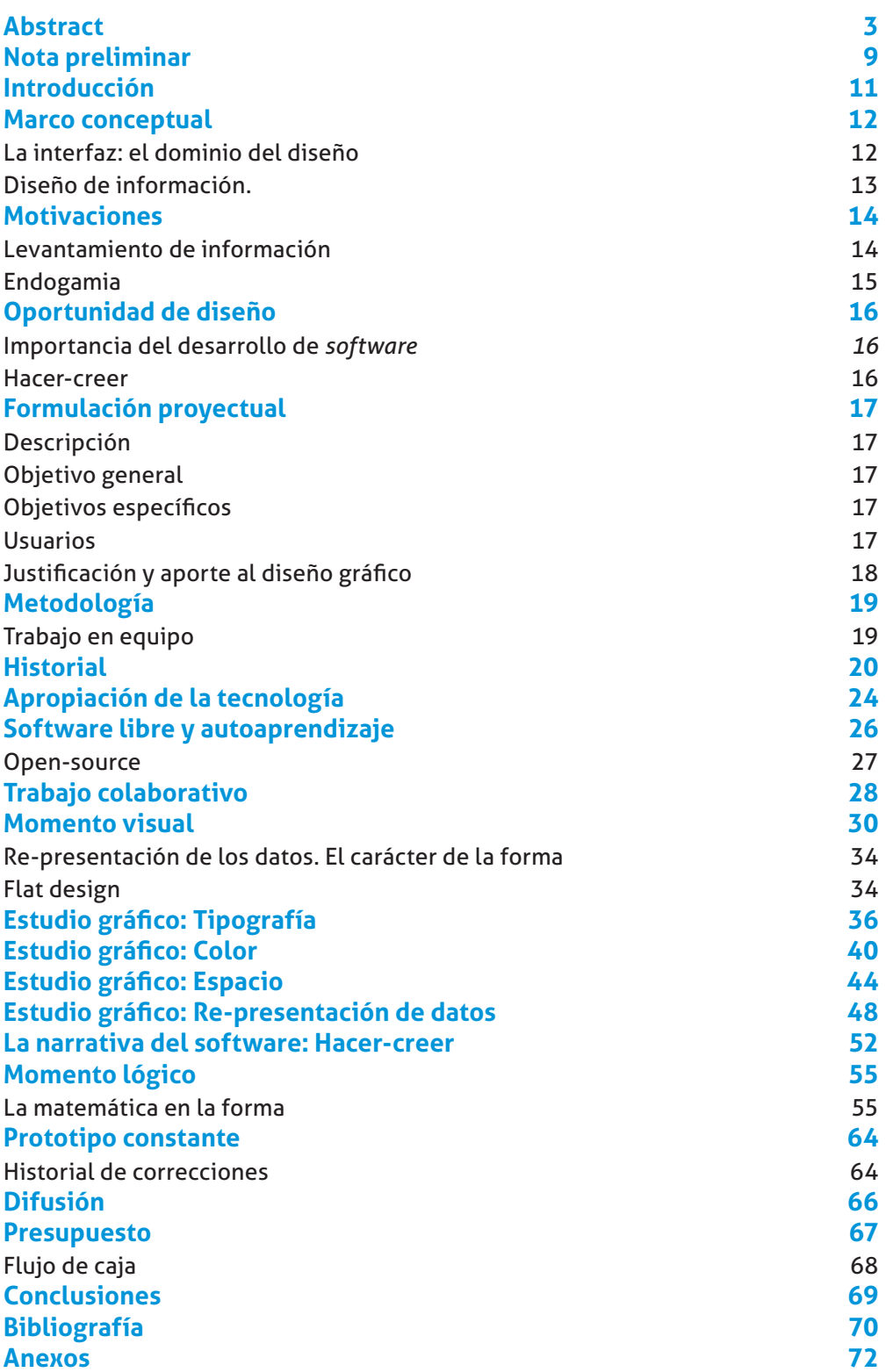

## **Nota preliminar**

Partiendo de un cuestionamiento conceptual manada desde mi IBM sobre las interfaces gráficas como espacios de narración, es decir, como producto de diseño nacen desde una subjetividad que camuflan tras una pantalla de herramientas neutrales y objetivas, es que el desarrollo proyectual que persiga los objetivos de esta etapa de mi formación no puede imaginarse *a priori*, sino que debe articularse a partir del análisis de 2 fases primordiales: conversaciones con distintos sujetos que relaten sus experiencias sobre el uso del internet y las interfaces digitales relativas a éste y, la exploración técnica y tecnológica que abre posibilidades y también advierte limitaciones para desarrollar una aplicación material-objectual. Cabe decir que esta exploración es constante, pues va abriendo caminos desde la más temprana etapa de diseño de este proyecto.

## **Introducción**

En mi paso por la carrera de diseño se me han presentado las más diversas formas de concebir la disciplina, desde docentes que conciben el diseño desde una mirada de funcionalidad productiva, pasando por quienes lo ven por sus posibilidades de diferenciar productos en el mercado agregando valor, hasta otros que lo entienden y enseñan como una expresión artística más o menos justificada. Como estudiantes, hemos visto artistas haciendo (y enseñando) diseño y diseñadores haciendo arte, nos han hablado ingenieros, publicistas y expertos en marketing sobre la importancia del diseño para cada una de sus disciplinas y nos hemos cuestionado el por qué la mención de industrial no tiene ramos como "teoría de la comunicación" (¿No comunican?) y en la mención de gráfico no tenemos "taller de maquetas y prototipos" (¿No prototipamos?). Ante esta multitud de visiones que llevaron a que nuestro paso por el pregrado fuera confuso en relación a los objetivos que debemos perseguir como diseñadores, sumando la reestructuración de nuestra facultad que vivimos en mitad de nuestra formación (con consecuencias como la creación del Departamento de Diseño y la re-formulación del perfil de egreso de los diseñadores), es que a la hora de preparar nuestro proyecto de título llegamos con cierta inseguridad sobre el tipo de profesional que *debemos ser*. Creo, sin embargo, que no puede no-existir esta multitud de visiones

respecto al diseño por la naturaleza dinámica de nuestra disciplina y más aún, por la misión de nuestra Escuela ("formar Diseñadores para la Cultura de la Diversidad"(U. de Chile, s/f)); además que, con la multitud de visiones que nos fueron presentadas, un estudiante de nuestra Escuela siempre estará cuestionándose temas relativos al diseño, ya sea en torno al método, campos de aplicación o naturaleza epistemológica del mismo.

Este escenario levanta mi proyecto, un cuestionamiento que se materializa en un acto de provocación en torno al poder que prácticamente sin darnos cuenta tenemos como diseñadores, como creadores de *formas* para entender la realidad, pero que muchas veces se diluye gracias a nuestra propia ignorancia.

En la práctica, mi proyecto es el diseño y producción de un programa computacional (*software*) que sirva para visualizar el comportamiento que hemos llevado en nuestra navegación por la *World Wide Web* a través del programa *Google Chrome* con la finalidad de mostrar el nivel de reiteración y sesgo en nuestra obtención de información a través de internet. De forma menos explícita, este programa también pretende provocar una reflexión sobre la interfaz como espacio de narración y sobre el cuestionamiento y apropiación de la tecnología por parte de la ciudadanía.

## **Marco conceptual**

#### **La interfaz: el dominio del diseño**

El primer concepto fundamental que enmarca la base de este proyecto es la interfaz gráfica. Este concepto es tratado por diversos autores y todos concuerdan en que es un espacio de relación entre un sujeto y un objeto. Ahora bien, en términos más específicos me referiré a 2 autores.

Gui Bonsiepe propone que el esquema ontológico de diseño debe tener como centro la interfaz, pues esta conecta 3 campos heterogéneos que son: el agente social que desea cumplir una acción (usuario), la tarea que desea realizar y el utensilio o artefacto para llevar a cabo esta acción.

> "Se debe tener en cuenta que la interfase no es un objeto, sino un espacio en el que se articula la interacción entre el cuerpo humano, la herramienta (artefacto, entendido como objeto o artefacto comunicativo) y el objeto de acción. Éste es justamente el dominio irrenunciable del diseño industrial y gráfico".

Y además agrega, desde su tradición heideggereana, que "la interfase convierte los objetos en productos, transforma la simple existencia física (…) en disponibilidad." (Bonsiepe, 1997)

Bonsiepe también aborda la cuestión de la interfaz para programas computacionales, como una relación de comunicación entre el usuario y el software, pero advierte que "más allá del paradigma comunicativo, (…) el objetivo central de la interfase consiste en ayudar al usuario a construirse un modelo mental" y que

> "el usuario ha aprendido el uso de un programa cuando a él mismo se le hace tan transparente que no tiene necesidad de pensar en ello, es decir, cuando el programa desaparece como fondo, permitiéndole dedicarse a la ejecución del objetivo que se propone, sin interferencias."

Eduardo Sabrovsky se inspira en el trabajo de Bonsiepe (citando a la vez ideas de Tomás Maldonado, Karl Marx y Herbert Simon) para agregar que la interfaz entonces va más allá del uso; que el diseño hace esta mediación entre sujeto y objeto como un artificio al centrarse en propiedades que trascienden la objectualidad, presenta elementos materiales y simbólicos ordenados narrativamente como un producto (a través de sus habilidades de comunicación simbólica convierte el simple objeto en un producto). Afirma así, que el diseño está estrechamente relacionado con la narración y a la vez, con los poderes de la ficción (Sabrovky, 2012).

#### **Diseño de información. Diseño de verdades**

El segundo concepto basal de este proyecto es el entendimiento y las transformaciones adyacentes a la información descritas en el diagrama de Nathan Shedroff (Fig. 1).

Shedroff plantea que el diseño de información se articula como un *continuum* lineal que busca el entendimiento y la producción de saber. Su producto más básico son los datos, los cuales no son valiosos como comunicadores porque no están organizados ni contextualizados, sólo sirven para quienes desempeñan un rol en la producción de servicios, pero no para usuarios finales. Al ordenar, contextualizar y presentar los datos con un sentido de fondo, éstos se convierten en información; la información sí es comunicable a una audiencia para su entendimiento. Cuando un sujeto vive una experiencia, crea conocimiento. El conocimiento puede ser personal o colectivo y compartido, por ejemplo, mediante experiencias que haya vivido toda una población;

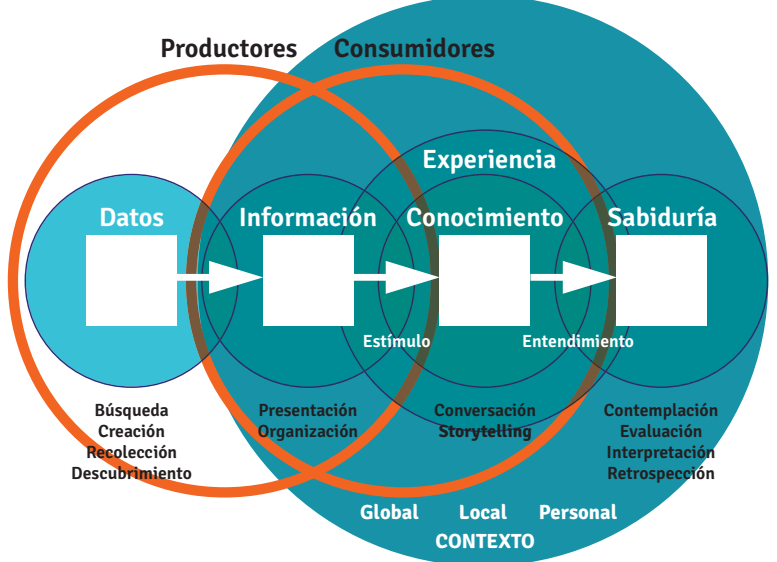

la información se entiende mediante experiencias. Finalmente, el saber es el nivel más personal e íntimo de entendimiento, es el resultado de la contemplación, evaluación, retrospección e interpretación en el tiempo de nuestras experiencias vividas, está en un plano mucho más filosófico y a diferencia del conocimiento, no se puede compartir (Shedroff, 1994)

El planteamiento de Shedroff calza perfectamente con el paradigma de verdad que sostiene el posmodernismo: el agotamiento del discurso central y hegemónico, la muerte del metarrelato y la proliferación de múltiples y variados medios de comunicación anulan la idea de la "verdad absoluta". En este sentido es que la verdad da un giro, ya no es universal, sino relativa y personal. Dice Gianni Vattimo: "La certeza de un hecho es una verdad relativamente interpretada" (Marinkovic, 2009).

El diseño de información es entonces una disciplina que busca "crear verdades" en cada sujeto al cual está dirigido, y esta creación de verdades encarna una relación de poder de forma foucaultiana: el poder como una relación que rige los dominios del conocimiento, los intelectuales (en este caso, los que informan) como agentes de conciencia que buscan instalar el saber para validar una verdad.

Figura 1. Diagrama del entendimiento de Nathan Shedroff, traducción propia. Referencia: http://www.nathan.com/thoughts/unified/3.html

## **Motivaciones**

Después de esta reflexión me es imposible no plantear un proyecto que se nutra del poder que tenemos como diseñadores de información, sobre todo para la era digital que estamos viviendo, en donde internet sirve de mediador social para distintos canales de información que se nutren de las interacciones y aportes de sus mismos usuarios para su crecimiento y validación (plataformas *bottom-up*). Las interfaces gráficas deben ser eficientes y eficaces, pero al mismo tiempo están cargadas de intenciones e intereses particulares por quienes las diseñan (desde el punto de vista intelectual), y se valen de la cualidad narrativa del quehacer del diseño como constructor formal de modelos de interacción para la adopción de estos modelos mentales (el entendimiento de estos sistemas).

#### **Levantamiento de información**

El primer levantamiento de información que hice tiene relación con el uso de internet, la frecuencia de acceso, la variedad de dispositivos, el *software* y el aporte a la *Web* de los entrevistados (Fig. 2).

Más que la información cuantitativa, que muestra que mis entrevistados usan bastante internet y que en general no suben material a la red a excepción de Facebook, lo rescatable de todas las conversaciones que sostuve fue la sensación de mis entrevistados de estar en un nivel de **suficiencia de información**, es decir, sienten que tienen lo necesario y suficiente para desempeñar su labor. A mis entrevistados más jóvenes les llama la atención el *software*, les produce curiosidad saber *qué más hay*; sin embargo para mis entrevistados mayores de 20 años este tipo de tecnología pasó a ser una necesidad en el mundo contemporáneo, no usan los dispositivos "porque quieren"; muchos mayores de 30 afirman que, aunque por trabajo usan internet todo el día, "no le gustan los computadores", e incluso para algunos el hecho de pensar en software les causa temor ("no instalo nada para que no se vaya a echar a perder el computador" dice Susan Abarzúa (23)). La mayoría de estas personas delega la libertad o responsabilidad de elegir el *software* que usarán a sus parejas (cuando son jóvenes), a los hijos, sobrinos o al departamento de informática de la empresa.

En mi segundo levantamiento de información busco conocer costumbres de uso de internet en computadores de escritorio y notebooks de distintas personas en Santiago (Fig. 3). Los datos y la conversación que sostuve con las personas es muy clara: además de sentirse suficientemente informados, recurren constantemente (todos los días, reiteradas veces al día) a poquísimas sitios web, siendo *YouTube* y *Facebook* plataformas gigantescas donde cada individuo arma su propio ecosistema que se instala como suficiente, mermando casi cualquier posibilidad de "salida" de éste. Son plataformas que conducen la navegación a una constante redundancia en sí mismas y el pago que hacemos por su uso es otorgarle nuestra información sobre preferencias, acciones y conducta prácticamente sin darnos cuenta. El resto de sitios comúnmente visitados no dista de tener un modelo de negocios similar.

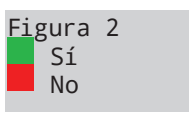

Se conecta a internet desde el teléfono

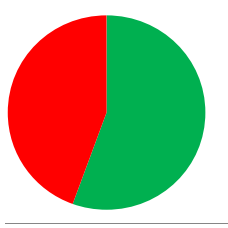

Usa internet todos los días

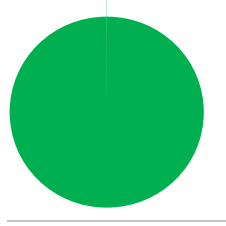

Se conecta todo el día

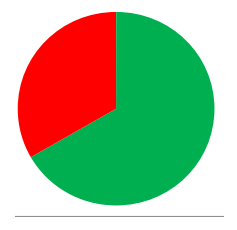

Comparte contenido en Facebook

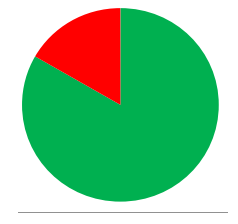

Ese contenido es privado

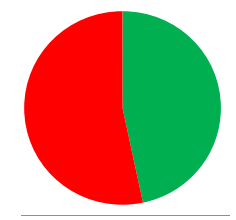

#### **Endogamia**

El diseño entonces se apropia del poder de la ficción para instalar y validar verdades.

Los usuarios de internet (gigantesca y extremadamente usada red de consulta de información) se sienten satisfechos con la información que reciben y requieren desde la *World Wide Web*, creando sus propios ecosistemas digitales que los hacen redundar constantemente en las plataformas que usan y la proveniencia de la información que reciben.

Existe un fenómeno de las ciencias naturales y también presente en la sociología llamado endogamia.

La endogamia en genética es la reproducción a través de la cruza de padres que están estrechamente relacionados genéticamente. La endogamia incrementa la posibilidad de que la descendencia sea afectada por rasgos recesivos o deterioros genéticos y disminuye la aptitud de la población. Es decir, si dos sujetos con genes muy similares se cruzan, aumenta la posibilidad de que los rasgos recesivos pasen a la descendencia (Fig. 4).

En sociología la endogamia es el matrimonio o reproducción entre 2 individuos del mismo linaje o grupo social, el comportamiento endogámico es el rechazo a la incorporación de miembros ajenos a un grupo social en particular. La causa de la endogamia es preservar y defender la homogeneidad de un grupo de manera que éste se mantenga siempre igual a sí mismo.

Creo que es un concepto perfectamente aplicable a la situación estudiada, la reiteración en la navegación Web crea esta polarización de grupo, los ecosistemas personales y la sensación de suficiencia de información traen consigo un sesgo de información importante que provenga de fuera del ecosistema. Llamaré a este fenómeno "Endogamia en la navegación *Web*".

Figura 3. 69 Entrevistados. Facebook y Youtube fueron los sitios más nombrados. Edad promedio: 22,3 años

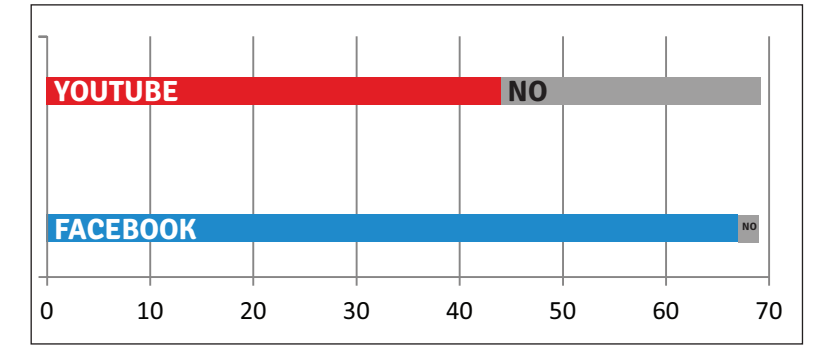

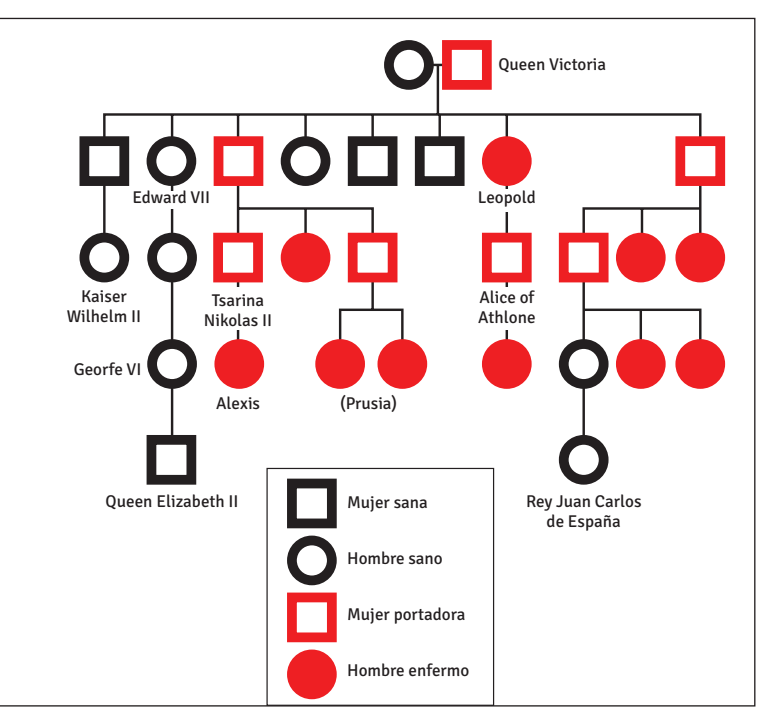

Figura. 4 - Diagrama de la enfermedad "hemofilia" presente en la familia real europea descendiente de la Reina Victoria. Esta enfermedad es un ejemplo concreto del peligro de la endogamia genética. Referencia: www.hemophilia.org

# **Oportunidad de diseño**

La discusión que se abre con la instalación del modelo posmoderno de verdades interpretadas en nuestro contexto geopolítico y social abordada desde el quehacer del diseño abre una oportunidad teórica para nutrir la disciplina de conceptos políticos y cuestionamientos deontológicos. Claramente el fin último de este documento es ser la memoria de un proyecto aplicado y por lo mismo es necesario enfatizar que este proyecto no se hubiese llevado a cabo si no hubiese sido por estos cuestionamientos. En este contexto, y a partir de esta discusión, también se abre una oportunidad en la praxis del diseño, que puede entenderse como la apropiación de la tecnología computacional por parte del diseño gráfico y la aplicación de los fundamentos del diseño para la creación tecnológica.

#### **Importancia del desarrollo de**  *software*

A cualquier diseñador de proyectos aplicados para nuestra era le es fundamental, al menos, conocer las posibilidades tecnológicas de las que se puede valer el diseño. Claramente cada área posee herramientas específicas para su quehacer particular, siendo el *software,* como concepto, transversal a todas ellas. Para algunos grupos, el aprender a crear *software*, es decir, conocer al menos un lenguaje de programación, es una nueva necesidad humana fundamental y debería enseñarse desde la educación básica; principalmente porque da la libertad de manipular los dispositivos físicos, el *hardware*, a nuestro antojo. Nos hace realmente dueños de nuestros propios computadores. Partiendo de esa base, poder desarrollar *software* nos permitiría abordar los problemas del diseño desde una mirada mucho más amplia, porque nuestras posibilidades de acción e intervención se amplían.

#### **Hacer-creer**

La oportunidad de diseño para este proyecto camina en una clara dirección: la cuestión del poder del diseño como mediador entre el lenguaje de la tecnología y el lenguaje simbólico que interpretan los seres humanos, el diseño como narrador de historias, como instalador y validador de verdades, y su relación con la endogamia en la navegación *Web*. El *software* nos *hace-creer* que somos sujetos informados, el diseño es su argumento\*. Entonces el quehacer del diseño en nuestra realidad socio-política es *hacer-creer*\*\*.

## **Formulación proyectual**

#### **Descripción**

Mi proyecto es el diseño y desarrollo de un software que se nutra de los datos de navegación personales alojados en cada computador personal para mostrar, a través de un recorrido gráfico, el comportamiento que hemos llevado en nuestra navegación por la *World Wide Web* a través del programa *Google Chrome*. El software mostrará distintos tipos de información relacionadas con nuestro comportamiento, de forma tanto narrativa como interactiva, con el objetivo de provocar una reflexión en torno a la endogamia en la navegación *Web*. Por otro lado, el software además busca provocar una reflexión en torno a la validación del diseño de información y este supuesto objetivismo científico como una verdad *dada* e incuestionable.

#### **Objetivo general**

"Mostrar la endogamia en la navegación *Web*"

#### **Objetivos específicos**

- Provocar una reflexión en torno a la interfaz como espacio de narración. - Provocar un cuestionamiento sobre el diseño de información como una verdad objetiva.

- Desarrollar un sistema que funcione en base a datos individuales y personales de cada uno de sus usuarios. - Estudiar tipologías de interfaces para

la narración gráfica. - Aportar mis soluciones a problemas de visualización de información a

comunidades de *software* libre.

#### **Usuarios**

Este proyecto está dirigido fundamentalmente 2 tipos de usuarios principal y a 1 tipo de usuario secundario, pudiendo un sujeto pertenecer a una, dos o tres de estas categorías.

La primera acotación del proyecto está dada por el idioma, puesto que para el alcance que aquí lo presento no está contemplada la traducción a otros idiomas, aunque no es descartable para una versión posterior. La segunda acotación es respecto al sistema operativo en el que opera, por factibilidades técnicas el software sólo fue desarrollado para Windows (el sistema operativo para computadores de escritorio y notebooks más usado en nuestro país), al igual que la primera acotación, no está descartada la compatibilidad con Mac OS o algunas distribuciones de Linux para una versión posterior.

**-Usuarios de** *Google Chrome***:** Todo aquel que navegue por internet a través de *Chrome* tiene datos almacenados sobre su comportamiento, el proyecto se dirige a quien estuviera interesado en conocer que pueden decir de él estos datos.

#### **-Comunicadores visuales que se nutran de las reflexiones sobre el**  *hacer-creer***:**

Cualquier profesional cuya labor involucre comunicación con imágenes que tengan este carácter de objetividad puede beneficiarse de las reflexiones que el software le hará plantearse.

#### **-Usuario secundario: Desarrolladores que puedan ocupar los algoritmos construidos:**

Como el código del *software* es abierto y será compartido en distintas comunidades, los problemas resueltos en la parte de programación (que no fueron pocos) servirán como ejemplos, guías o referencias para quienes tengan problemas similares.

#### **Justificación y aporte al diseño gráfico**

Fundamentalmente creo que este proyecto es un aporte a la disciplina en tanto trata temas poco explotados por la mayoría de los diseñadores (como la narración en relación al diseño de información o al diseño de interfaces) y nutre una discusión teórica en torno a temas que se le han estado presentado al diseño en este último tiempo, como la cuestión de si es que debe ser una competencia de los diseñadores saber desarrollar *software* o no, o cuál debiese ser la labor del diseñador para el nivel de desarrollo tecnológico en que nos encontramos hoy en día.

## **Metodología**

Como lo planteé al inicio de este informe, el proyecto persigue objetivos que en cierta medida están condicionados por las posibilidades técnicas que poseo para desarrollarlo en el período de tiempo de un semestre académico (17 semanas). Al no poseer todas las competencias técnicas desde un comienzo, la exploración técnica y tecnológica irá dando luces de lo que se puede o no llevar a cabo. Creo, sin embargo, que ese rico proceso no puede ser transmitido en estas páginas, pues cambiaría demasiado el enfoque de este texto, el cual debe ser una memoria del desarrollo del proyecto más que una bitácora de su gestación.

#### **Trabajo en equipo**

Para poder concretar este desafío sin manejar todas las herramientas para ello, me hago asesorar sobre las posibilidades del *software* por Héctor Barahona, ex compañero de enseñanza media y actual estudiante de 8vo semestre de "Ciencias de la computación" en la Universidad de Santiago de Chile. Héctor me dice que la forma más factible de hacerlo es a través de la información almacenada en el historial del navegador (inicialmente yo pensaba hacer una extensión del navegador que, de forma silenciosa, fuera observando y almacenando datos respecto a las acciones que los usuarios ejecutaran), porque de la forma que yo lo había imaginado podía tener problemas con la seguridad interna del navegador que no permitiera ciertas funciones.

Héctor se suma al proyecto como asesor técnico y programador *back-end*, aportando sus conocimientos sobre manejo de bases de datos y desarrollo de software a un nivel más bajo del que yo manejaría\*.

\*Bajo nivel se dice a las funciones del programa que están más cerca del núcleo del computador, el nivel de abstracción más bajo sería alguien que programara en lenguaje binario (0 y 1).

\*Back-end se dice a las funciones del programa que no son visibles para el usuario (como el procesamiento de datos, por ejemplo: el programa hace una copia del historial con los datos limpios en la carpeta del programa, eso el usuario no lo ve a menos que entre allí).

\*Front-end se dice a todas las funciones que el usuario ve, comprende tanto el diseño como el desarrollo la interfaz gráfica.

## **Historial**

Los datos que alimentarán nuestro software serán tomados a partir del archivo historial presente en cada computador donde el programa se ejecute. El historial es un tipo de base de datos de 3 niveles que almacena distintos datos de navegación por internet. Cada navegador tiene su propio sistema para almacenar datos, por eso nuestro *software* sólo funciona con *Google Chrome* (el navegador actualmente más usado en Chile y el mundo).

Existen actualmente herramientas que permiten ver este registro. Acá expondré algunos ejemplos.

#### **Predeterminado de Chrome:**

Muy simple, no muestra todos los datos de navegación que están almacenados (no muestra, por ejemplo, la relación de acceso entre 2 sitios ni la forma en cómo se accedió a cada página, datos que sí están guardados).

Figura 5 Pestaña "historial" personal. Google Chrome ver. 31.0.1650.63 m

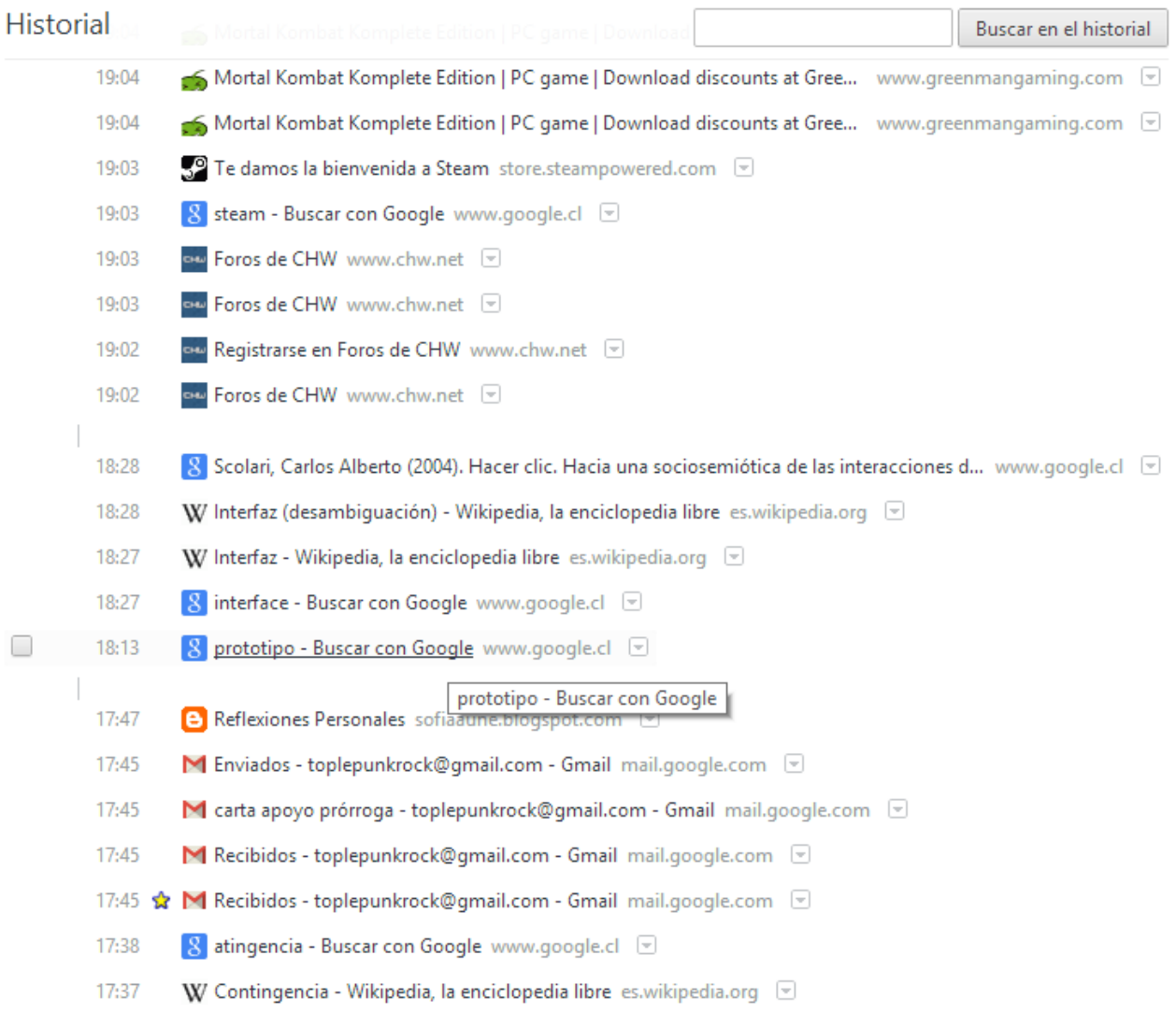

#### **Better History:**

Extensión que se instala en el navegador. Es muy parecido a la visualización predeterminada, agregando una pantalla con estadísticas de cantidad de páginas visitadas por día y menús desplegables para la navegación por un mismo sitio.

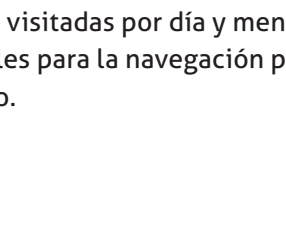

Figura 6 Ícono "Better History". Referencia: http://better-history.com/

**Historial** 

28 Octubre

Tags

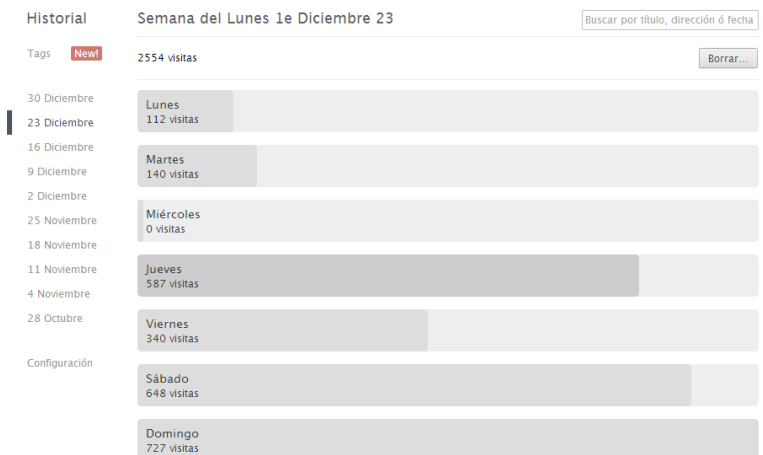

Figuras 7 y 8 Historial personal mostrándose a través de la extensión "Better History".

Jueves 26 Diciembre 2013

Buscar por título, dirección ó fecha

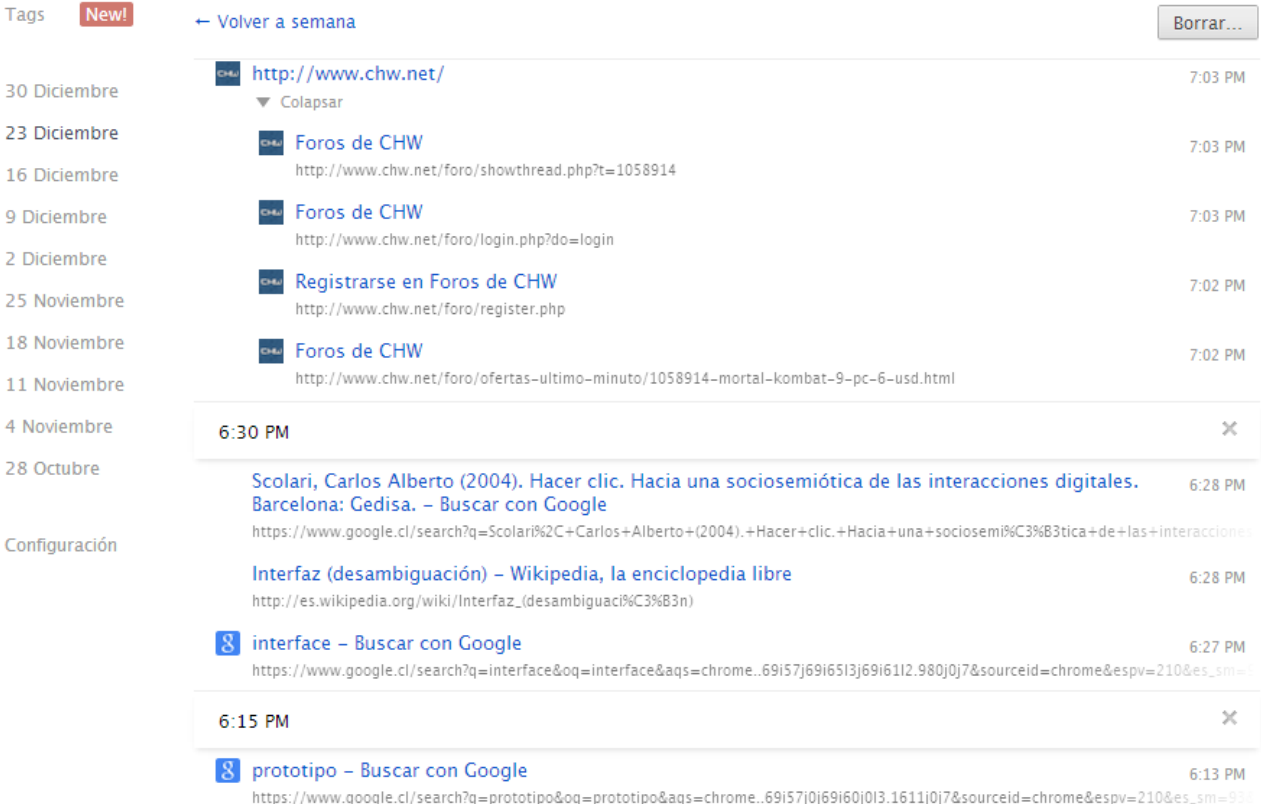

#### **History Timeline:**

Extensión que se instala en el navegador. Muestra los mismos datos pero está más enfocado en el despliegue visual. Carga imágenes vistas en cada página visitada.

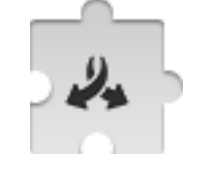

#### Figura 9

Icono "History Timeline". Referencia: https://chrome.google.com/webstore/detail/history-timeline/ gjhpcfomcckgcaniehfgakaddjgncpeb

Figura 10

Historial personal mostrándose a través de la extensión "History Timeline".

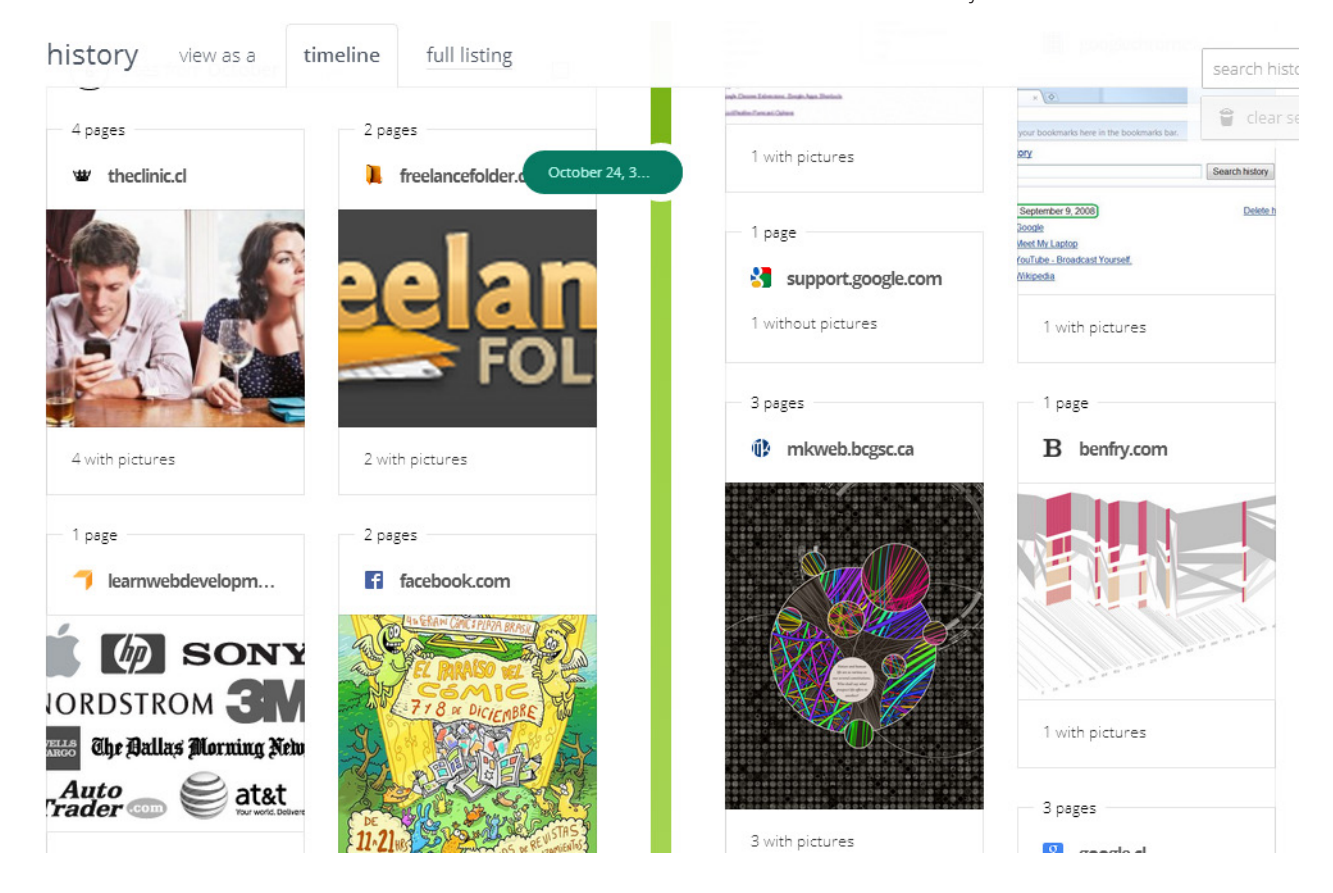

#### **Visual History:**

Aplicación que se ejecuta dentro de *Google Chrome*. Este me parece el más interesante, pues se ocupa también la relación de navegación entre 2 páginas para crear una red, diferencia los sitios por color y asigna tamaño a los nodos según cuan influyente fue en la navegación. El principal problema es que la navegación usualmente es muy compleja y éste *software* la muestra en su totalidad.

Cargar la historia de hace 1 mes hace que cualquier computador colapse. Mostrando períodos cortos de tiempo funciona bien (algunas horas o 1 día).

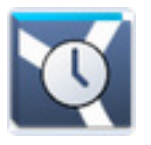

Figura 11 Icono "Visual History". Referencia: https:// chrome.google.com/ webstore/detail/visual-history/emnpecigdjglcgfabfnmlphhgfdifaan

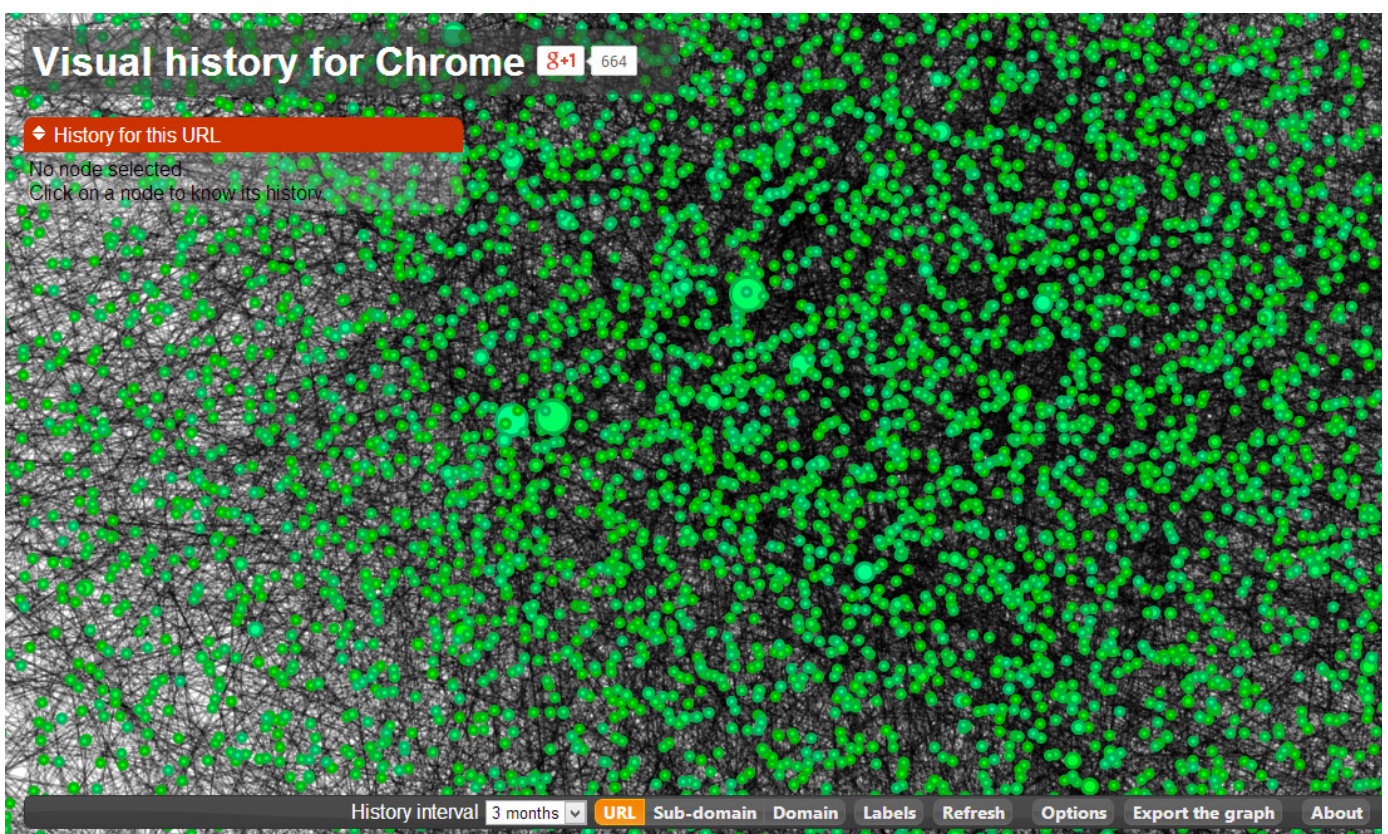

Figura 12 (arriba): App "Visual History" mostrando mi historial personal de los últimos 3 meses.

Figura 13 (abajo): App "Visual History" mostrando mi historial personal del día 27 de Diciembre de 2013.

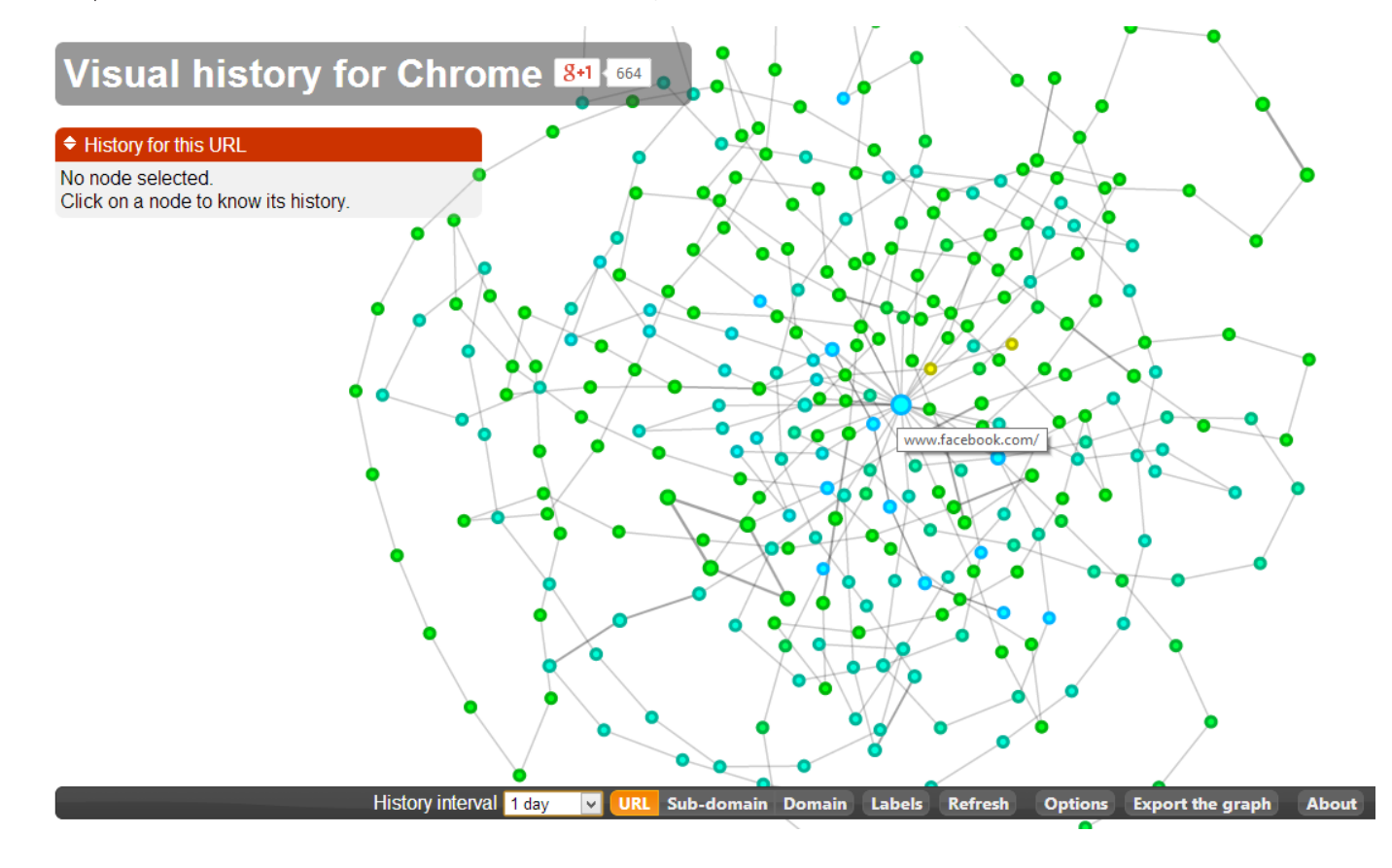

# **Apropiación de la tecnología**

¿Qué sabemos sobre el vehículo que usamos para desplazarnos por el ciber-espacio?

El código de *Google Chrome* está construido a partir del proyecto *Chromium*, un proyecto para crear un navegador de código abierto que busca "hacer avanzar la *Web*", inspirado en proyectos con filosofía de código abierto como lo son *Firefox* y *WebKit*, los cuales al momento de lanzar *Google Chrome* (2008) estaban marcando las tecnologías y estándares en tecnología de la navegación. Sin embargo no es hasta mayo del 2012 que *Chrome* destrona al navegador más popular hasta ese entonces: *Internet Explorer* de *Microsoft*, un navegador privado y privativo que además no seguía los estándares para el desarrollo de una *Web* abierta emanados desde la *W3C*. El destrono de *Internet Explorer* como navegador más usado del mundo fue una hito aplaudido por millones, ya que representaba la "toma de conciencia" por parte de los usuarios de internet, puesto que siempre se ha presumido que la gente sólo usa *Internet Explorer* por ser el navegador predeterminado del sistema operativo *Windows*.

Para entenderlo de mejor manera diré que *Chromium* es la base de lo que hoy es *Chrome*. *Chromium* es un proyecto en constante desarrollo licenciado (por *Google*) bajo la licencia BSD de código abierto, *Chrome* es el producto de marca *Google*, es lanzado en forma de versiones estables (*Chromium* existe sólo en versiones de prueba) y una de las críticas que se le hace es el envío de datos codificados a *Google* (mediante la librería *RLZ*). *Google* siempre se ha mostrado al mundo como defensor de la privacidad de sus usuarios y así lo ha declarado también respecto a este tema.

Esta filosofía también fue lo que nos motivó a desarrollar este proyecto para el navegador *Chrome*, aunque tuvimos inconvenientes con situaciones que, a nuestro juicio, en la práctica no estaban transparentadas. Principalmente debido al cifrado y codificación de datos es que era posible acceder a ellos, pero no se entendían (cifrar un dato hace imposible acceder a él si no se posee una clave); afortunadamente las mismas comunidades de desarrollo que se forman en torno a estas herramientas nos fueron de gran ayuda, principalmente computer-forensics.sans.org, organización que busca ayudar en cuestiones técnicas a distintas organizaciones para lidiar con el ciber-delito y ciber-crimen.

https://code.google.com/p/chromium/wiki/ChromiumBrowserVsGoogleChrome

 http://blog.chromium.org/2008/09/welcome-to-chromium\_02.html

 http://blog.chromium.org/2010/06/in-open-forrlz.html

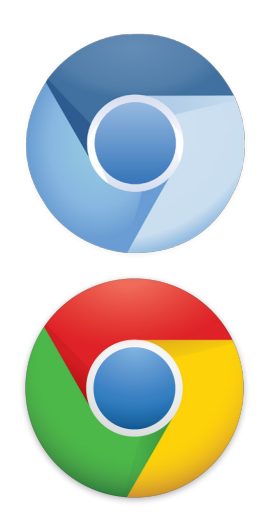

Figura 14 Arriba: Ícono proyecto Chromium. Abajo: Ícono Google Chrome

La apropiación de la tecnología para nosotros es poder, como cualquier ciudadano, darle libre uso al *software* y *hardware* que nos pertenece, en este caso, a datos que manejan nuestra información y con mayor razón si se alojan en nuestros computadores. Podríamos decir que *Google* facilita esta apropiación pero no la hace 100% posible.

Un ejemplo claro de un dato cifrado se presenta en la siguiente situación: los registros de la columna *transition* necesitan ser leídos con la clave "CORE\_MASK = 0xFF" (provista por computer-forensics.sans.org después de muchas vueltas para tratar de des-cifrar el valor bruto) para convertir el valor "838860805" en el valor "5" ¿Qué significa ese 5 en la columna *transition*? La guía oficial de desarrollo de *Chrome* lo explica , significa que entró a esa página a través de una sugerencia de la interface del programa. Como este, se dieron otros casos similares durante el desarrollo del programa.

https://developer.chrome.com/extensions/history.html

## **Software libre y autoaprendizaje**

Si bien existe un constante desarrollo de herramientas que ayudan a solucionar ciertos problemas que se pueden presentar en los proyectos de diseño, su principal problema es que están limitadas a lo que sus desarrolladores creyeron que era pertinente incluir. Ante este escenario es necesario aprender a desarrollar nuestras propias herramientas de trabajo, y para eso va a ser indispensable conocer a lo menos un lenguaje de programación, conocimiento que al menos en nuestra carrera se debe obtener de manera autodidacta.

En un principio me ocupé de aprender a ocupar la herramienta "*d3*" (*data-driven documents*), un complemento de diseño web para la visualización de datos, porque ocupa lenguajes propios del diseño web: HTML, CSS y SVG (incluso durante la carrera nos enseñan lo fundamental de HTML y CSS). Pero el problema es que como el navegador funciona con el sistema de *sandbox* (caja de arena), me fue imposible acceder a la información del historial.

Es por eso que Héctor recomienda desarrollar el software en *Processing*, un lenguaje de programación de código abierto creado especialmente para personas con "pensamiento visual" (artistas, diseñadores), entre sus ventajas se destaca: es libre y gratis, tiene muy buena documentación, tiene excelentes recursos que hacen fácil aprenderlo (diseñados para personas que no saben programar) y posee una gran comunidad que sigue la filosofía del código abierto con plataformas oficiales de ayuda mutua, donde se comparten ideas, soluciones a problemas y se liberan líneas de código.

Durante el último trimestre del 2012 empecé a aprender *JavaScript* de forma independiente e informal (a través del sitio javascriptya.com.ar), por lo que la lógica de programación de *Processing* no fue un problema, con el libro *Getting started with Processing* aprendí su estructura y nomenclatura en estos pocos meses, los resultados se pueden comprobar en el anexo de este documento donde expongo el código escrito por mí.

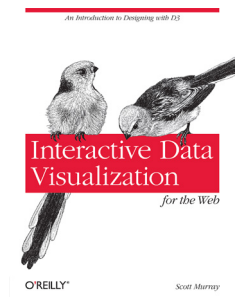

Portada del libro "Interactive Data Visualization" de Scott Murray

 Por motivos de seguridad el navegador no me permite acceder a archivos alojados en el disco duro sin que el usuario los seleccione, como el archivo historial está en una carpeta de sistema, no era amigable con el usuario requerir que lo encontrara y lo subiera (se aloja en %userprofile%\AppData\ Local\Google\Chrome\User Data\Default).

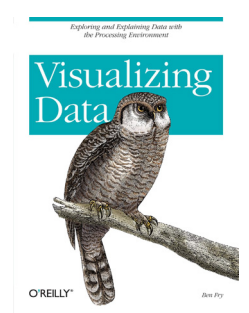

Portada del libro "Visualizing Data" de Ben Fry

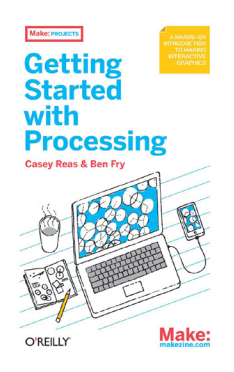

Portada del libro "Getting Started With Processing" de Casey Reas & Ben Fry

#### **Open-source**

La característica principal de la cultura *open-souce* (código abierto) y *copy-left*  es que sigue la filosofía de compartir el trabajo. En comunidades donde el trabajo es compartido, todos nos beneficiamos del trabajo de todos y, por lo tanto, avanzamos de forma ágil, puesto que es posible que los problemas que surjan durante el desarrollo de algún proyecto hayan sido solucionados por alguien más, al mismo tiempo, los problemas que vamos solucionando quedan a disposición de cualquiera para que le dé el uso que estime conveniente. Generalmente la única restricción de este trabajo es que las obras que se construyan con material compartido, sean compartidas de la misma manera.

Por consiguiente, todo el código de este software es compartido en la plataforma *GitHub* https://github.com/ hbarahona/hacer-creer. Una acotación importante es que el proyecto fue pensado para ser compartido en el foro oficial de *Processing*, pero éste fue hackeado el 21 de diciembre de 2013 :(

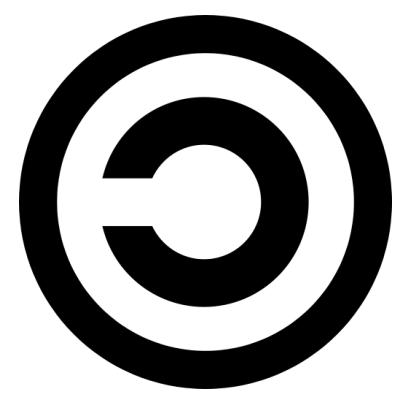

Figura 15 Símbolo *Copyleft*: Una "C" mirando a la izquierda

 Copy-left es una contrapartida al Copyright. Copyright se puede traducir como "Derecho de autor", copyleft es un juego de palabras: left significa "izquierda" (opuesto a right: "derecha", "derechos"), pero también significa dejar, permitir (permitir la copia).

# **Trabajo colaborativo**

Un desafío que surge durante el proyecto es la acción de comunicarse entre el diseñador (yo) y el programador (Héctor), ya que manejamos lenguajes y modelos mentales distintos. Los conceptos que manejábamos eran distintos ("función", "recorrido", "pantalla", "actividad" por citar algunos), por lo que tuvimos que recurrir a 3 métodos para tener una comunicación efectiva.

El primer método, y el más simple, fue que yo aprendiera a usar los términos en su forma lógica, lo que sirvió para reducir al mínimo posible la ambigüedad de ciertas palabras.

Lo segundo fue comentar el código fuente de uso común, porque de esta forma entendíamos, al menos a grandes rasgos, lo que el otro estaba haciendo. La actividad de escribir un *software* (escribir código) no deja de ser conceptualmente interesante; es la producción es un escrito lógico-matemático, pero para entenderlo no basta con manejar el lenguaje común, porque lo escrito son órdenes que interpretará el computador, incluso para que los propios creadores lo puedan entender es que el código se comenta, se escriben líneas que no serán interpretadas por el computador, se escriben en lenguaje para

humanos, muchas veces para explicar lo que algunas líneas de programación significan (el computador no interpreta las líneas que empiezan con "//", este es el espacio de conversación que teníamos entre las líneas de código).

Lo tercero y tal vez lo más interesante es que la abstracción lógica es fácilmente representable en imágenes, por lo que para comunicarnos ciertas ideas abstractas, usábamos papel y lápiz y creábamos diagramas de fácil comprensión. Incluso para ordenar las ideas al crear nuestras propias funciones esto daba buen resultado.

//AQUI HAZ TU MAGIA <3 void draw()

Comentario en el código del programa, antes de la función que despliega toda la parte visible.

```
//DE AQUÍ HACIA ABAJO: NO TOCAR!!!!
void limpiar_segments() { 
 for (int i=0; i<datosdb.size(); i++) {
         String[] aux=match(datosdb.get(i), "//([a-zA-Z0-9]+)[.]*([a-zA-Z0-9]*)[.]*([a-zA-Z0-9]*)"); 
         if (i==56){
            println(aux);
 } 
         if (aux[3].equals("") || aux[2].equals("") || aux[3].length()<=3) {
            if (!segments.hasValue(aux[1])) {
           segments.append(aux[1]);
 }
 }
        else {
            if (!segments.hasValue(aux[2])) {
                segments.append(aux[2]);
 }
         }
     }
    println(" - Segment Limpios");
} //LISTO! :)
```
(Arriba) Comentario en el código del programa que me advierte no modificar esa función.

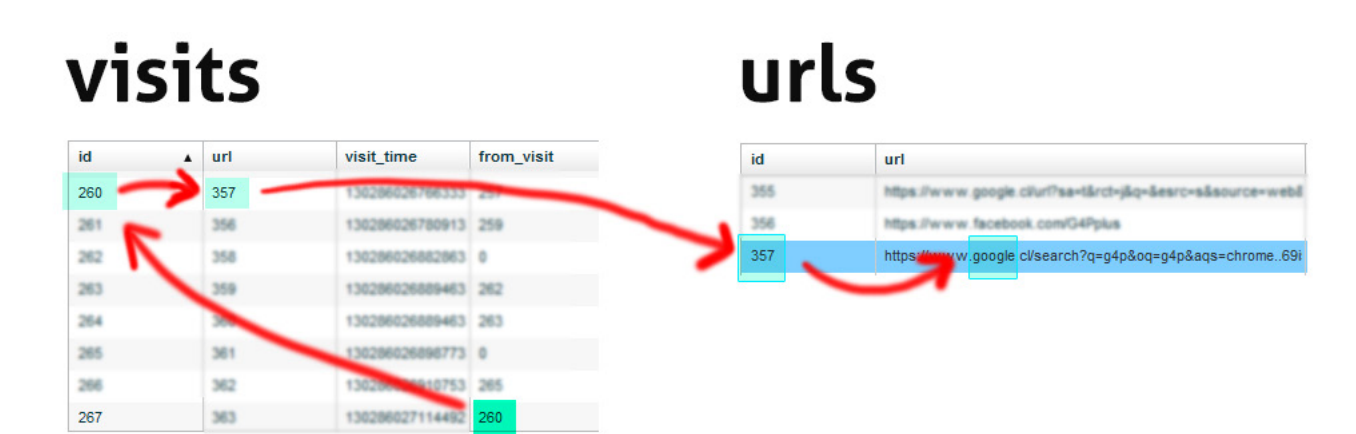

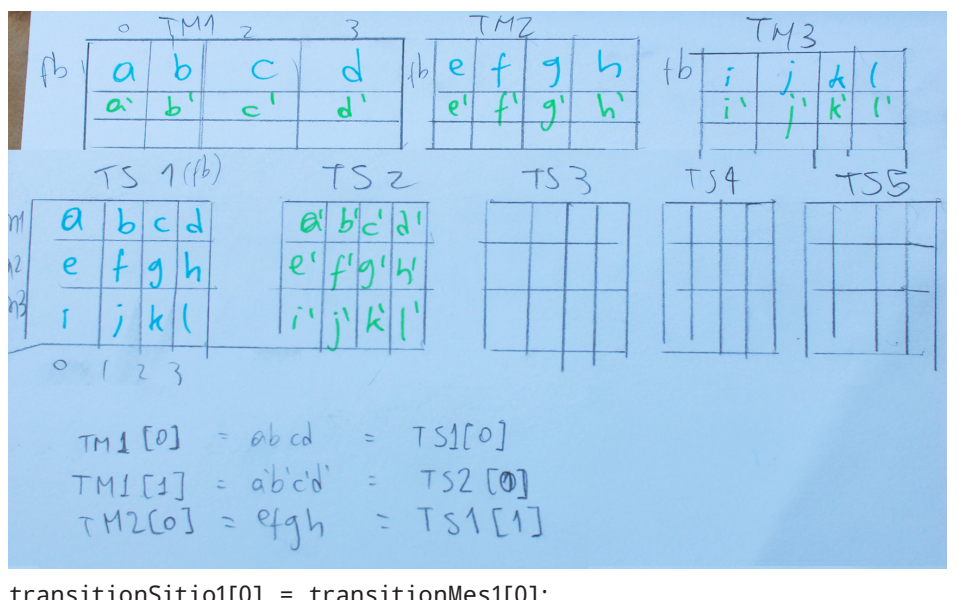

(Arriba) Diagrama explicativo sobre la vinculación de datos que necesitábamos hacer. El diagrama está hecho sobre la base de datos de un archivo historial.

(Izquierda) Modelo gráfico de re-conversión de datos. Con él fue posible llegar a las instrucciones descritas abajo.

transitionSitio1[0] = transitionMes1[0]; transitionSitio1[1] = transitionMes2[0]; transitionSitio1[2] = transitionMes3[0];

/Hacer-creer/

## **Momento visual**

Referencias visuales de distintos sistemas de despliegue de datos e información.

A la derecha: tabla períodica, creada para clasificar y organizar los distintos elementos químicos conforme a sus propiedades y características; su función principal es establecer un orden específico agrupando elementos. Su característica principal es que, debido a su carácter científico, es muy ordenado y riguroso; no tiende a confusión ni duda en lo que muestra; está aceptado como una norma mundial de la química.

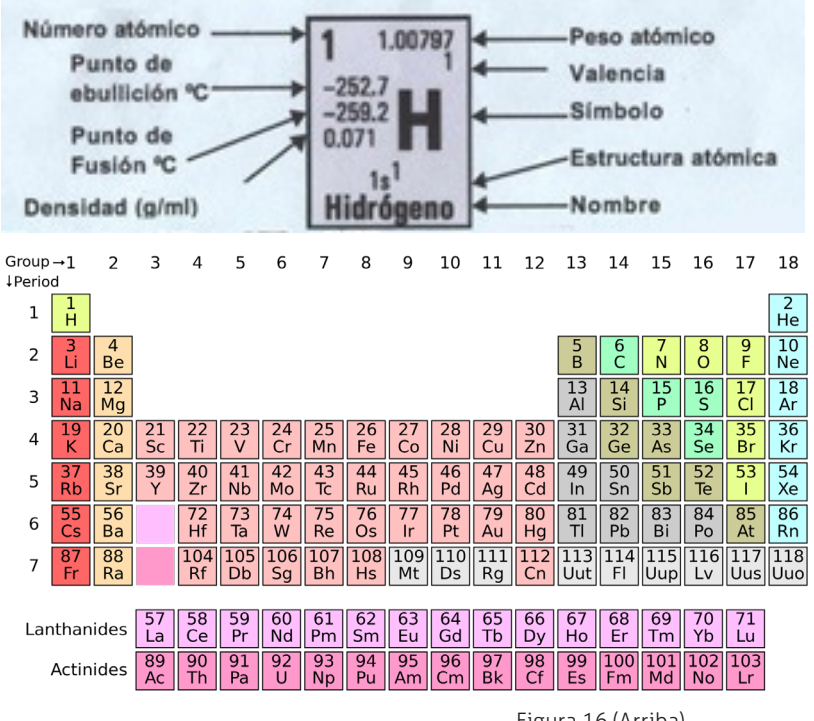

Figura 16 (Arriba). Tabla períodica

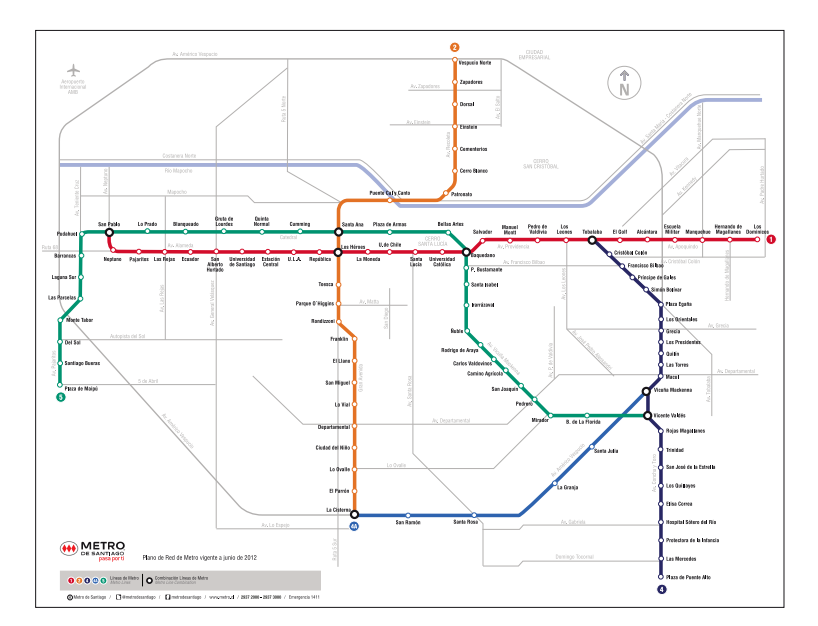

El plano del metro de Santiago es un mapa que ordena espacialmente la red de metro, que se compone de distintas líneas y éstas a su vez, de estaciones. Su objetivo es orientar a los usuarios de este medio de transporte para que puedan desplazarse de manera efectiva desde un punto a otro.

Su composición visual está basada en el trabajo que Henry Beck realizó con el mapa del metro de Londres a finales de los años 50', el que no muestra la posición geográfica sino que la posición relativa de las estaciones a lo largo de las líneas.

Su principal característica visual es la organización lineal de elementos únicos y la red que se conforma entre estas líneas.

#### /Momento visual/

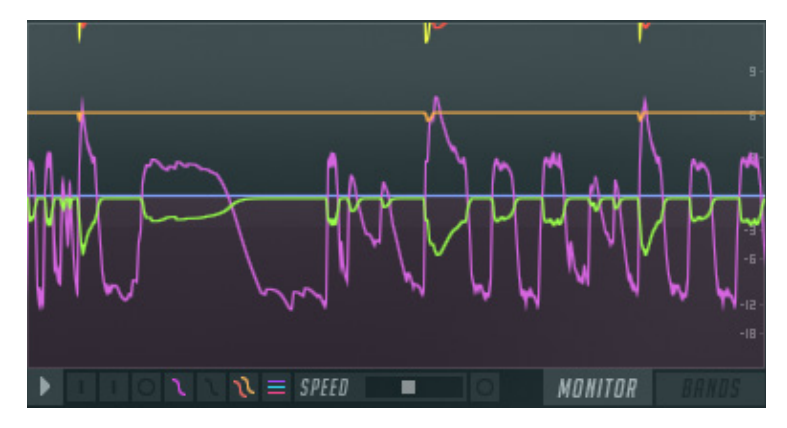

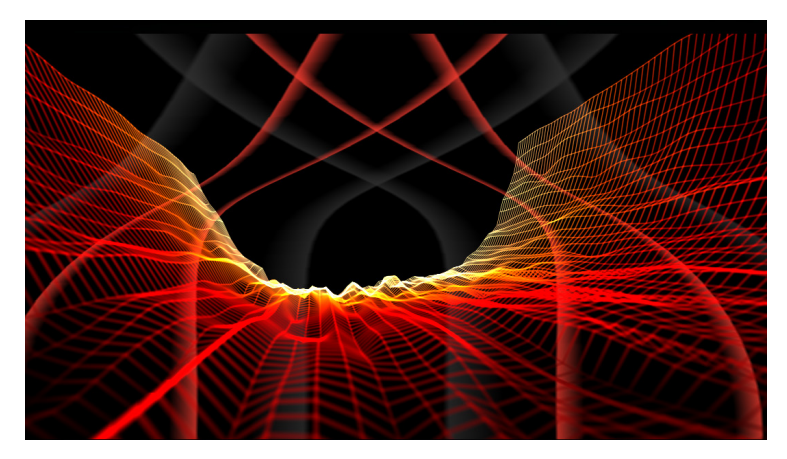

Arriba: distintas formas de visualizar el sonido. La imágen superior corresponde al programa *"Fruity Loops"*, donde se muestra un monitor de distintos niveles de onda y cuyo objetivo es servir como una precisa referencia visual para la producción y post-producción de audio.

La imágen inferior corresponde al complemento *"White Cap"* para *"Windows Media Player"*, un reproductor de sonido. Esta forma de ver el sonido tiene un objetivo lúdico y de deleite visual que se va construyendo a medida que suena la música.

A la derecha: Distintas formas de representación de color en el programa "Adobe Photoshop CS6". Aunque cada sistema de composición de color es distinto, el programa trata de homogenizar la representación visual de éstos, ya que el objetivo de esta interfaz es mostrar el abanico de posibilidades para la selección de un color dentro de los diversos métodos de composición de los colores.

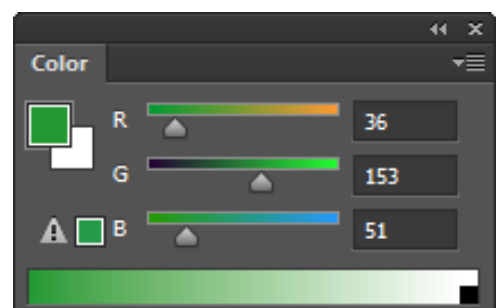

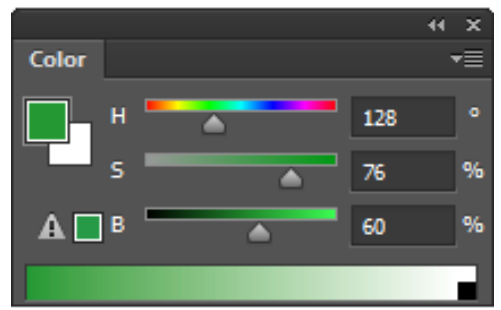

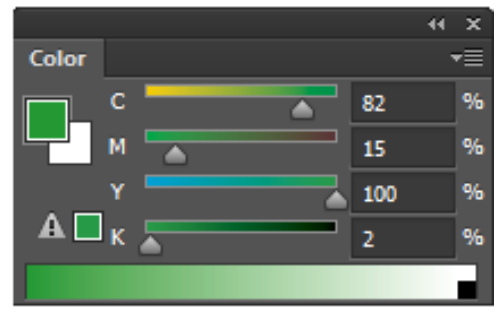

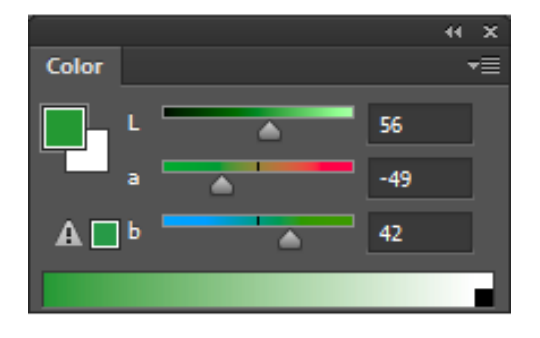

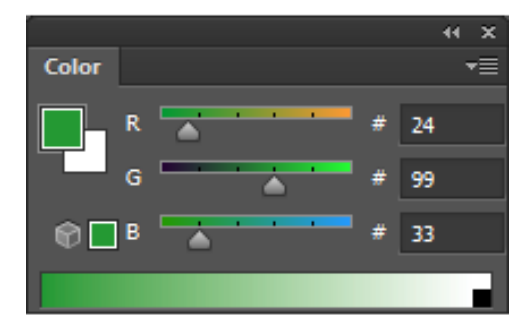

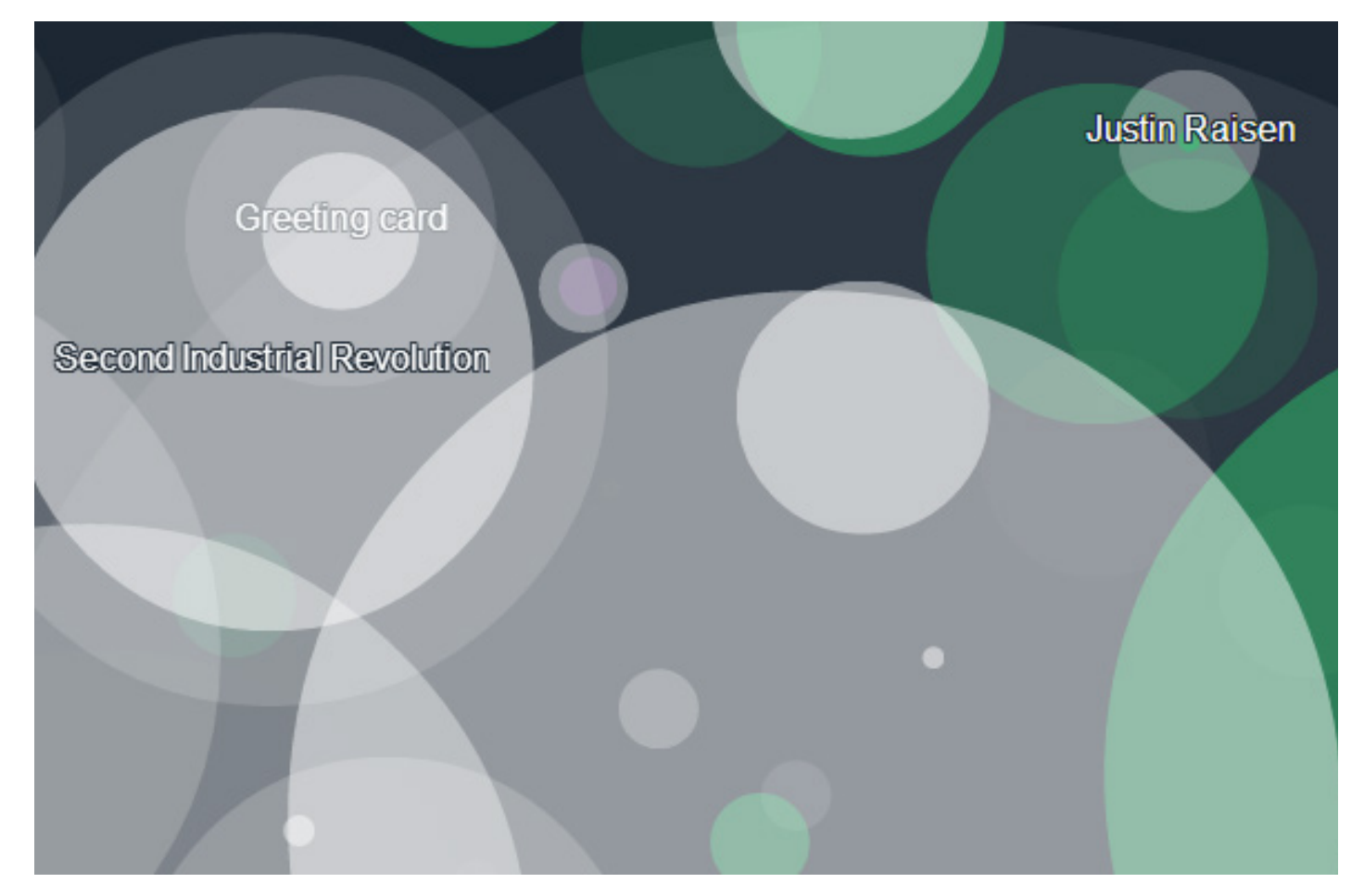

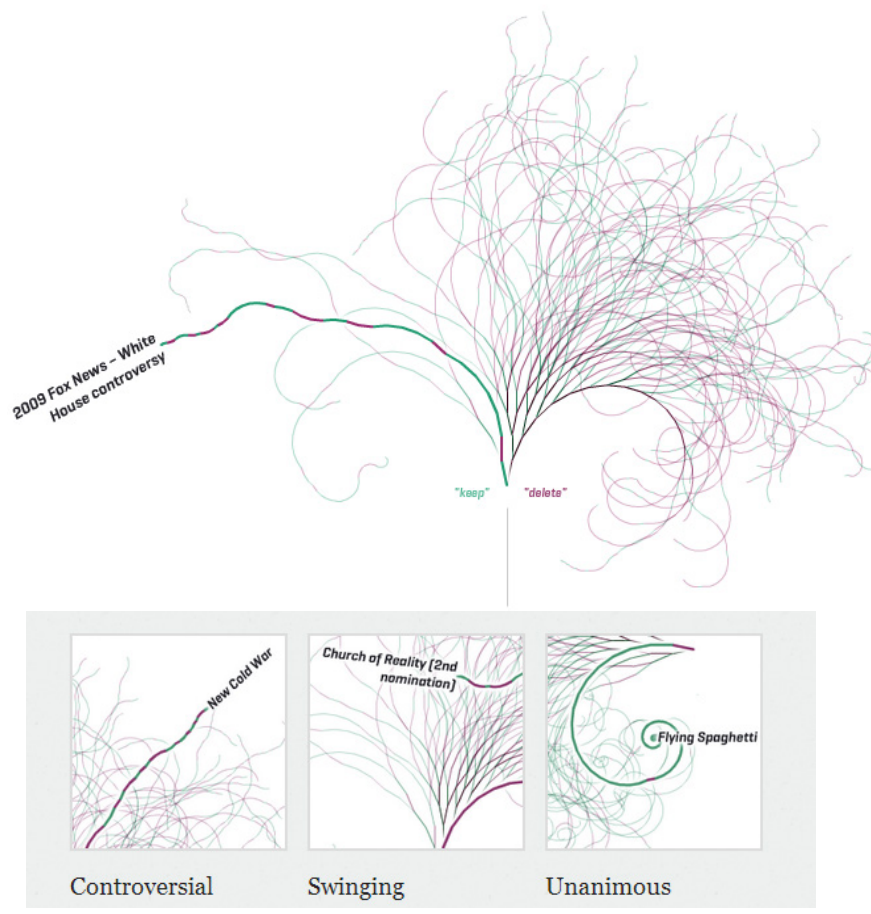

Arriba: "Listening to Wikipe dia", proyecto que representa en forma de notas musicales y círculos en el espacio la edición de la Wikipedia en tiempo real. El proyecto está enfocado a la experimentación inter-medial con datos más que a una funcio nalidad estadística.

Izquierda: "Notabilia" es un diagrama visual que muestra la discusión llevada a cabo en artículos controversiales de Wikipedia, su objetivo es poder observar los patrones visuales que se forman en estas situa ciones.

En una dimensión más política existen estos 2 tipos de visualización: A la derecha, gráfico realizado para la muestra *"Design Politics",* que hace visible a través de figuras retóricas un problema controversial como lo es la distribución de la riqueza en América. Si bien las estadísticas son reales, lo interesante de esta gráfica es la utilización de códigos visuales que le dan este carácter político.

Abajo: *"What they know"*, proyecto lanzado en el Wall Street Journal que muestra el seguimiento que tienen las empresas de *marketing* online sobre los usuarios de las 50 webs más visitadas desde EEUU.

El objetivo de este proyecto es advertir a los usuarios de internet sobre las nuevas tecnologías de marketing que trackean nuestros movimientos en la web.

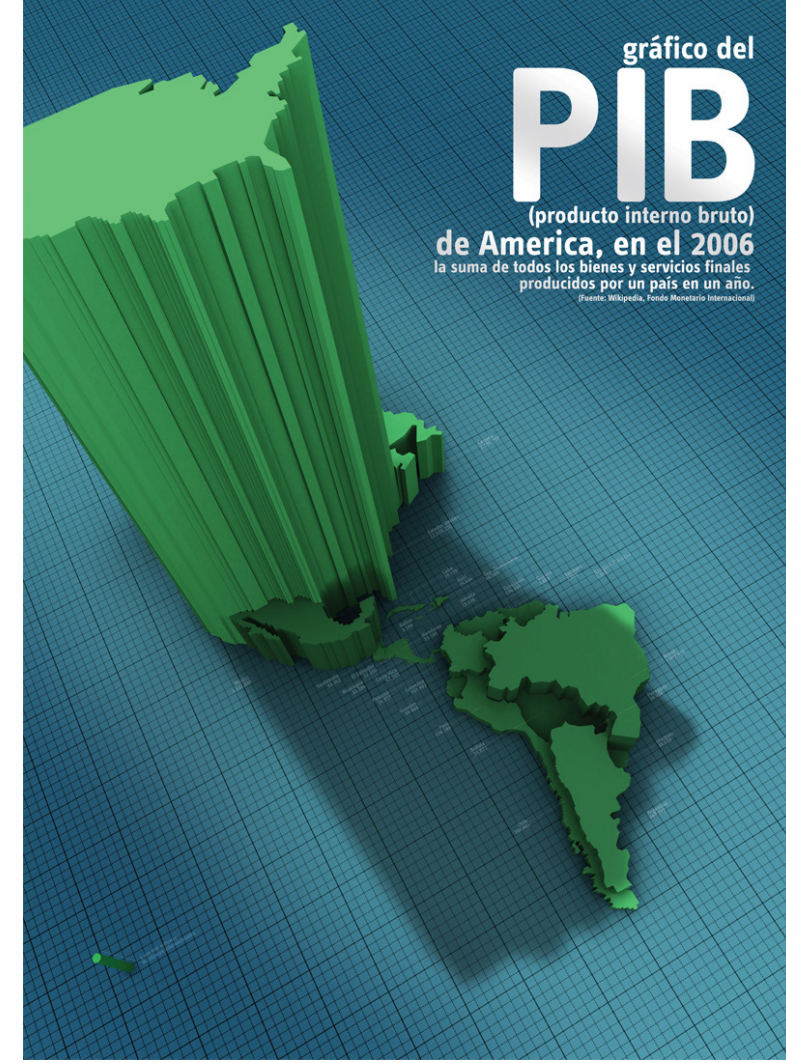

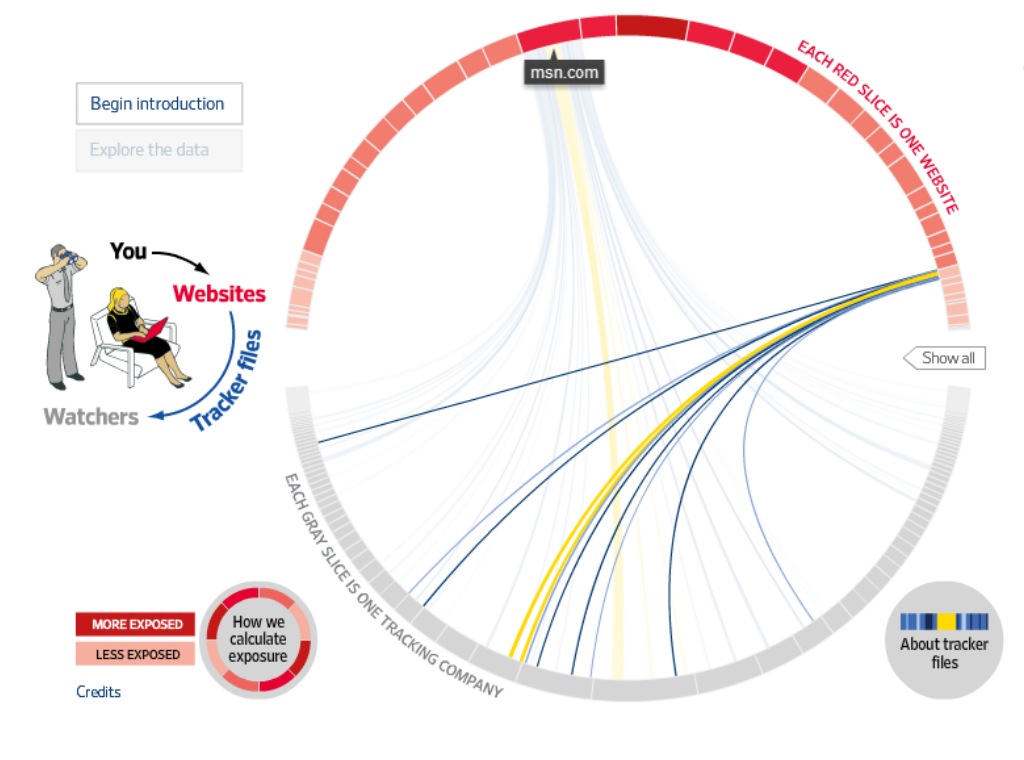

#### Track your own exposure

NUMBER OF TRACKER FILES<br>FIRST PARTY OTHERS SITE 66 42 3 myspace.com 16 18 3 flickr.com

A total of 22 tracking companies<br>collect information from the websites shown above

#### **Re-presentación de los datos. El carácter de la forma**

Es necesario empezar este punto con la reflexión que hace Johana Drucker sobre la visualización de datos en su *paper "Humanities Approaches to Graphical Display"* (Drucker, 2011). Drucker aquí expone que el modelo humanista de producción de conocimiento no debe usar el concepto de *data*, sino el concepto de *capta*, ya que existe el en dato una trampa que lleva a las humanidades a caer en una supuesta objetividad positivista. El concepto de *data* es lo dado, lo que hay, lo que existe y lo cual nosotros, como diseñadores, simplemente mostramos, es la científica e innegable realidad. Por el contrario, el concepto de *capta* es lo captado, lo que desde nuestro paradigma fenomenológico de producción de conocimiento, consciente o inconscientemente, decidimos tomar para mostrar (ref Drucker). Por lo cual toda re-presentación de datos es subjetiva en su constitución, el carácter de la información mostrada se lo otorga el diseño.

Consciente de esta situación fue que decidí recurrir a la representación de datos de la forma más cientificista posible, para así crear esta ilusión de objetividad con el afán de provocar un cuestionamiento a este sistema. La pantalla final de mi software es mostrar de la forma más cuantitativa y reduccionista posible nuestro nivel de endogamia: a través de una fórmula matemática real, explicada y comprobable, entregar una cifra. Mi afán es causar la reacción en el usuario del tipo *"¿Puede todo este fenómeno explicarse con un simple número?".*

Usaré por lo tanto, gráficos basados en mediciones y características cuantitativas de los datos, ordenados de forma comprensible y que potencien la percepción de la endogamia por parte de los usuarios. Ningún dato será falso, pero la elección en la forma de mostrarlos facilitará que se aprecie este fenómeno, por dar un ejemplo: una pantalla mostrará los sitios visitados en relación a los sitios más visitados del mundo, esto hará que veamos lo que no estamos viendo, a lo que mucha gente accede pero nosotros hemos estado ciegos; si quisiera causar el efecto contrario (mostrar que nuestra navegación nos repleta de información), podría mostrar una gran lista con todos los sitios que hemos visitado.

#### **Flat design**

Para la interfaz usaré el estilo gráfico *"flat design"*, cuyo principio es minimalista, busca potenciar la función sobre la forma, no ocupa más recursos gráficos que los necesarios y se centra en mostrar una interfaz transparente, sincera e intuitiva. Es la narración de la objetividad, *hace-creer* que no hay nada oculto.
#### /Momento visual/

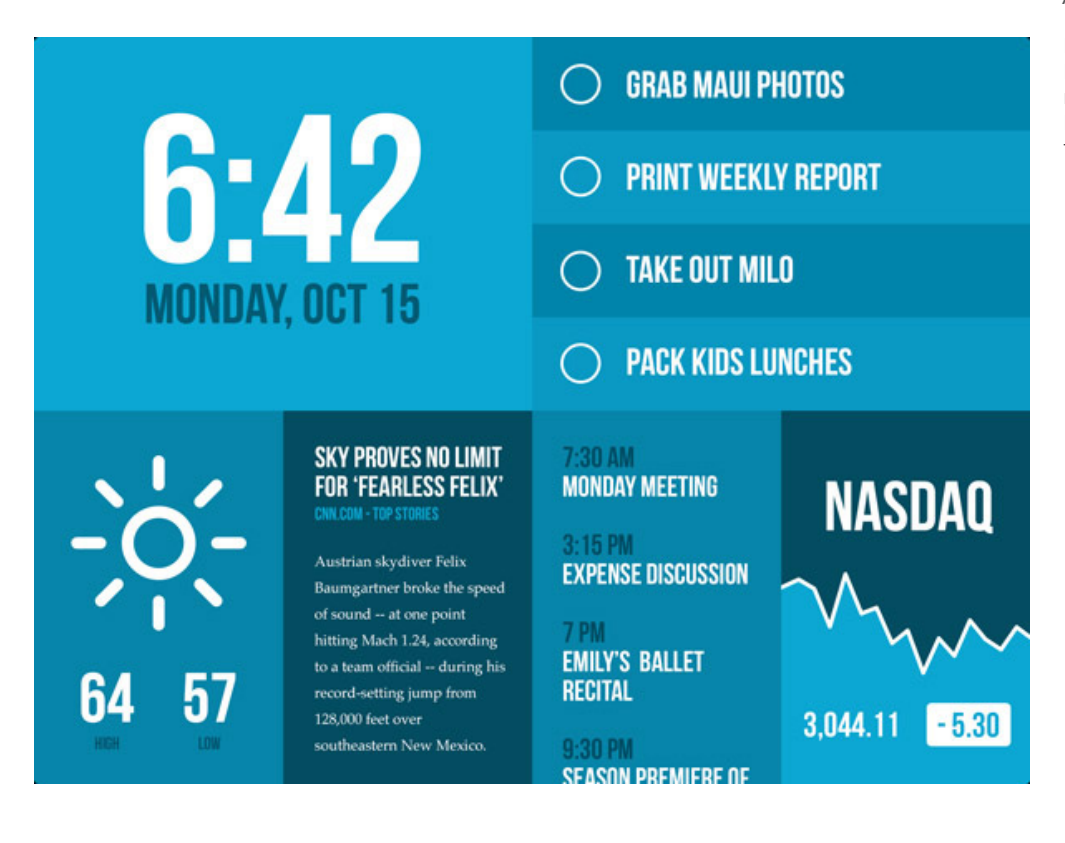

Figura 17 Ejemplo de diseño plano. Referencia: chirsmasterson.me

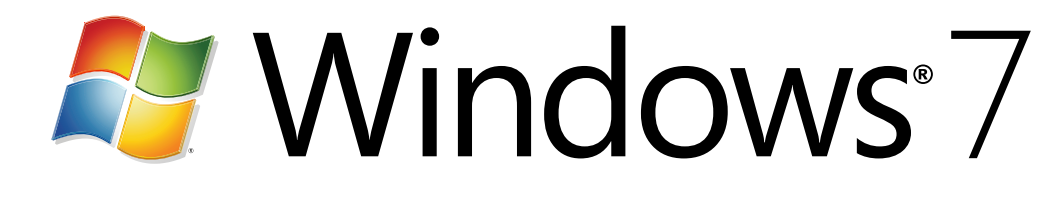

Imagotipo de Windows 7, en su isotipo se puede apreciar una tendencia del diseño digital al juego de iluminación y degradado de colores, tendencia que se impuso hasta 2011 ó 2012.

En el nuevo imagotipo de Windows (ya en su versión 8) se puede apreciar la nueva tendencia de diseño *"Flat"*  (plano).

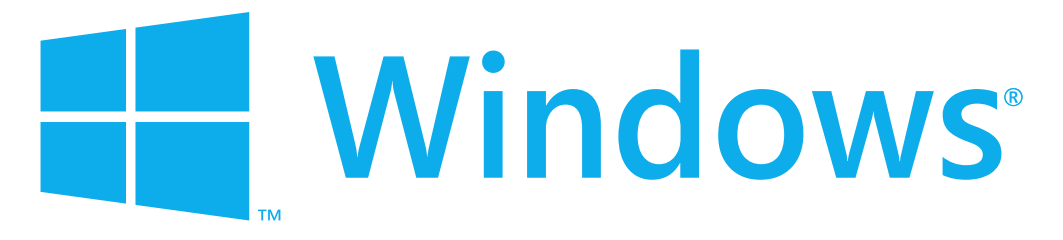

## **Estudio gráfico: Tipografía**

Estudio tipográfico para las distintas variantes que se utilizarán en el software. Es necesario decir que *Processing* tiene su propia forma de renderizar las fuentes, por lo que el objetivo principal de este estudio es comprobar el despliegue tipográfico que tendría el programa final.

Para este fin se hicieron pruebas con distintas familias y variantes, empleando distintos tamaños. Se creó una pantalla por familia y luego se hiceron comparaciones visuales entre ellas. No es posible mostrar estas comparaciones en papel, puesto que la densidad de pixeles con respecto a la pantalla es distinta.

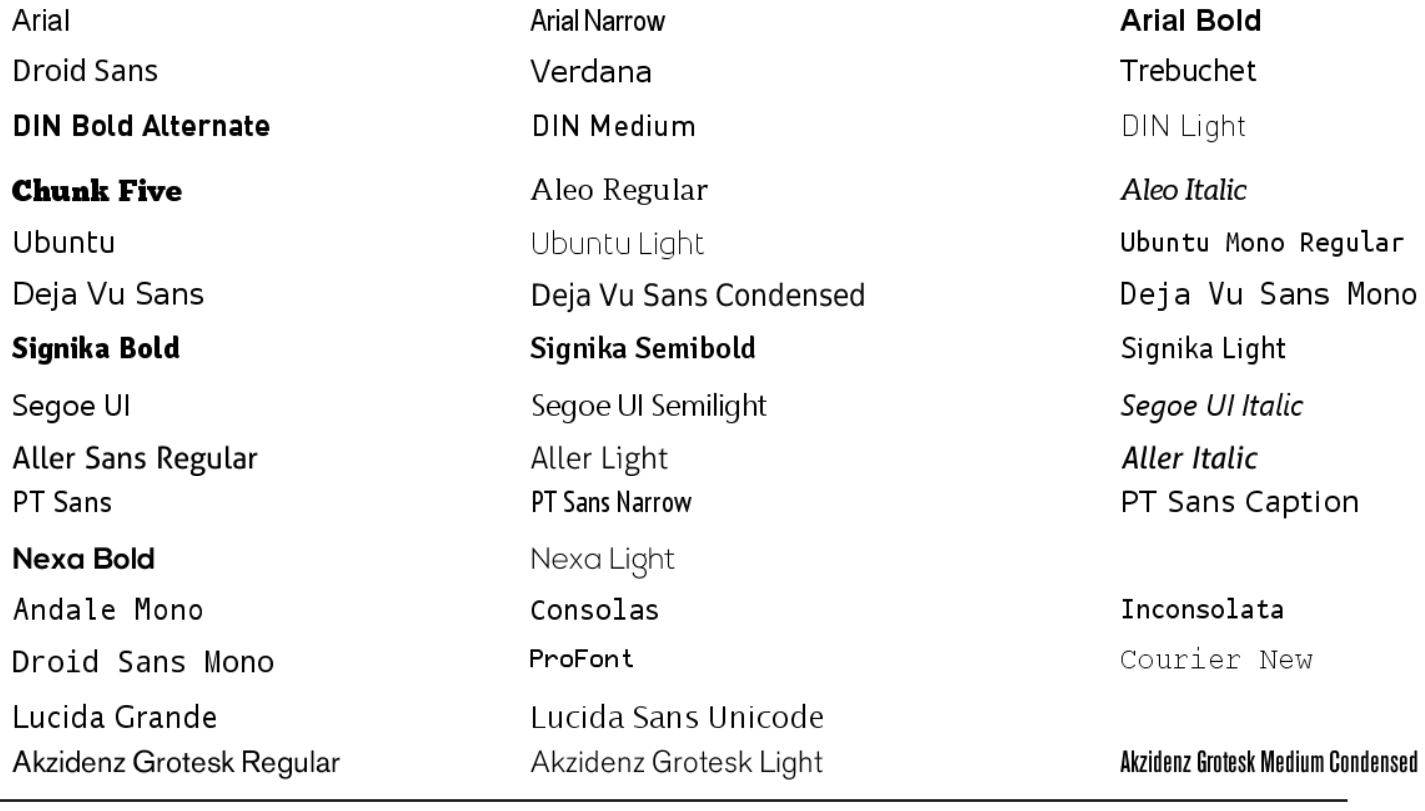

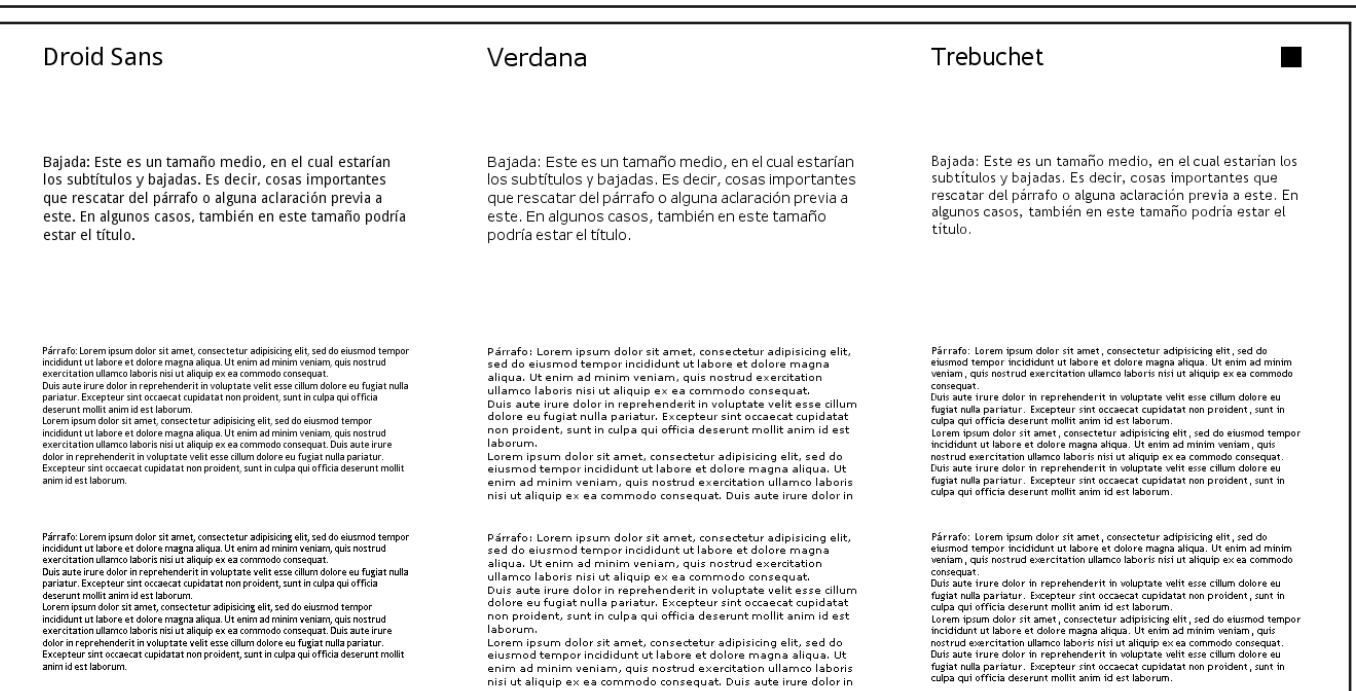

#### **Pruebas para el texto de los párrafos**

"Lorem ipsum dolor sit amet, consectetur adipisicing elit, sed do eiusmod tempor incididunt ut labore et dolore magna aliqua. Ut enim ad minim veniam, quis nostrud exercitation ullamco laboris nisi ut aliquip ex ea commodo consequat."

**"Lorem ipsum dolor sit amet, consectetur adipisicing elit, sed do eiusmod tempor incididunt ut labore et dolore magna aliqua. Ut enim ad minim veniam, quis nostrud exercitation ullamco laboris nisi ut aliquip ex ea commodo consequat."**

"Lorem ipsum dolor sit amet, consectetur adipisicing elit, sed do eiusmod tempor incididunt ut labore et dolore magna aliqua. Ut enim ad minim veniam, quis nostrud exercitation ullamco laboris nisi ut aliquip ex ea commodo consequat."

"Lorem ipsum dolor sit amet, consectetur adipisicing elit, sed do eiusmod tempor incididunt ut labore et dolore magna aliqua. Ut enim ad minim veniam, quis nostrud exercitation ullamco laboris nisi ut aliquip ex ea commodo consequat."

"Lorem ipsum dolor sit amet, consectetur adipisicing elit, sed do eiusmod tempor incididunt ut labore et dolore magna aliqua. Ut enim ad minim veniam, quis nostrud exercitation ullamco laboris nisi ut aliquip ex ea commodo consequat."

"Lorem ipsum dolor sit amet, consectetur adipisicing elit, sed do eiusmod tempor incididunt ut labore et dolore magna aliqua. Ut enim ad minim veniam, quis nostrud exercitation ullamco laboris nisi ut aliquip ex ea commodo consequat."

**"Lorem ipsum dolor sit amet, consectetur adipisicing elit, sed do eiusmod tempor incididunt ut labore et dolore magna aliqua. Ut enim ad minim veniam, quis nostrud exercitation ullamco laboris nisi ut aliquip ex ea commodo consequat."**

"Lorem ipsum dolor sit amet, consectetur adipisicing elit, sed do eiusmod tempor incididunt ut labore et dolore magna aliqua. Ut enim ad minim veniam, quis nostrud exercitation ullamco laboris nisi ut aliquip ex ea commodo consequat."

"Lorem ipsum dolor sit amet, consectetur adipisicing elit, sed do eiusmod tempor incididunt ut labore et dolore magna aliqua. Ut enim ad minim veniam, quis nostrud exercitation ullamco laboris nisi ut aliquip ex ea commodo consequat."

"Lorem ipsum dolor sit amet, consectetur adipisicing elit, sed do eiusmod tempor incididunt ut labore et dolore magna aliqua. Ut enim ad minim veniam, quis nostrud exercitation ullamco laboris nisi ut aliquip ex ea commodo consequat."

Ubuntu Regular

#### **Signika Semibold**

Droid Sans Mono

Consolas Regular

#### Lucida Grande Regular

### Ubuntu

Signika Negative Semibold

Signika Semibold

Aleo Regular

Aller Light

Akzidenz Grotesk Light

Ubuntu

Signika Semibold

Signika Negative Semibold

Aleo Regular

Aller Light

Akzidenz Grotesk Light

Bajada: Este es un tamaño medio, en el cual estarían los subtítulos y bajadas. Es decir, cosas importantes que rescatar del párrafo o alguna aclaración previa a este. En algunos casos, también en este tamaño podría estar el título.

> Aller Sans Droid Sans

Bajada: Este es un tamaño medio, en el cual estarían los subtítulos y bajadas. Es decir, cosas importantes que rescatar del párrafo o alguna aclaración previa a este. En algunos casos, también en este tamaño podría estar el título.

# Re.do

# Re.do

"Signika" fue la familia tipográfica que escogí para los títulos y encabezados del software, como también para la construcción visual de su marca.

El nombre original del software era "re. do" (re-hacer), pero posteriormente lo cambié a "Hacer-creer", concepto fundamental que da orígen al problema y que a su vez es el objetivo del *software.*

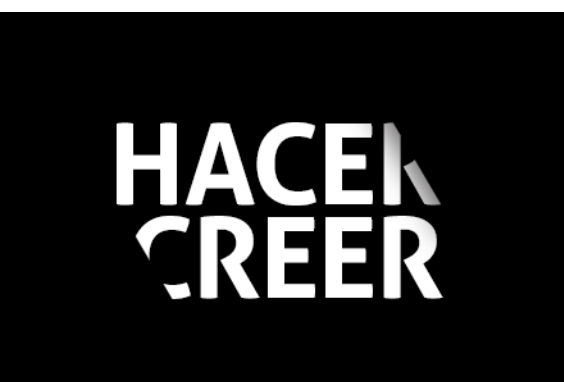

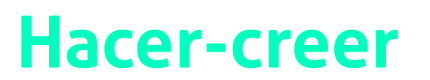

### Comportamiento reiterativo,

endogamia y sesgos en la navegación Web

# **Hacer-creer**

### Comportamiento reiterativo,

endogamia y sesgos en la navegación Web

## **Estudio gráfico: Color**

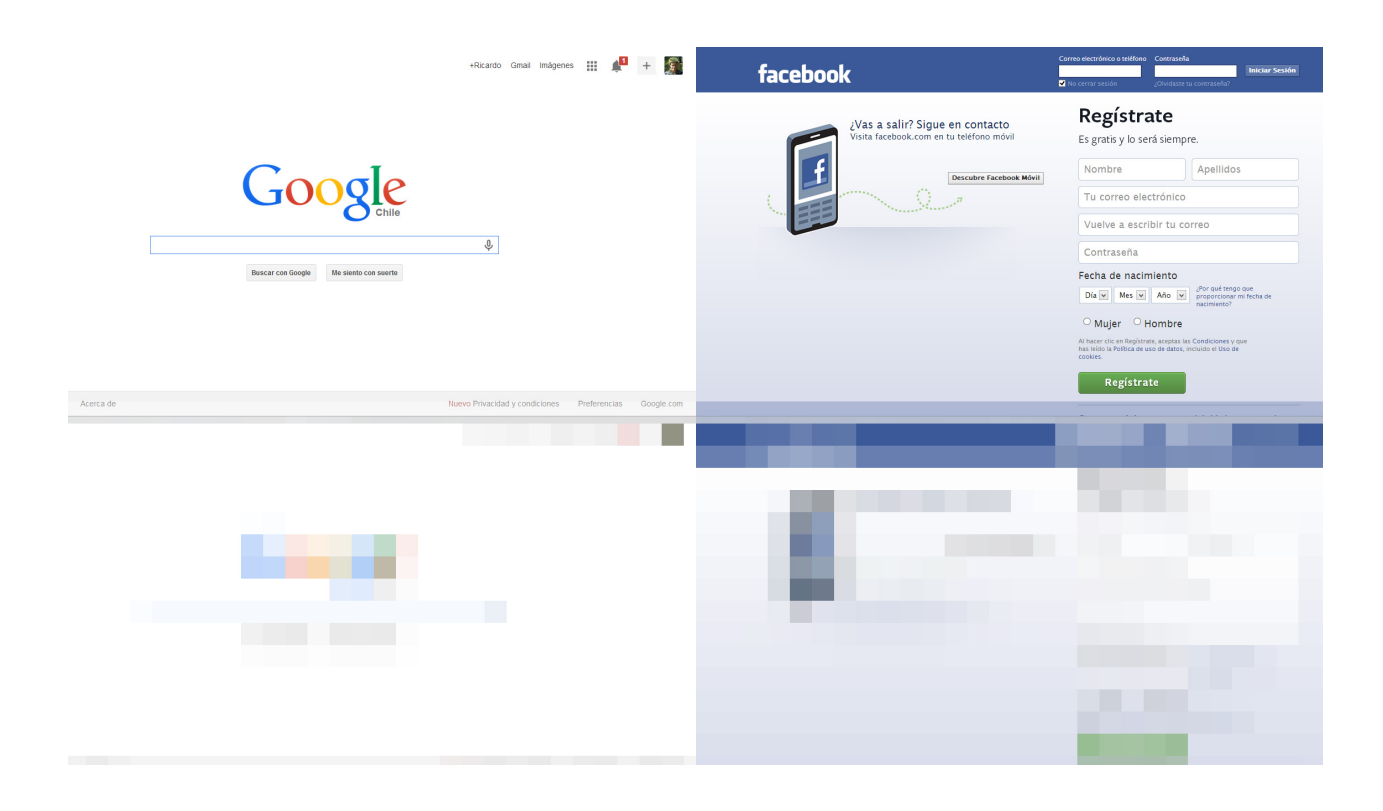

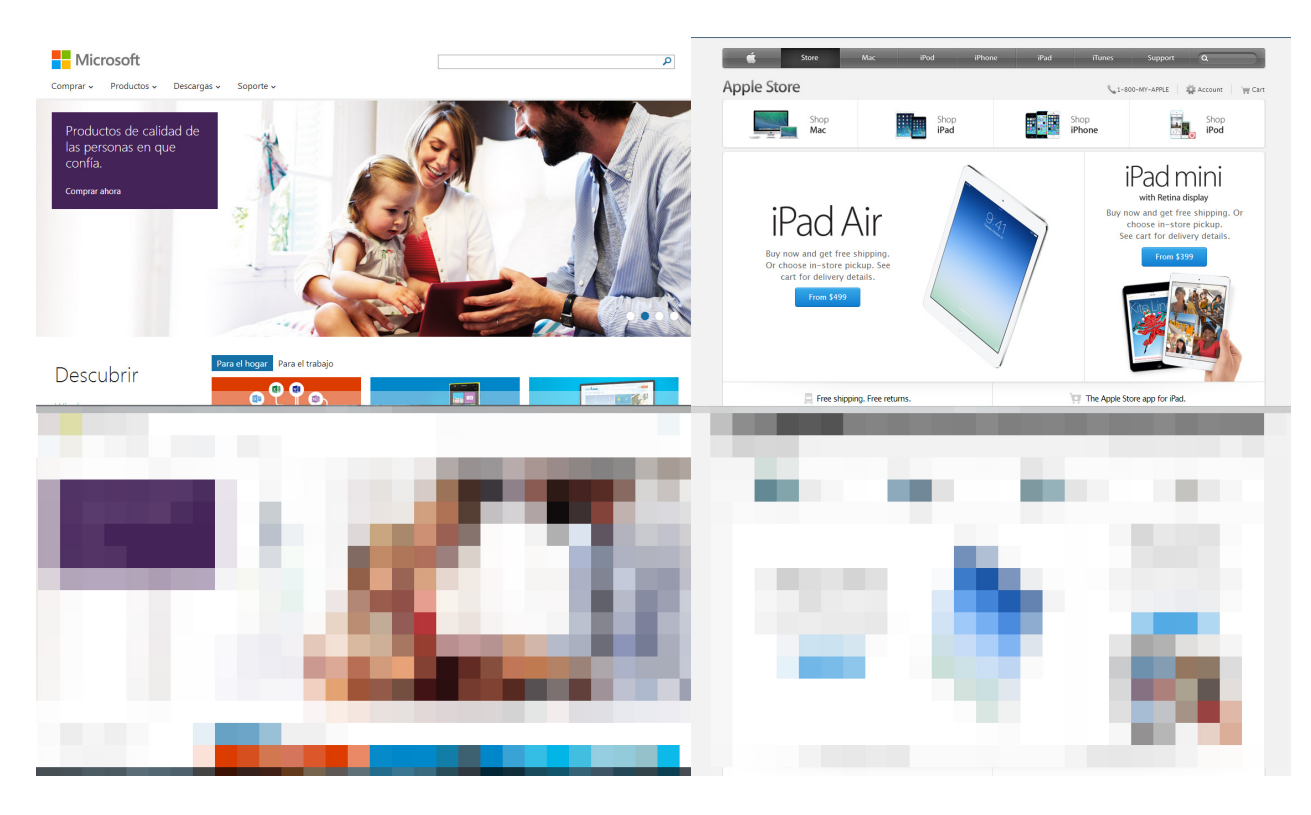

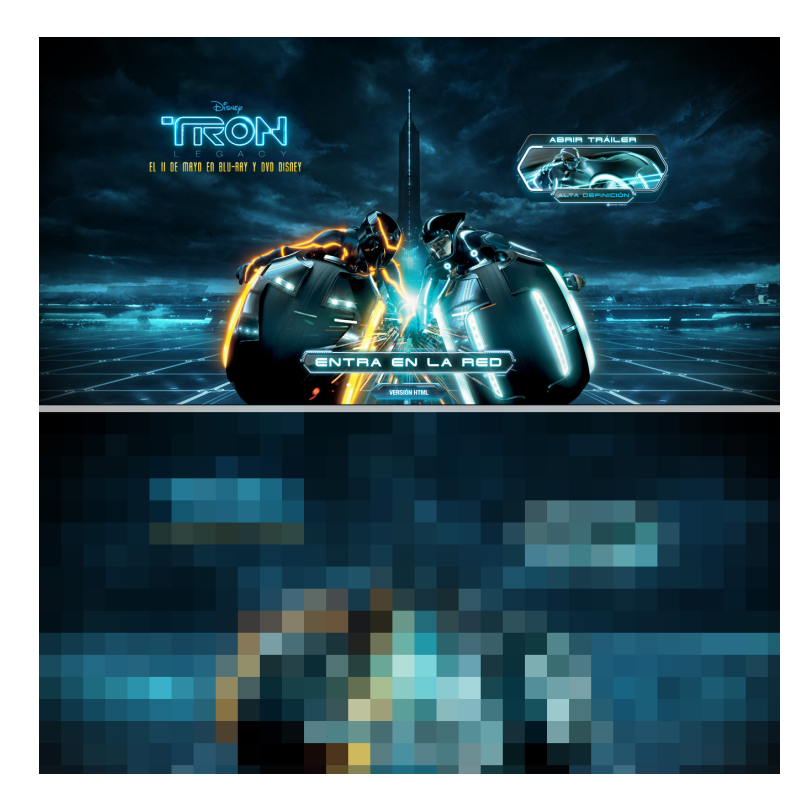

Izquierda: estudio visual de color para la página inical de los sitios Web de distintas compañías de productos digitales. A la derecha se efectúa el mismo estudio para los sitios de 2 películas de ciencia ficción que tratan el tema de la tecnología: "Tron Legacy" y "The Matrix".

La diferencia es evidente: la tecnología como *iluminadora* es lo que quieren narrar las empresas que desarrollan *software.* La tecnología *desconocida*, *ocutadora de la realidad* es lo que se trata en estas películas de ciencia-ficción.

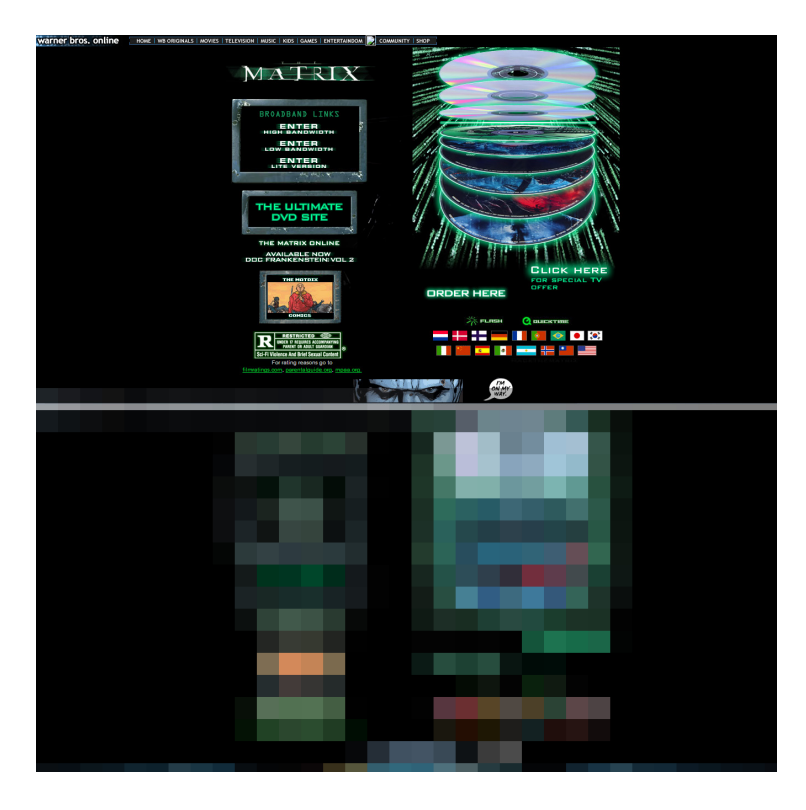

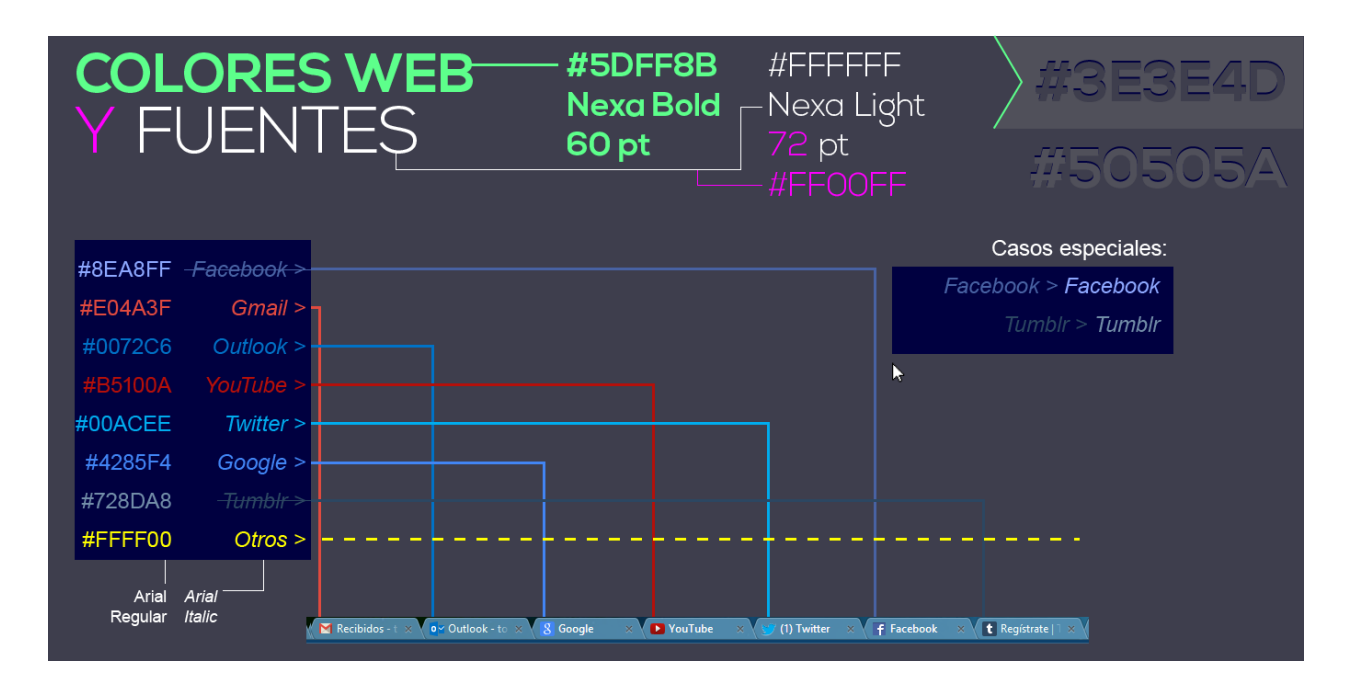

Primeras aproximaciones a la tipografía, color y composición que hice para el programa. Una diferencia fundamental en cuanto al uso del color es la decisión de tener un fondo oscuro (como aquí se aprecia) a un fondo claro (página derecha).

En la página derecha se encuentra la paleta de color final que usaré para el *software.* Es necesario aclarar que el *software* usa el sistema de composición de color RGB, por lo que no todos los colores son aprecables en el documento impreso.

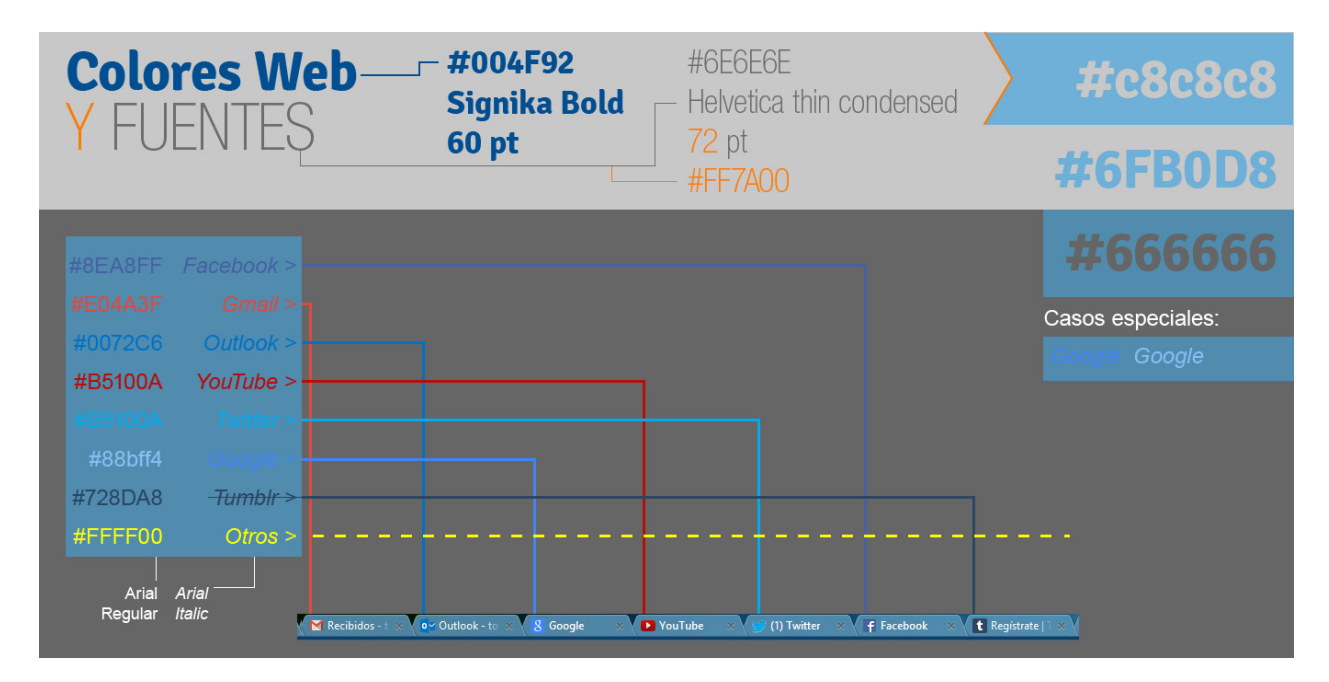

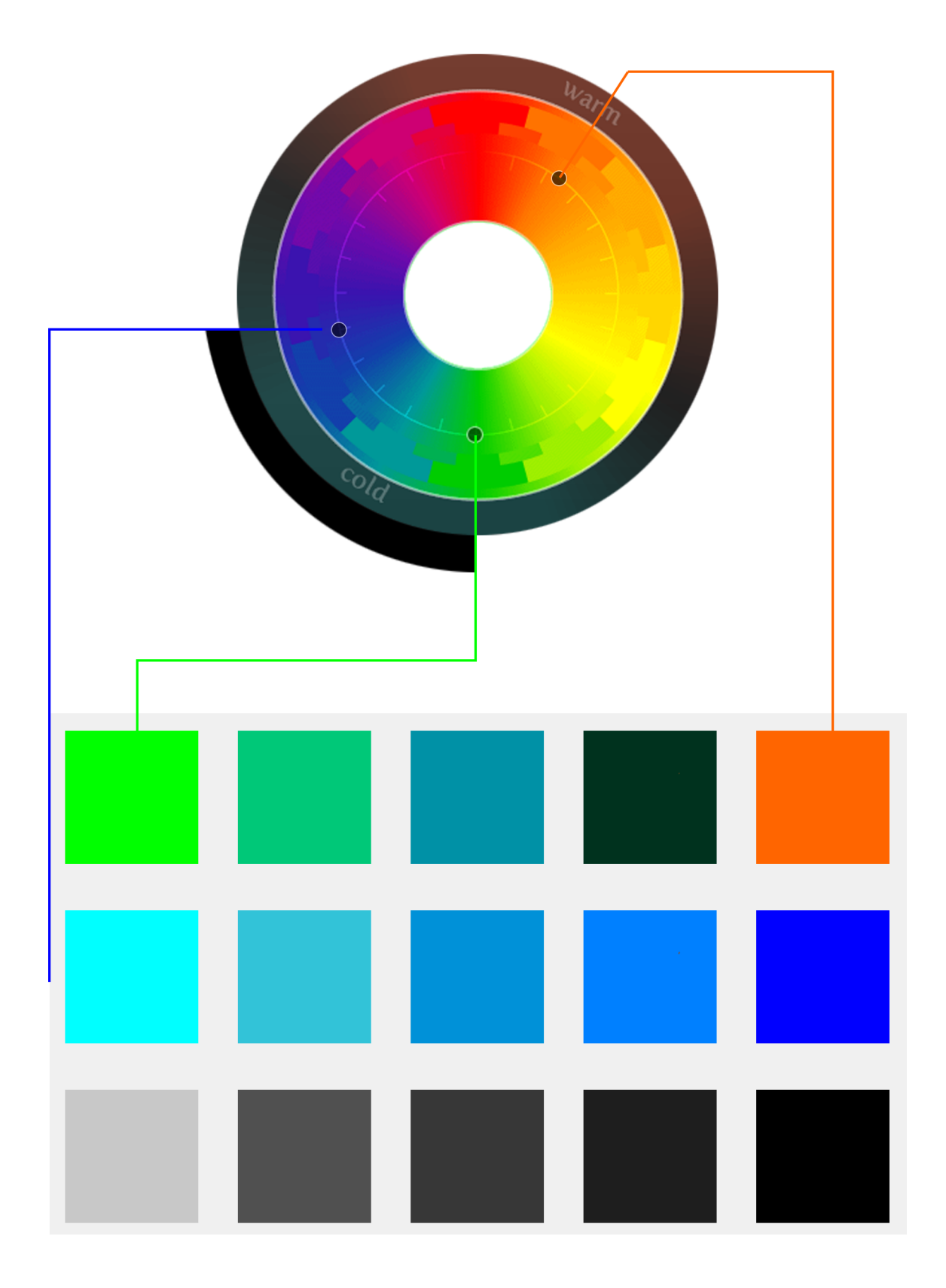

# **Estudio gráfico: Espacio**

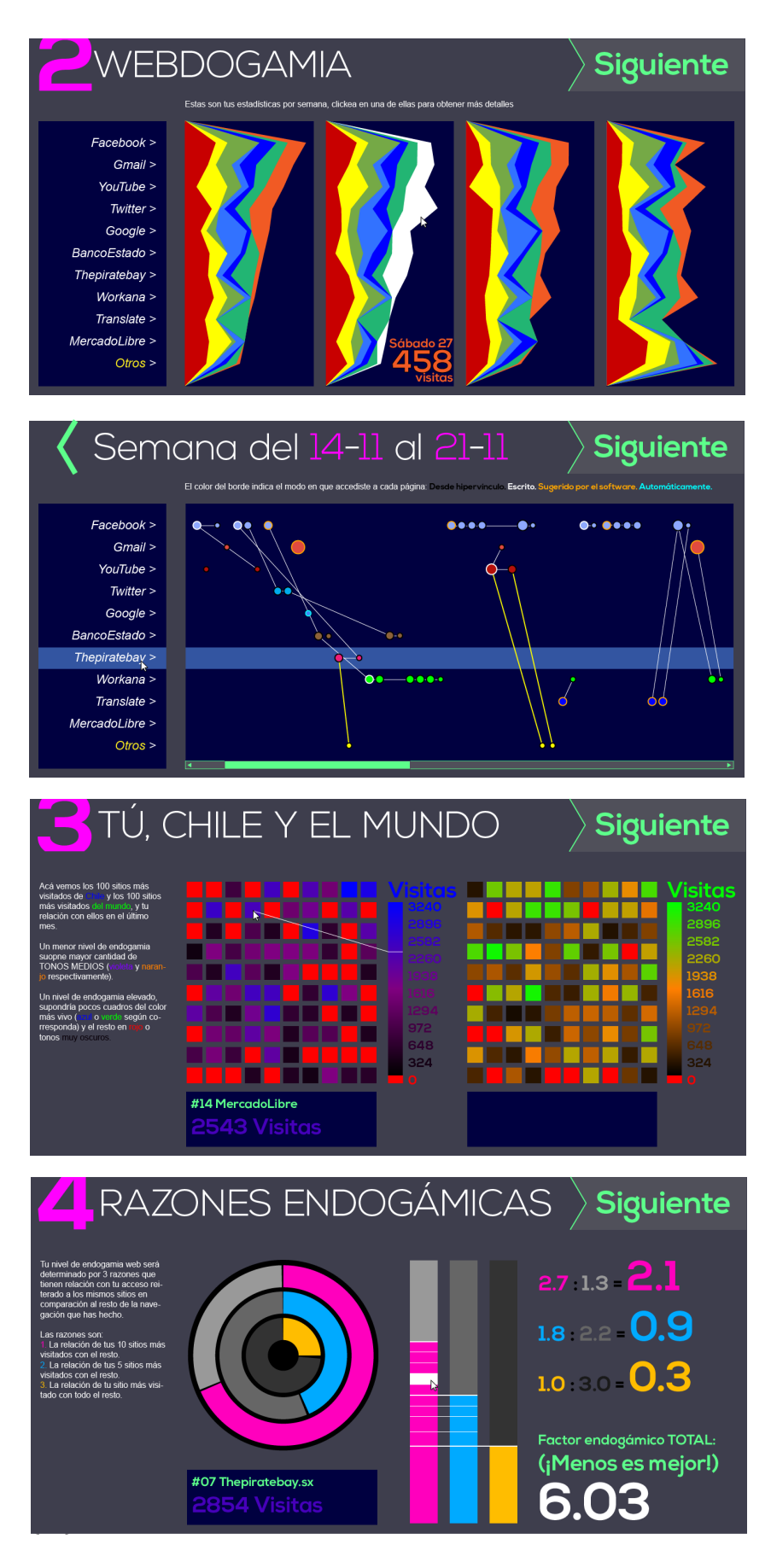

En estas 2 páginas se ven los primeros bocetos que realicé para el *layout* del software. Posteriormente se le quitó peso visual al texto complementario y se otorgó más espacio al despliegue de gráficos.

#### /Estudio gráfico/

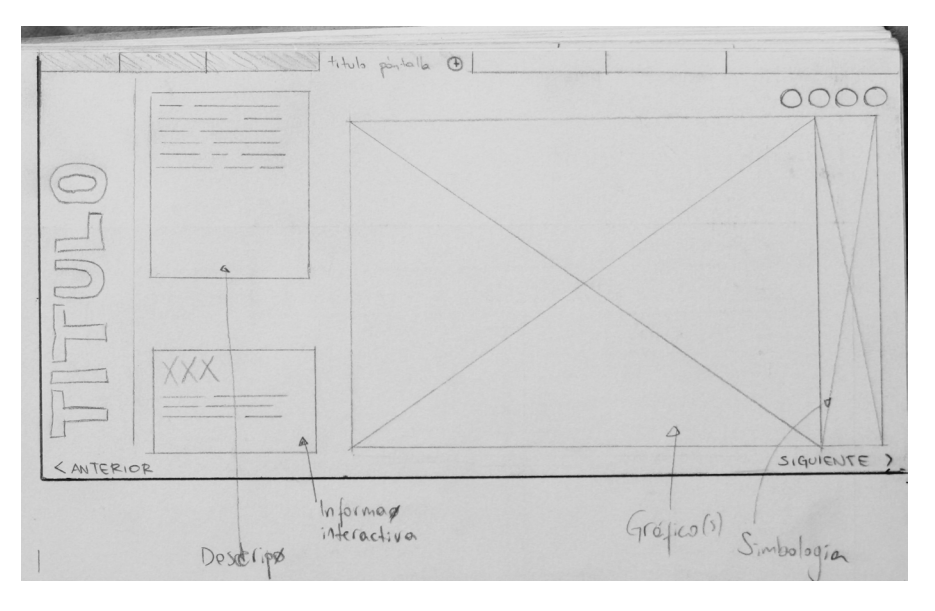

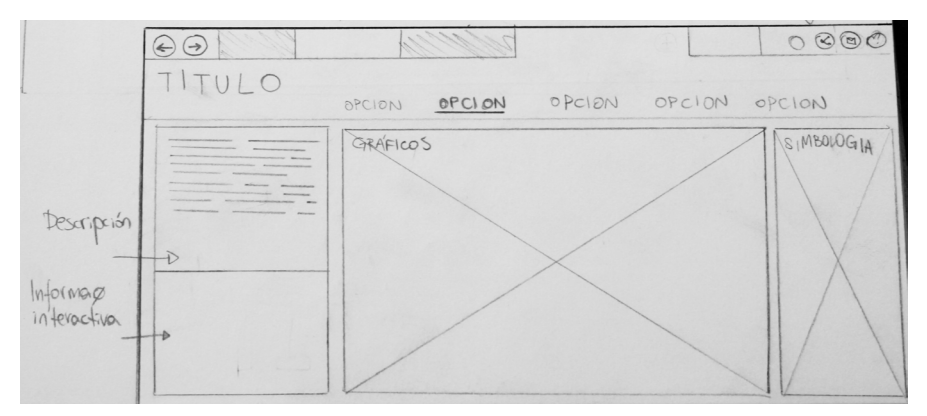

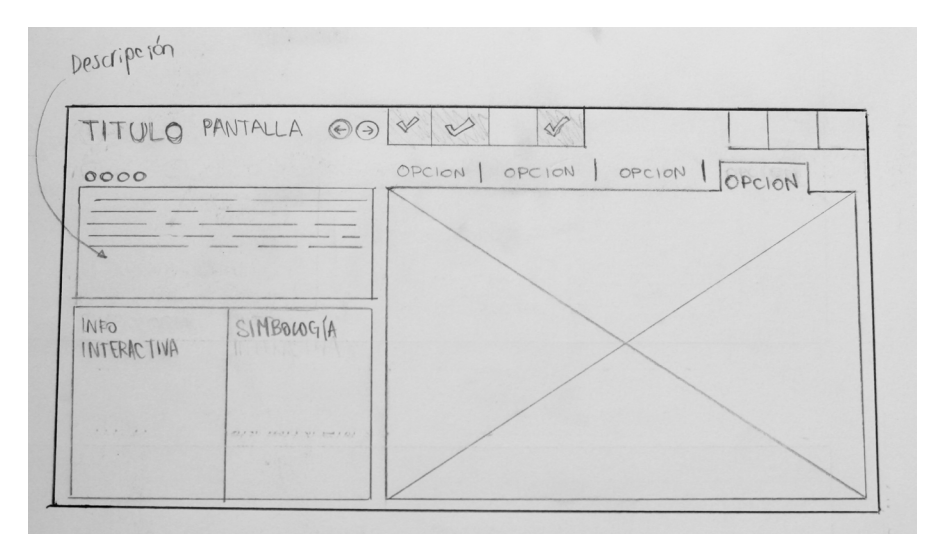

{45}

#### /Hacer-creer/

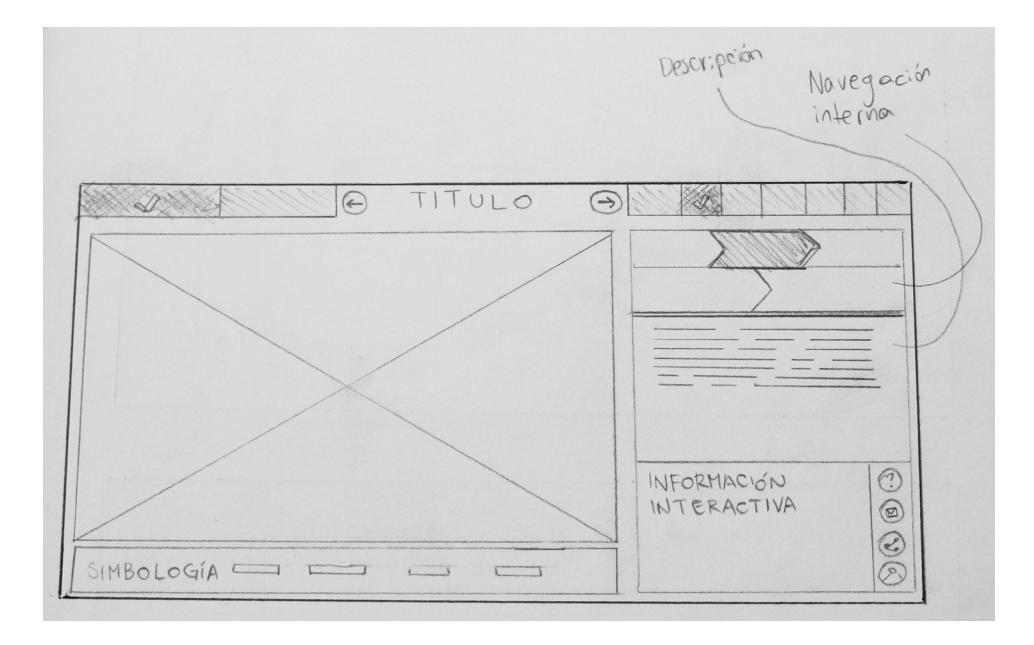

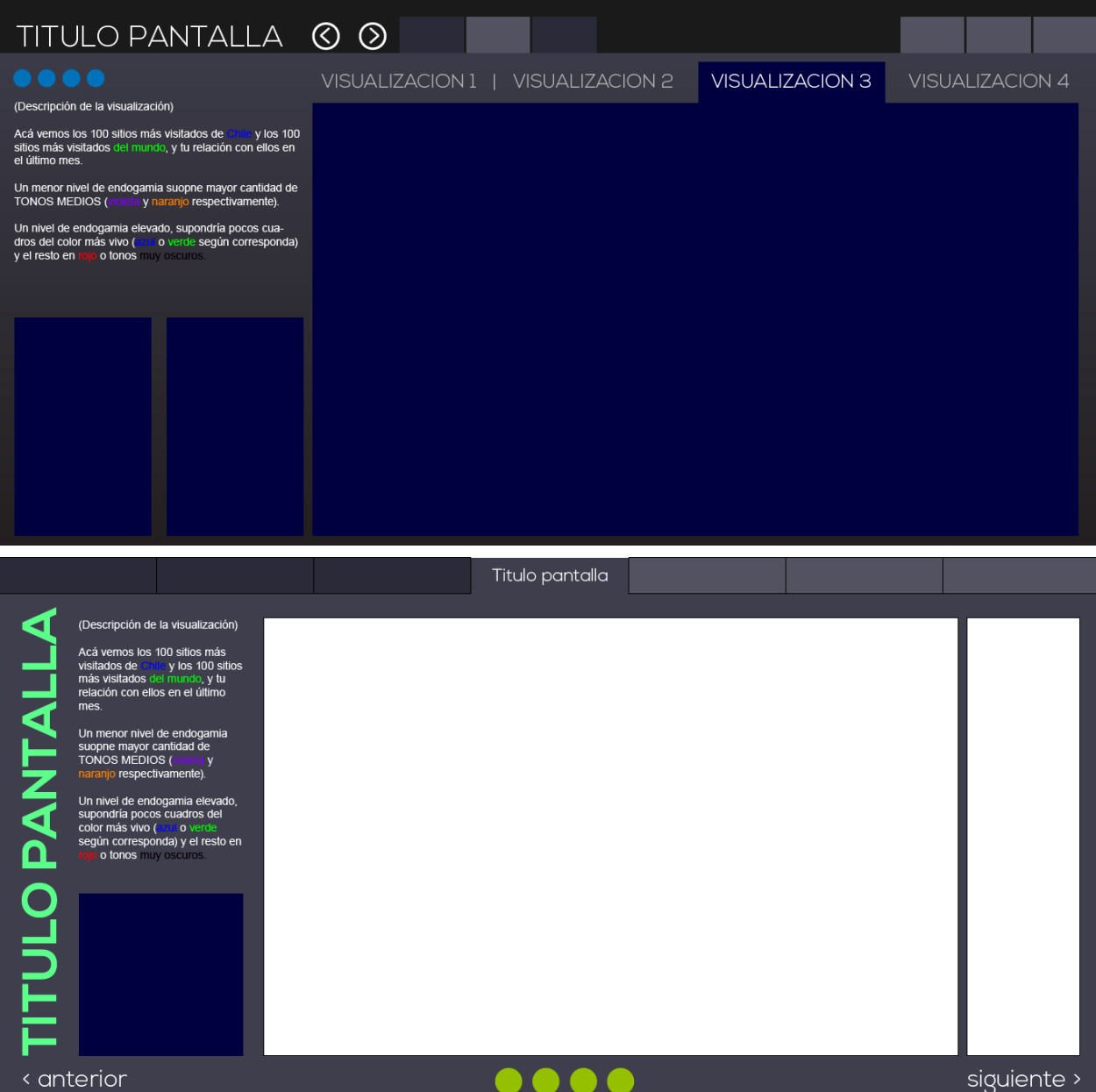

/Estudio gráfico/

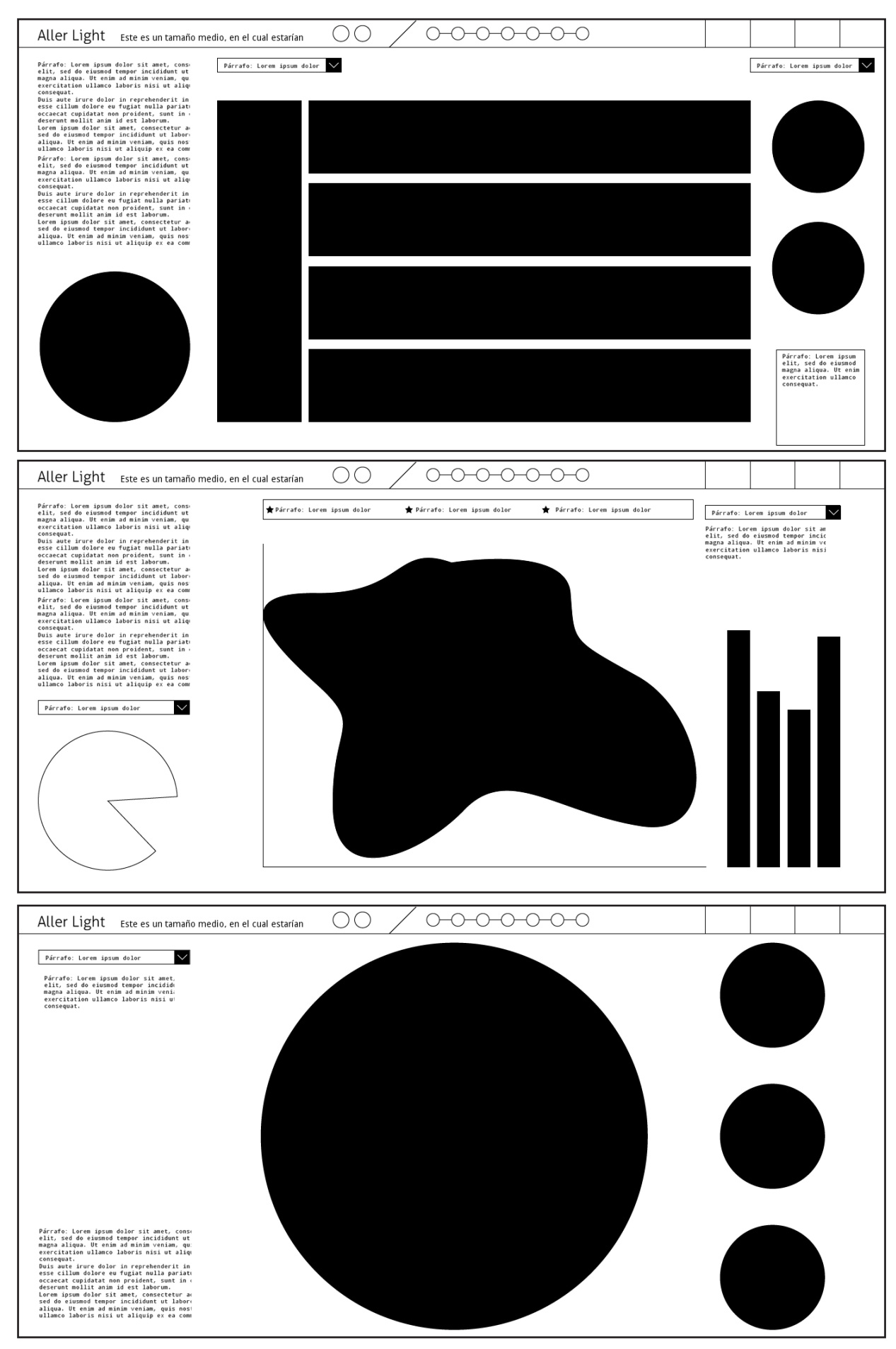

## **Estudio gráfico: Re-presentación de datos**

Al igual que con el espacio, las primeras aproximaciones a la contrucción de gráficos de re-presentación de datos es una exporación de las posibilidades

técnicas e intelectuales que tengo para llevar a cabo esta tarea.

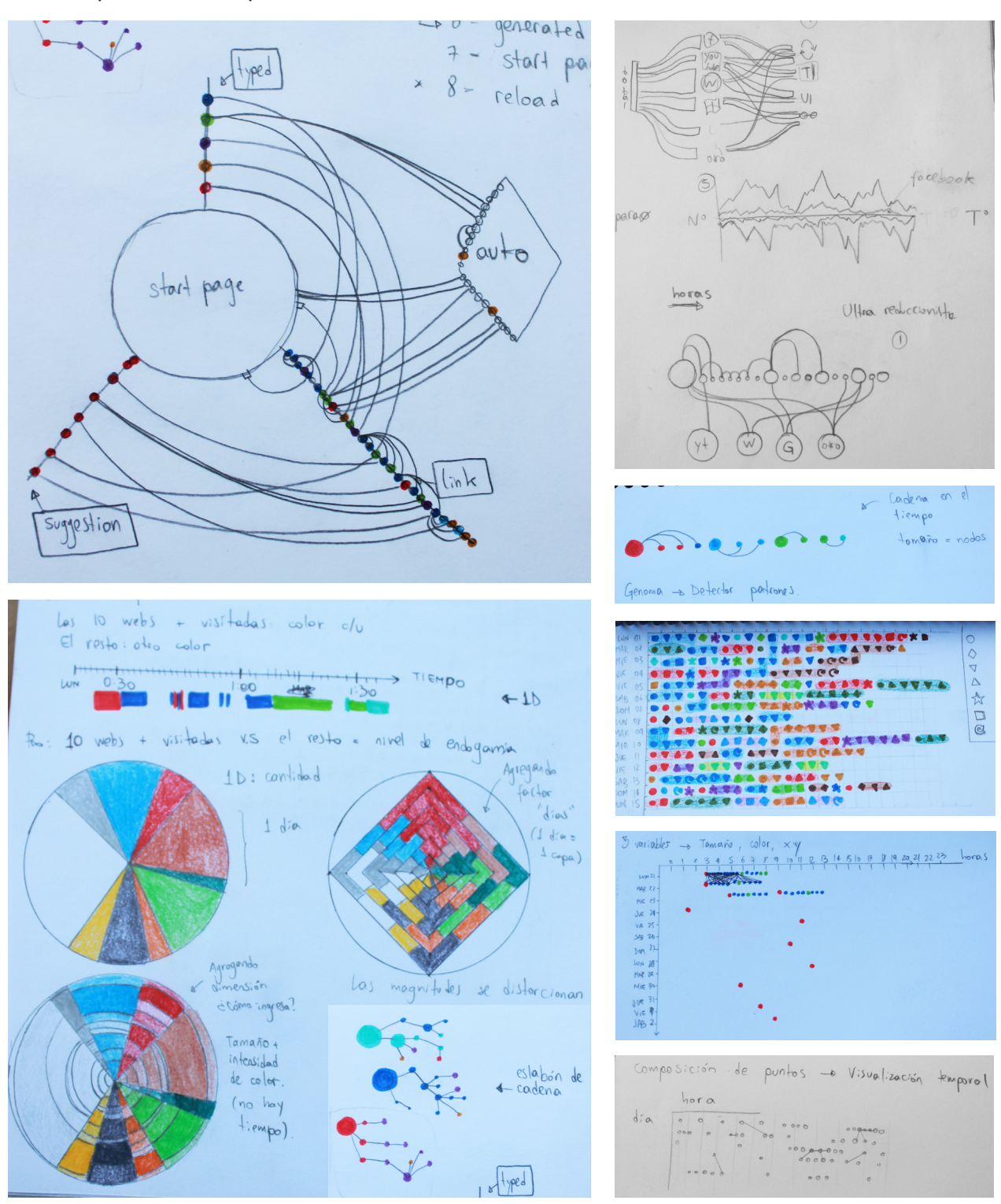

/Estudio gráfico/

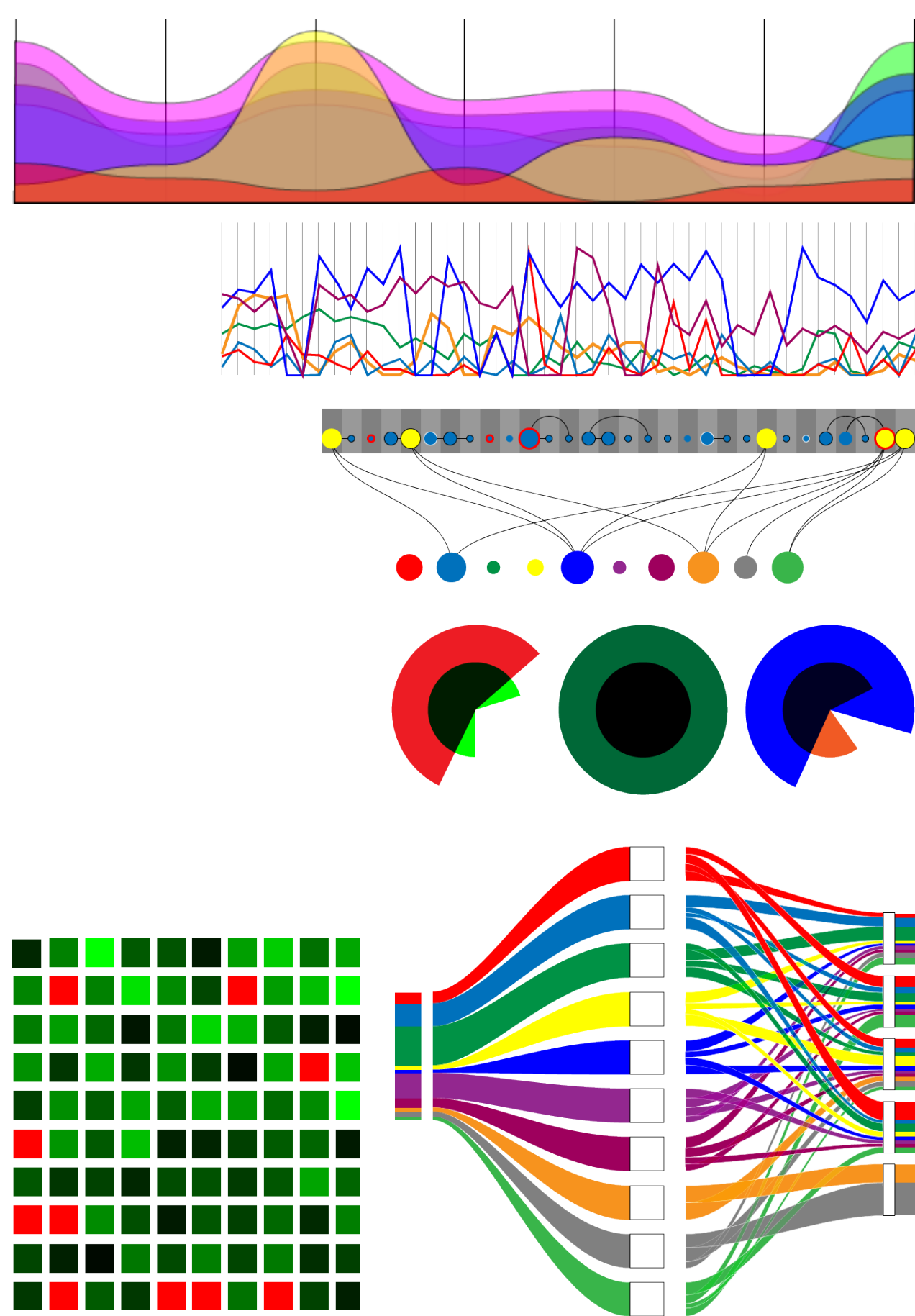

Los gráficos boceteados en estas páginas fueron los que finalmente utilicé en el *software.*

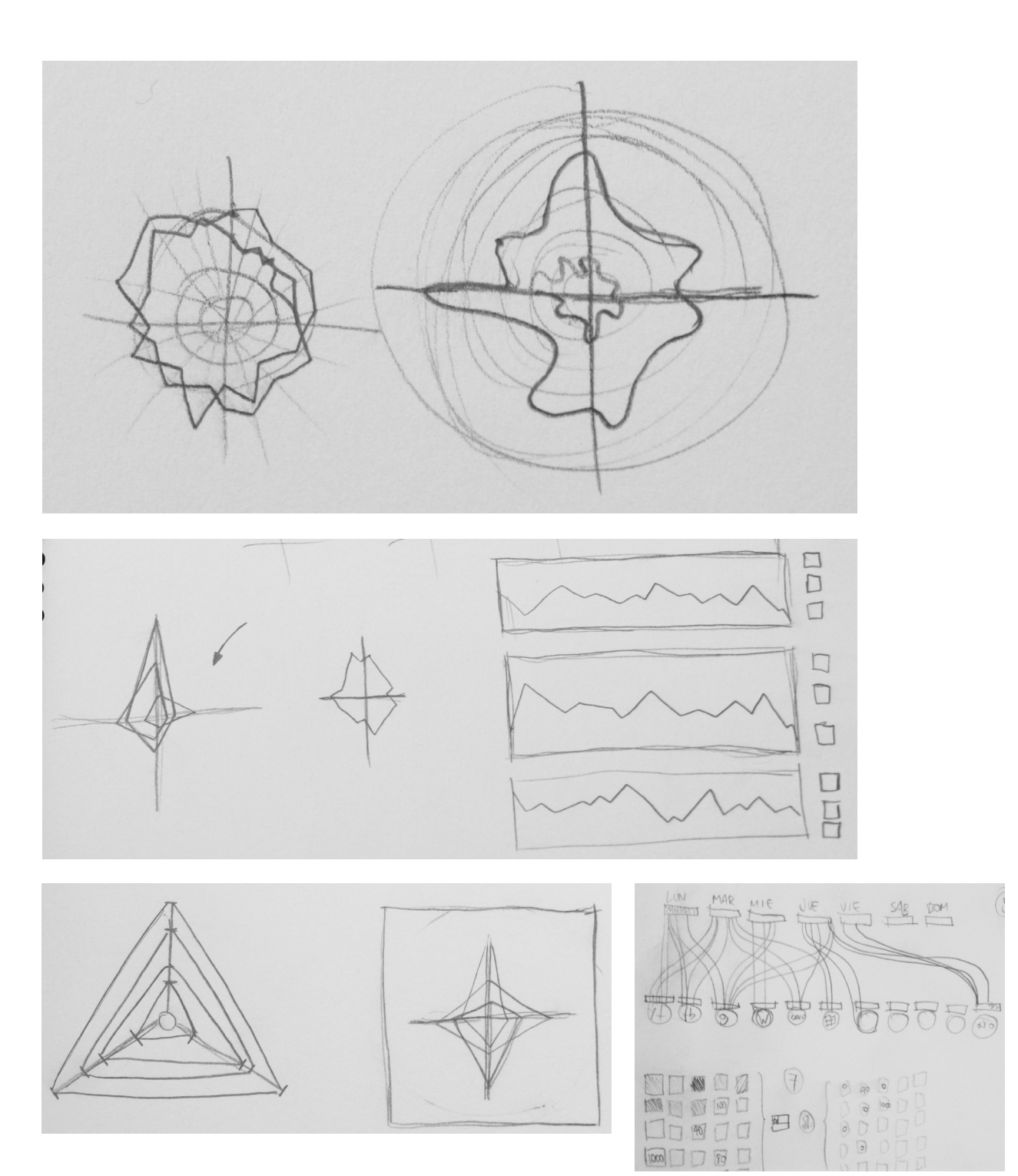

#### /Estudio gráfico/

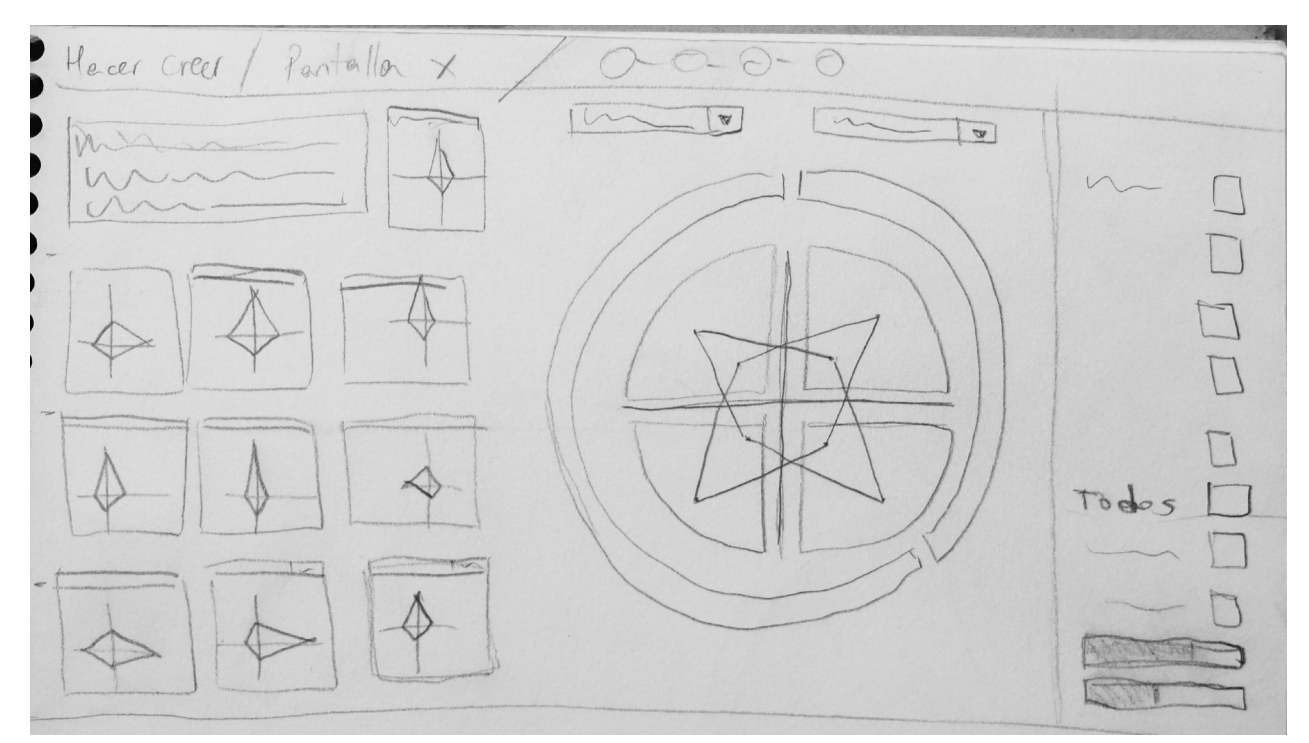

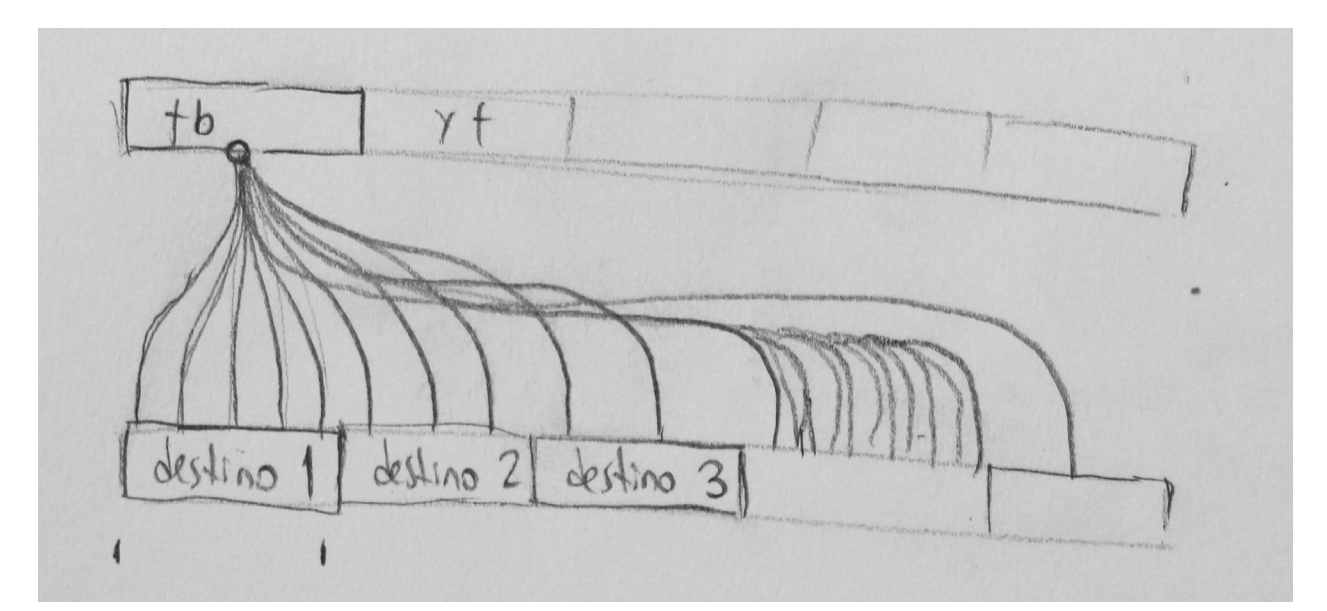

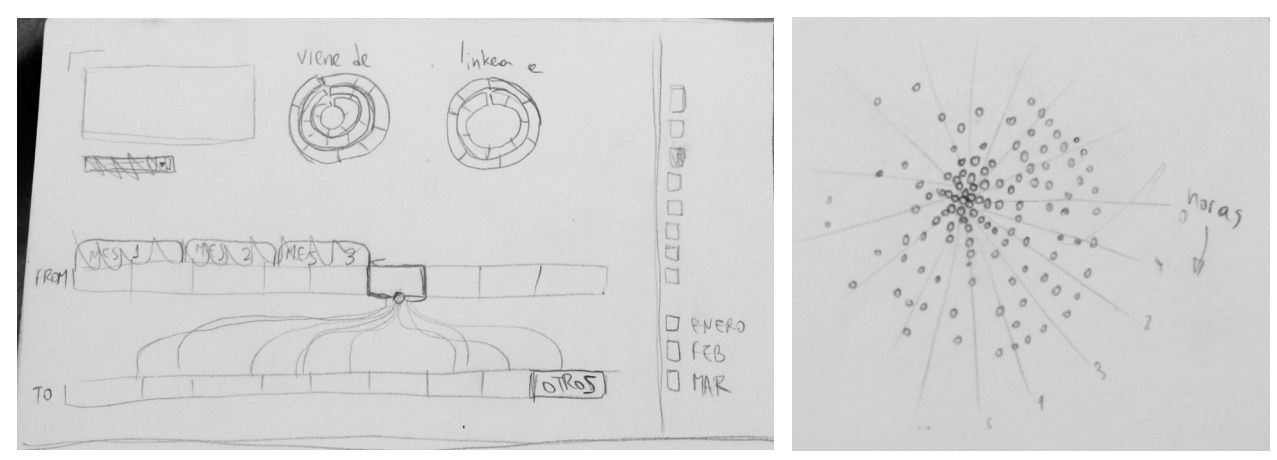

{51}

### **La narrativa del software: Hacer-creer**

El *software* contará una historia de forma interactiva, que irá mostrando linealmente distinta información que es posible rescatar de los datos almacenados en el historial de cada usuario para que éste evalúe su comportamiento reiterativo o sesgado. Finalmente le otorgará un valor personal, que busca provocar un disgusto o al menos una duda al respecto, posteriormente se le dará la posibilidad de comentar su experiencia al respecto.

#### **Está dividido en las siguientes fases:**

1. Bienvenida y explicación de lo que trata el proyecto.

**Objetivo:** Que el usuario sepa lo que se le mostrará, de dónde sale esta información y la política de privacidad de este software (toda la información queda en su propio computador, yo no tengo acceso a nada de lo ahí mostrado).

2. Mostrar cuáles han sido los sitios por los que más ha navegado y una comparación cuantitativa entre la cantidad de veces que ha accedido a cada uno. **Objetivo:** Que el usuario mire su conducta en el tiempo para cada mes y pueda compararla entre sitios, si ha tenido una navegación endogámica, los gráficos desplegados tendrán magnitudes muy asimétricas.

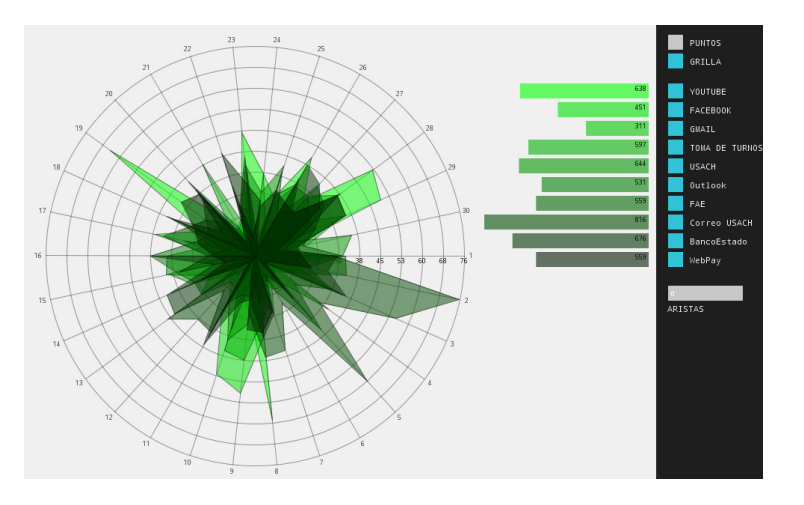

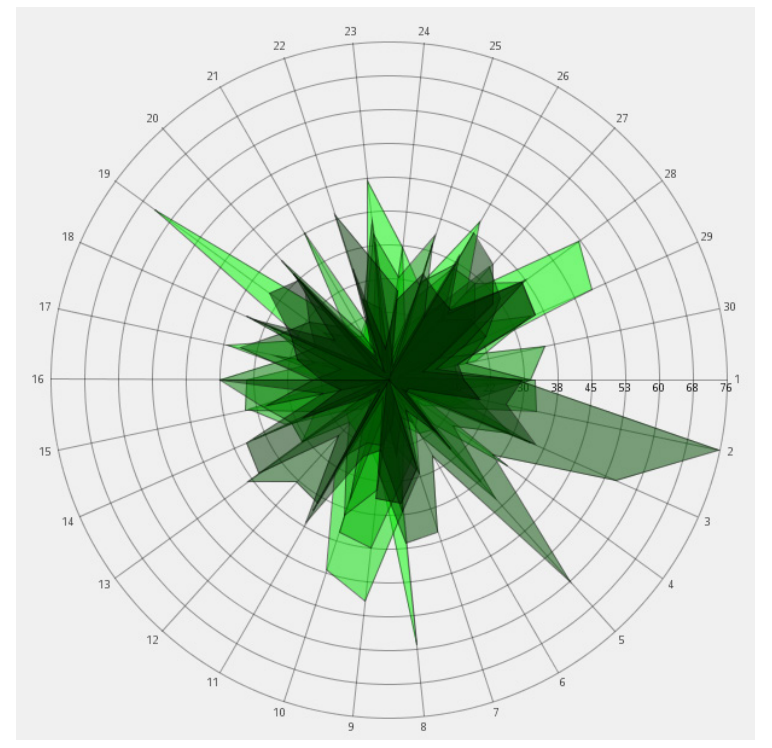

3. Mostrar la forma en la que ha accedido a tus 10 sitios más visitados, si la página fue requerida de manera plenamente consciente: escribiendo su dirección en la barra; si alguna página te vinculó a ella, si aceptaste una sugerencia visual desplegada por el *software* o si el sitio se cargó de manera automática (sin pedir tu autorización). **Objetivo:** Que el usuario conozca la forma de tomar decisiones que tiene cuando navega por la *Web* para cada sitio al que accede (a diferencia de la anterior que era más general) y en un período de 3 meses consecutivos.

4. Mostrar la relación entre sitios que has tenido en tu navegación, es decir, mostrar si los sitios te vinculan a otro o te mantienen dentro del mismo; comparar magnitudes.

**Objetivo:** Que el usuario vea la relación que tienen entre sí los sitios que más visita, además de conocer cuáles son los sitios que lo llevan fuera de este círculo y cuales lo mantienen siempre allí.

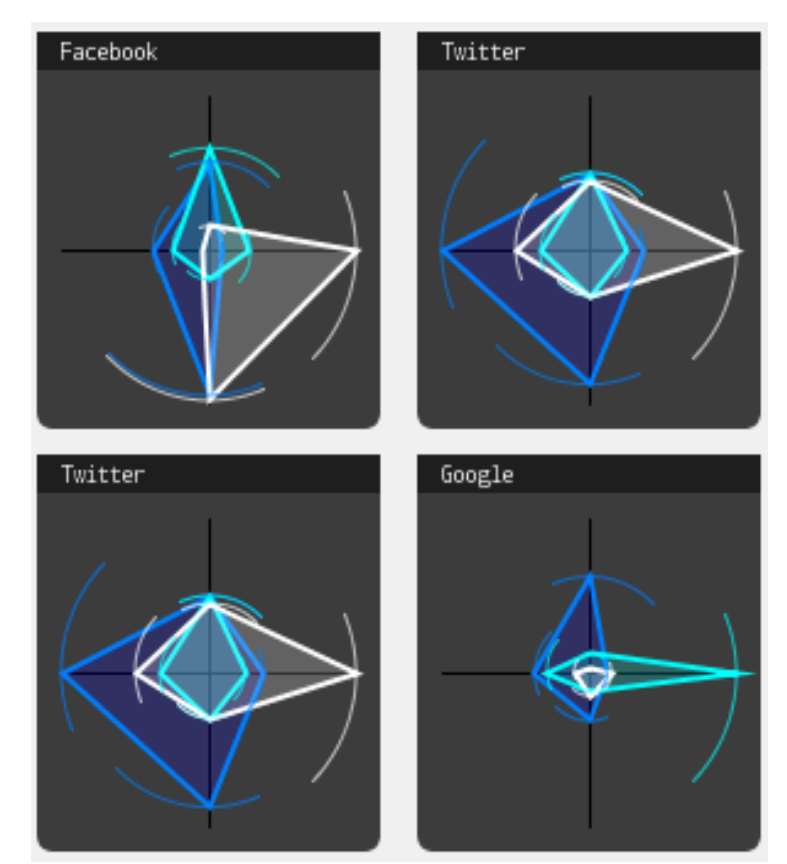

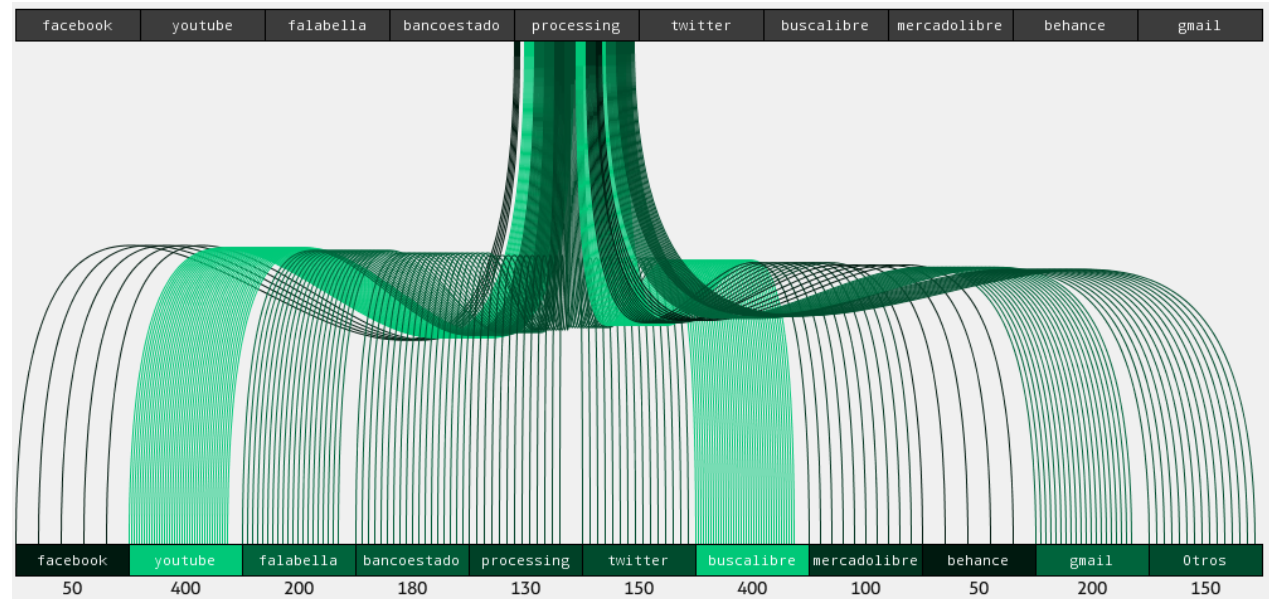

5. Mostrar los 100 sitios más visitados para Chile y para el mundo, e informar cuántos de ellos has visitado y cuántos no.

**Objetivo:** Que el usuario sepa cuáles son los sitios más populares en su país y las tendencias globales y pueda compararse con ello, se recalcará que tener más accesos no significa que son sitios de mejor calidad, si hay sitios que el usuario nunca ha visto, podrá conocer información distinta a la que está acostumbrado a recorrer.

6. Evaluar el comportamiento antes mostrado con 3 fórmulas matemáticas simples y asignarle un "nivel de endogamia". Invitarlo a compartir su experiencia en un sitio *web* o si quiere hacer un comentario respecto a lo recién vivido.

**Objetivo:** Provocar un cuestionamiento de la lógica cuantitativa y darle la oportunidad de compartir este sentimiento con otros usuarios del software, lo que en el mejor de los casos, abriría una discusión entre distintos usuarios sobre este tema.

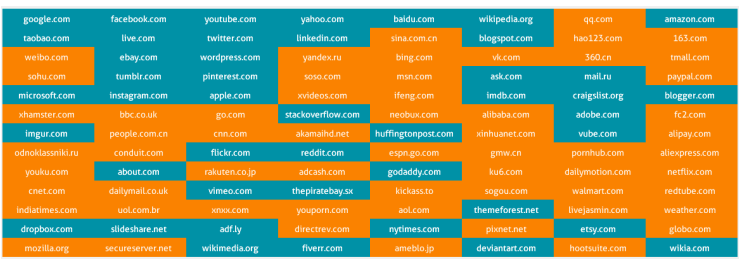

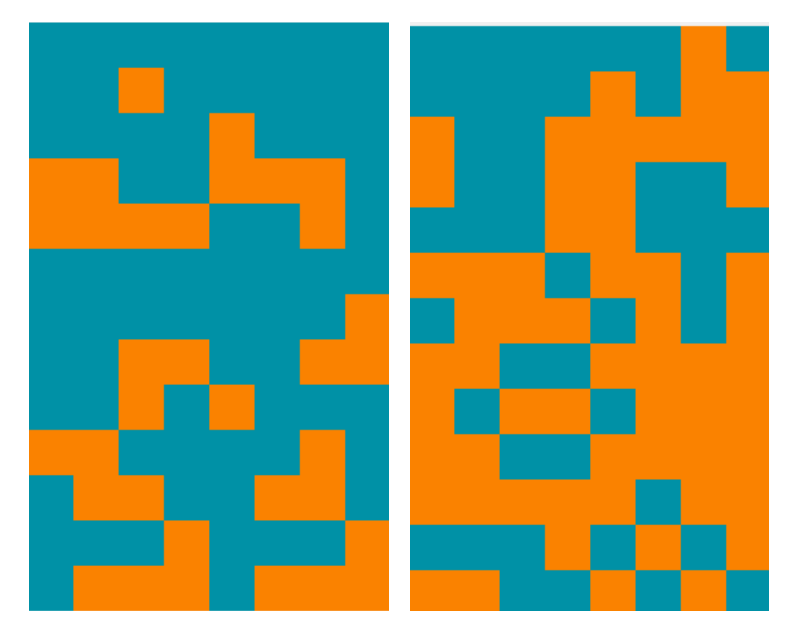

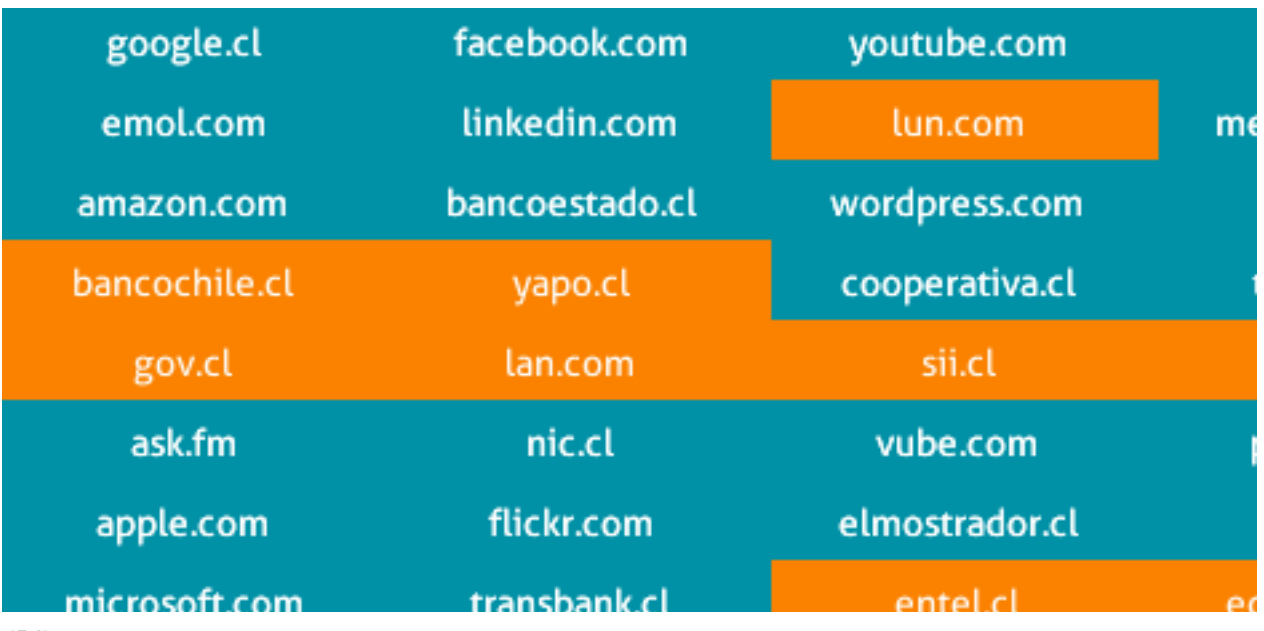

/Momento lógico/

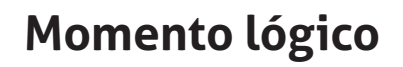

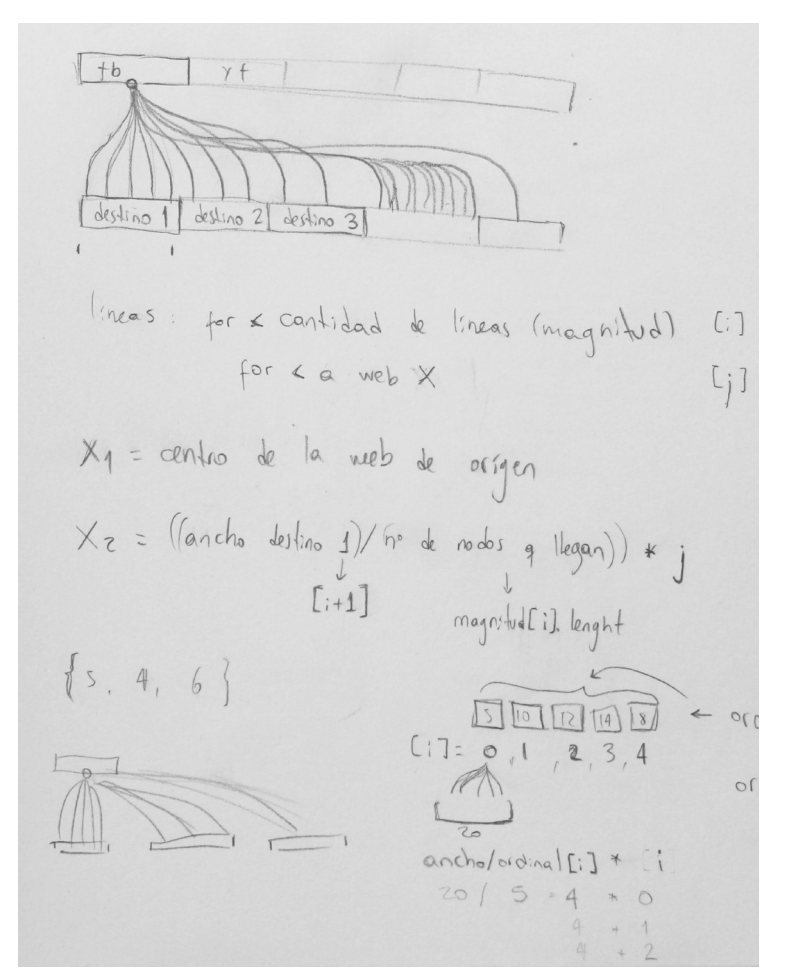

#### **La matemática en la forma**

El crear elementos gráficos a partir de datos personales crea una gráfica autómata. Mi labor es construir los sistemas que delimitarán su constitución, pero las figuras y sus colores se construyen según la información que el software rescate del archivo historial de cada persona.

Por lo mismo, mi labor en la creación gráfica es la creación de sistemas de fórmulas que tomen estos datos, los interpreten y los muestren. Acá describiré cómo funciona cada una de los 4 gráficos que muestra el software. Simplificaré las fórmulas omitiendo los parámetros de animación y otros que no son necesarios para entender lo sustancial de la creación lógica-gráfica.

La matemática que conocemos es la base esencial del diseño computacional, casi me atrevo a afirmar decir que en la concepción más fundamental de ésta, fue pensada para servir al diseño. La debilidad que tenemos como diseñadores es que nuestra formación matemática muchas veces estuvo orientada a resolver problemas aislados o a calcular, pero no a entender cómo la matemática constituye las imágenes con las que trabajamos (puede que sí se nos haya mostrado para explicarnos por qué la matemática nos era útil, pero el ejercicio matemático no estuvo orientado a comprenderla realmente).

#### /Hacer-creer/

#### **Pantalla 1**

El principal desafío que presentó la creación de este gráfico es su disposición circular, para lo cual empleé las funciones seno y coseno como factores de las magnitudes que constituirán el gráfico.

#### **Construcción de la grilla:**

Para los círculos, todo lo que está debajo de esto se repetirá 10 veces.

Crear un círculo en el centro del gráfico cuyo diámetro es igual al tamaño máximo multiplicado por el número de la repetición, dividido en 10.

Agregar el texto que muestra la magnitud de cada intervalo, cuyos valores están mapeados en función del máximo valor que mostrará el gráfico.

Las líneas se construyen en función de la cantidad de días que tenga cada mes. Esta línea expresa el valor dado en grados (360° / número de días del mes, multiplicado por el número de la repetición) en radianes, ya que este lenguaje trabaja con esta unidad de medida.

Crear una línea cuyo origen es la parte externa de la circunferencia más grande y cuyo fin es el centro del gráfico, para cada día.

for (int i =  $1; i \le 10; i++)$  { ellipse(offx, offy, i\*tamano/10, i\*tamano/10); String valor = str(max\_visitas\*i/10); text(valor, offx+i\*tamano/10, offy+10); } for (int  $i = 0$ ; i<visitasMes3[0].length;  $i^{++}$ ) { float inclinacion = radians(360/visitasMes3[0]. length\*i); line(tamano\*cos(inclinacion)+offx, tamano\* sin(inclinacion)+offy, offx, offy); text(i+1, (tamano+10)\*cos(inclinacion)+offx, (tamano+10)\*sin(inclinacion)+offy); }

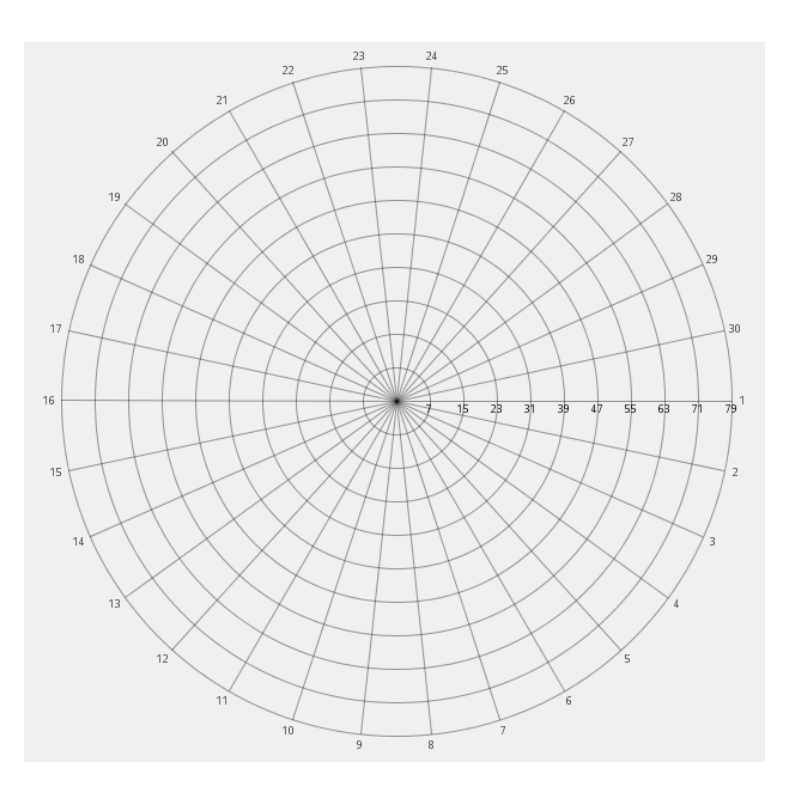

#### **Escribir un texto con el número de cada día que representa la línea:**

El color de la figura estará determinado por la magnitud total de las visitas de cada sitio web (más visitas = verde más vivo, menos visitas = se acerca al negro).

Crear una forma donde cada vértice está determinado espacialmente por: -El mapeo en base al mayor valor que puede tomar el gráfico (de esta forma siempre tendrá el mismo tamaño máximo y mínimo, independiente de si se le entregan 1000 ó 10 valores). -El valor mapeado de la magnitud entregada para cada día multiplicado por el coseno o el seno (para su posición X e Y, respectivamente) de la inclinación (determinada por el día).

Para crear los círculos que se posicionan en cada vértice de la forma se usa la misma fórmula anterior agregando el tamaño de cada círculo, El tamaño está determinado por el valor mapeado de cada día.

```
fill(cX, o/2);
   beginShape();
  for (int i = 0; i<ordinal.length; i^{++}) {
    float map = map(aux, 0, max_visitas, 0, tamano*-
zoom);
     vertex(map*cos(inclinacion)+offx, map*sin(incli-
nacion)+offy);
   }
```
endShape(CLOSE);

ellipse(map\_rectas\*cos(inclinacion)+offx , map\_rectas\*sin(inclinacion)+offy+, map\_puntos, map\_puntos);

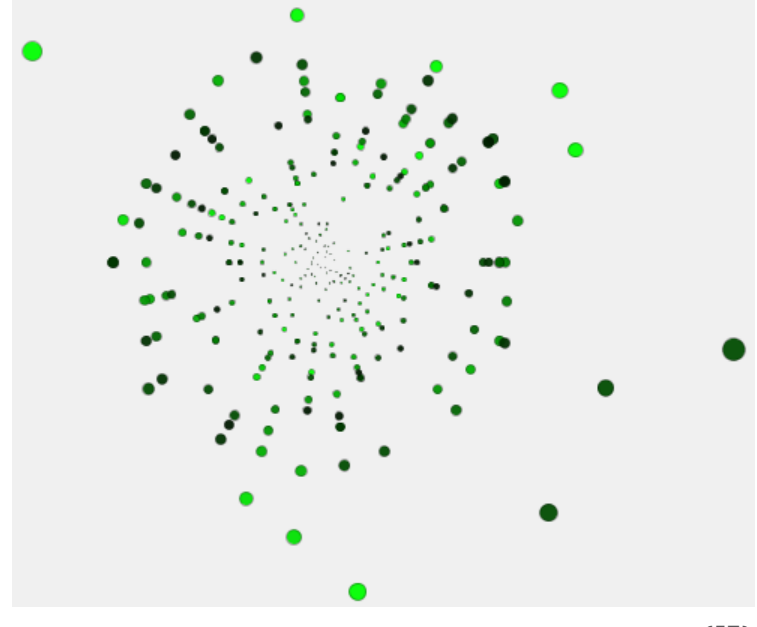

#### **Gráfico auxiliar:**

Para éste se usa el mismo sistema de mapeo de datos, siendo el máximo sitio visitado durante el mes el que sirva de referencia.

Luego se crea un rectángulo con los colores correspondientes a cada sitio, que se sitúe a un costado del gráfico y cuya opacidad está determinada por la pulsación de los botones adyacentes.

```
float sumap = map(suma, 0, mesVisitaMaxima(), 0, 300);
fill(cX, 150);
rect(1210-sumap*o/255, 110+25*a, o/255*sumap, 20);
  if (o>100) {
    fill(0); text(sumaOrdinales(ordinal), 1207, 120+25*a);
   }
```
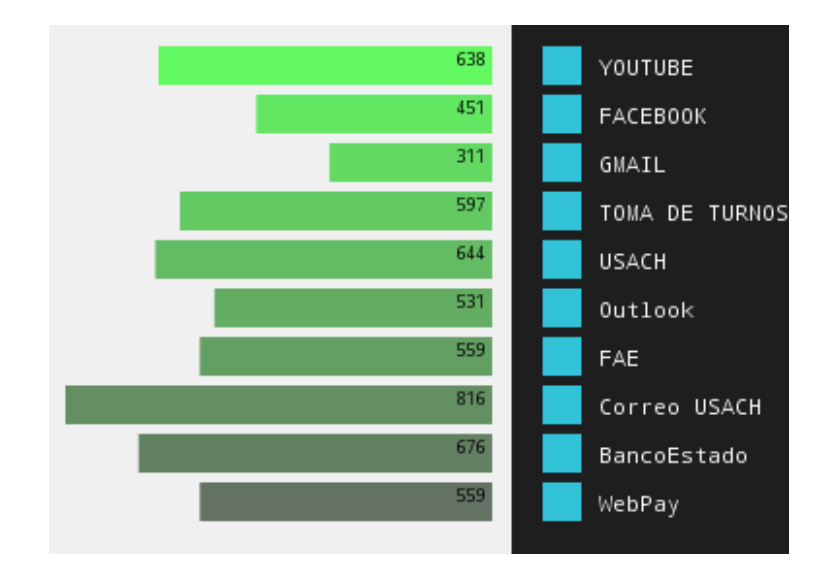

#### **Pantalla2**

Después de todo lo investigado para crear los gráficos anteriores, la construcción gráfica de estos gráficos no supuso mayor dificultad, la dificultad aquí se centró en la interacción con cada uno, pero creo que no es importante tratarlo en esta memoria. El código está completo y comentado en el anexo.

#### **Gráficos pequeños:**

Esta es una recursión bidimensional, es decir, una recursión dentro de otra recursión, de esta forma se dibujan todos los valores de una sola vez.

Los colores se construyen agregando verde o azul (sistema RGB) según la recursión en la construcción de cada figura.

Al igual que en el gráfico anterior es necesario convertir los grados a radianes, como acá sólo son 4 ejes es mucho más sencillo (múltiplos de 90).

Se mapean en función al mayor valor para cada sitio, luego se dibuja la forma siendo cada vértice la magnitud de la sumatoria de los valores obtenidos para cada forma de visitar el sitio, multiplicados por la inclinación correspondiente, lo que los sitúa más lejos del centro del gráfico dependiendo de su eje.

El arco externo es una porción de una circunferencia cuyo radio es igual a la distancia que se aleja cada vértice del centro del gráfico y cuyo centro es el centro del gráfico, la porción del arco está dada en radianes (1/8 de PI y 1/4 de PI respectivamente, por eso se ve más grande en sentido horario).

El gráfico grande se compone de rectángulos que siguen la misma fórmula que el anterior para el despliegue de colores.

```
for (int i=0;i < datos.length;i++) {
     stroke(255*(i-1), 128+128*i, 255);
    fill(255*(i-1), 255*i, 255, 50);
     beginShape();
     for (int j=0;j<datos[0].length;j++) {
      float inclinacion = radius(90*j);
      float aux = datos[i][j];
       float map = map(aux, 0, a4, 0, tamgc/2-margen);
       vertex(map*cos(inclinacion)+x+tamgc/2, map*-
sin(inclinacion)+y+tamgc/2);
     }
```
endShape(CLOSE);

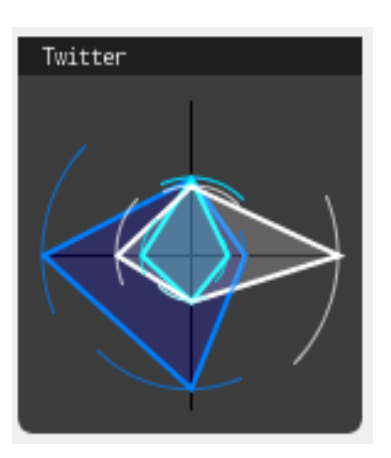

arc(x+tamgc/2, y+tamgc/2, map, map, inclinacion-PI\*1/8, inclinacion+PI\*1/4);

#### /Hacer-creer/

#### **Pantalla 3**

El desafío de este gráfico fue la construcción de las curvas, ya que crear un sistema que delimite los manejadores de cada una implicó un estudio previo.

#### **Construcción de los rectángulos superiores e inferiores:**

Para los superiores sólo se dibujan los rectángulos y se pone el texto al centro de éstos.

Para los inferiores hay que determinar el color de fondo de éstos según la cantidad de vínculos que se dirijan a él.

Adicionalmente, existe la pestaña "otros", la cual se dibuja independientemente luego de haber dibujado las 10 anteriores.

```
Superior: 
 rect(x, y+40, ancho_from, 25);
   textAlign(CENTER);
   text(nombre, x, y+9, ancho_from, 25);
Inferior:
for (int i=0; i<11; i++) {
     to_bg[i]=color(0, 200*fromVisitTotales[a3_posx/99]
[i]/max, 120*fromVisitTotales[a3_posx/99][i]/max); 
    fill(to_bg[i]); rect(x+ancho_to*i, y-(30-a3_entrar*30), ancho_to, 
25);
     textAlign(CENTER);
     fill(255);
     textFont(texto, 11);
    if (i<10) {
       text(topSitios.get(i), x+ancho_to*i, y+9, an-
cho_to, 25);
     }
     else {
```

```
 text("Otros", x+ancho_to*i, y+9, ancho_to, 25);
```
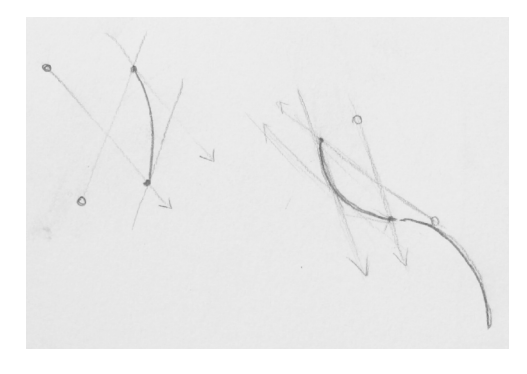

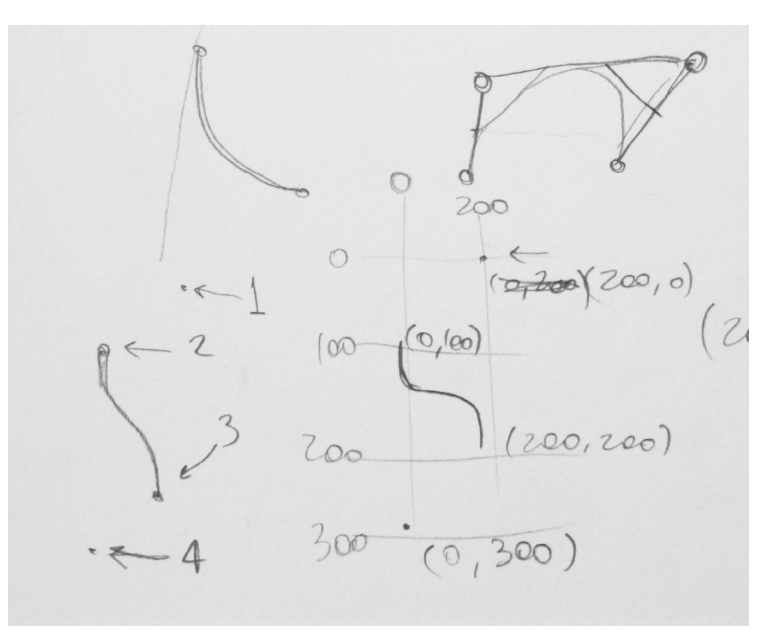

#### **Curvas:**

Esta es la función de una única curva, el pronunciamiento está dado por la posición de nuestro *mouse* en el eje Y.

La función que une todas las curvas para cada sitio y les da el color es la siguiente:

Se mapea la cantidad máxima de curvas como el ancho del rectángulo inferior dividido en 2 (para que se vean como elementos individuales) – 5 px. de margen. Esto porque cuando las cantidades eran muy grandes, la *performance* del programa reducía considerablemente, todos estos cálculos eran demasiado pesados para el procesador.

El factor de pronunciamiento es para que el conjunto de curvas que se dirigen a cada sitio (en la parte de abajo) sea distinto y se aprecien correctamente.

Como se puede apreciar claramente, esta función también es bi-recursiva, ya que tiene que dibujar y posicionar cada curva *n* veces para cada sitio (un *for* dentro de otro *for*).

void curva\_sola(float x1, int y1, float x2, float y2, float pronunciamiento) { curve(x2, y1-pronunciamiento, x1, y1, x2, y2, x1, y2+pronunciamiento);} float factor\_pronunciamiento = 4.5\*mouseY;

for (int i=0; i<11; i++) { int aux = fromVisitTotales[a3\_posx/99][i]; float map = map(aux,  $0$ , max,  $0$ , (ancho\_to/2)-5); float pronunciamiento = factor\_pronunciamiento+300-50 $*(i+1);$  to\_bg[i]=color(0, 200\*fromVisitTotales[a3\_posx/99] [i]/max, 120\*fromVisitTotales[a3\_posx/99][i]/max); for (int j=0; j<map; j++) { curva\_sola(a3\_posx+j+i\*ancho\_to/20, y1, x1+(ancho\_to/map\*j)+ancho\_to\*i, y2, pronunciamiento); }

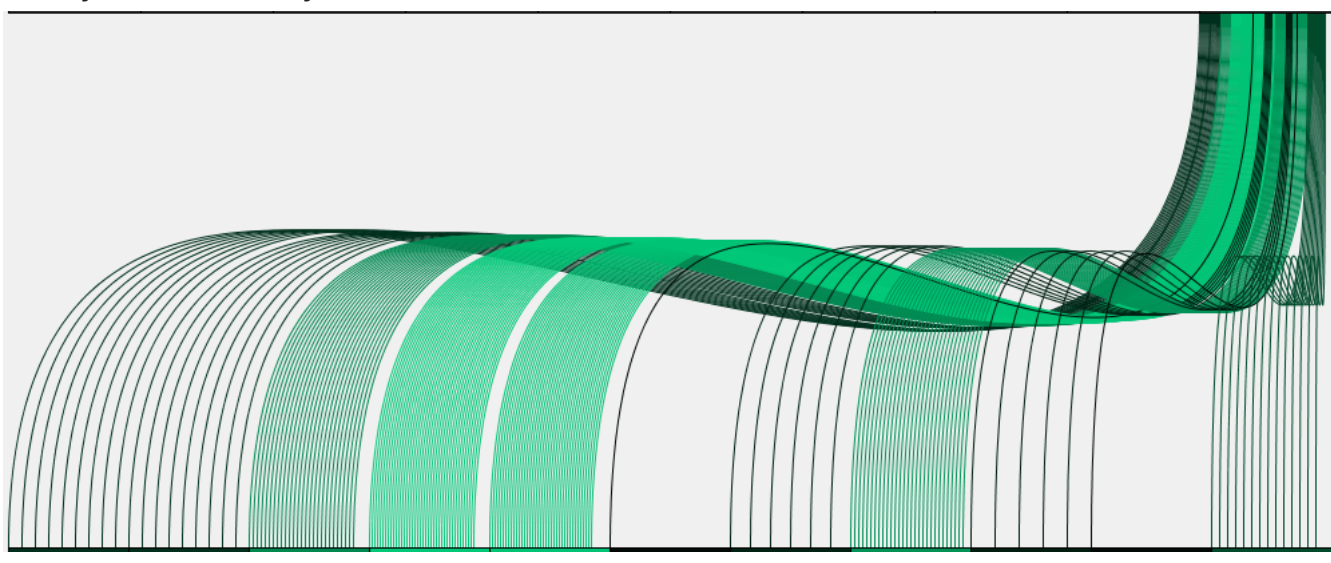

}

#### /Hacer-creer/

#### **Pantalla 4**

Para este gráfico se emplean 2 funciones para mejorar el rendimiento (originalmente se construyó con una, pero le exigía demasiado procesamiento al computador).

Comprobar si se ha visitado cada uno de los 100 sitios

Esta función es tri-recursiva, ya que los datos se toman de un solo conjunto de valores lineal en vez de un conjunto de valores bi-dimensionales (8 filas x 13 columnas = 104 sitios; no se hizo de 10 x 10 porque el texto es horizontal, lo que hacía cada elemento mucho más ancho que alto).

El *flag* se crea para que la función se ejecute 1 sola vez, alivianando considerablemente el requerimiento que originalmente se le hacía al computador de comprobar a cada momento. Lo que hace esta función es comprobar cada uno de los 100 sitios más visitados y recordar si es que la respuesta fue "*sí*" o si es que fue "*no*".

#### **Mostrar los datos:**

Ahora el programa comprueba lo recordado para cada uno de los sitios. Si es que recordaba "*sí*", dibuja un rectángulo calipso, luego escribe en blanco el nombre del sitio (no puede ser al revés porque el rectángulo quedaría sobre el texto), si es que recordaba cualquier otra cosa ("*no*" en nuestro caso), dibuja un rectángulo naranjo.

Se usa el mismo sistema para comprobar las 100 páginas más vistas del mundo. Esta información ue obtenida del sitio de estadísticas Alexa.com

```
void chileContador() {
flagChileContador=true;
   if (flagChileContador) {
     flagChileContador=false;
     for (int i=0;i<13;i++) {
       for (int j=0; j<8; j++) {
          for (int k=0; k<urlComparar.size(); k++) {
            if (chileLimpio[i*8+j].equals(urlComparar.
get(k)) {
              chileContador[i*8+j]=true;
              break;
 }
            else {
              chileContador[i*8+j]=false;
            }
         }
       }
     }
   }
}
  for (int i=0; i<13; i++) {
     for (int j=0; j<8; j++) {
       if (chileContador[i*8+j]==true) {
         fill(color1);
         rect(x1+j*(sizex+a4_margen), y1+i*(sizey+a4_
margen), sizex+a4_margen, sizey+a4_margen-a4_en-
trar*(i+2+i));
        fill(255); text(chile[i*8+j], x1+j*(sizex+a4_margen), 
y1+i*(a4_margen+sizey)+10, sizex, sizey);
       }
       else {
         fill(color3);
         rect(x1+j*(sizex+a4_margen), y1+i*(sizey+a4_
margen), sizex+a4_margen, sizey+a4_margen-a4_en-
trar*(i+2+i));
         fill(255);
         text(chile[i*8+j], x1+j*(sizex+a4_margen), 
y1+i*(a4_margen+sizey)+10, sizex, sizey);
     }
   }
```
#### **Algunos gráficos**

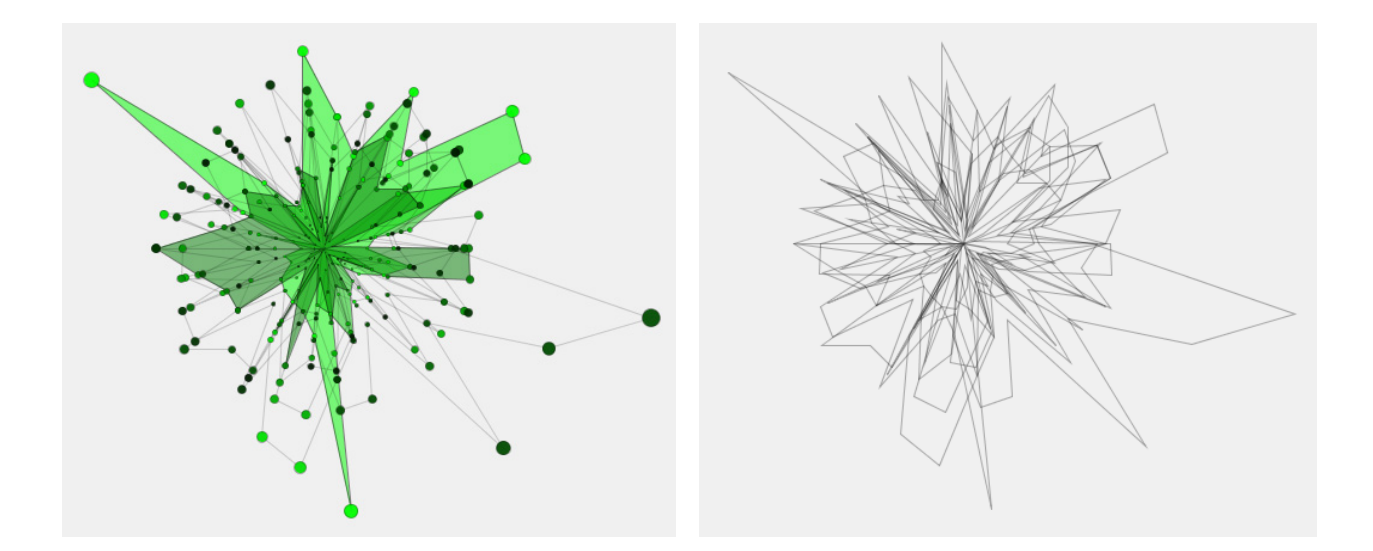

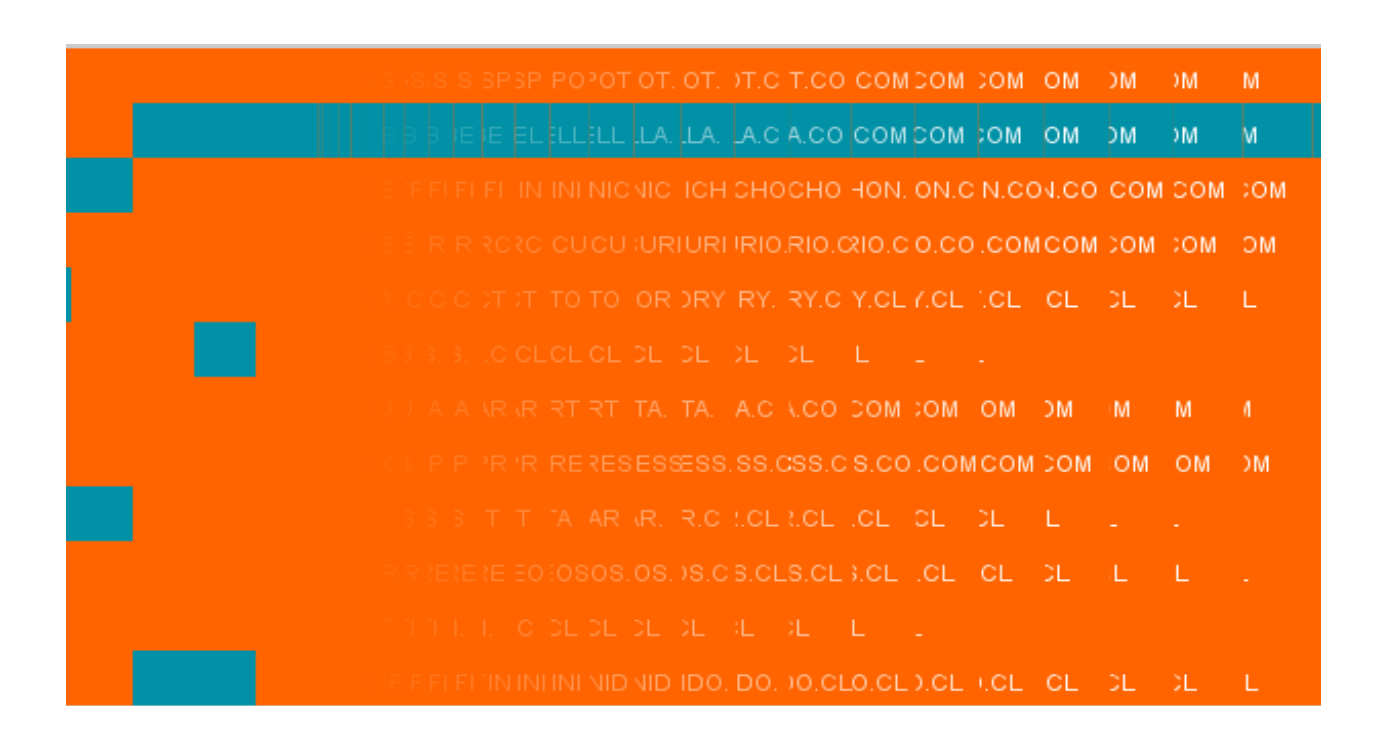

# **Prototipo constante**

Una de las ventajas más importante del desarrollo de *software* y en general de los productos digitales, es su adaptabilidad y posibilidad de perfeccionamiento a bajo costo y de forma casi inmediata. Un ejemplo claro es que durante el desarrollo de este *software* se obtuvieron distintas versiones de prueba, las que eran usadas entre Héctor y yo o a lo más entre un pequeño grupo de personas cercanas para encontrar errores (los llamados *bugs* en informática) o situaciones que debido a estar trabajando en un principio con datos de prueba y posteriormente con nuestros propios datos, no habíamos sido capaces de prever.

#### **Historial de correcciones**

En un principio fueron muchas aplicaciones para ir probando funciones específicas, tenemos un programa que sólo dice si pudo cargar exitosamente una base de datos del tipo *SQLite*, uno que creamos sólo para probar la interacción y que cambia el fondo de color suavemente al apretar un botón, uno para cada gráfico, uno para el estudio de las curvas y así. Estos mini-programas podrían llamarse estudios o experimentos. Todos están incluidos en el CD adjunto y también están disponibles para ser descargados en el sitio *web* del proyecto: https://github.com/ hbarahona/hacer-creer

El primer prototipo del que podemos hablar como tal es cuando juntamos todo el código que había escrito Héctor para manejar la base de datos y el que había escrito yo para mostrar los gráficos. Este prototipo aún funcionaba con datos falsos. Esta sería la versión 0.0.1.

Las correcciones con mi profesor guía, Diego Gómez y la ayuda del profesor Osvaldo Zorzano me llevaron a agregar el gráfico de apoyo en la primera pantalla, además de dedicar más tiempo en hacer buenas animaciones de entrada y salida, podría decir que ahí nació una versión 0.0.2

Posteriormente tuvimos el desafío de cargar los datos reales y hacer la lectura de éstos, cuando eso estuvo listo podíamos hablar de un prototipo 0.1.0, aún no estaba hecha toda la interacción (se navegaba con los botones 1, 2, etc. del teclado y también faltaban textos explicativos de cada pantalla). Al empezar a probarlo en distintos equipos nos dimos cuenta de algunos errores: habían gráficos que se cargaban demasiado lento, habían gráficos que, debido a su forma de mapeo, prácticamente no se veían y habían funciones que había hecho yo y que Héctor podía optimizar.

Corregimos el mapeo de la primera pantalla agregando la opción de *zoom*, inventamos funciones nuevas que exigieran menos recursos al computador, corregimos algunas animaciones, Héctor optimizó algunas de mis funciones, la profesora del ramo "bases de datos" de Héctor, Ana Moraga, le enseñó algunos trucos para llamar los datos de forma más eficiente. Este fue nuestro prototipo 0.2.0

Al tiempo que escribo este informe aún quedan cosas por hacer, no están todos los textos, falta una pantalla, faltan botones para interactuar. Ya voy en la versión 0.2.3 y espero el día de la presentación agregar las cosas que faltan para tener una versión 0.3; posteriormente las correcciones que le sigamos haciendo se subirán del mismo modo a la *Web*.

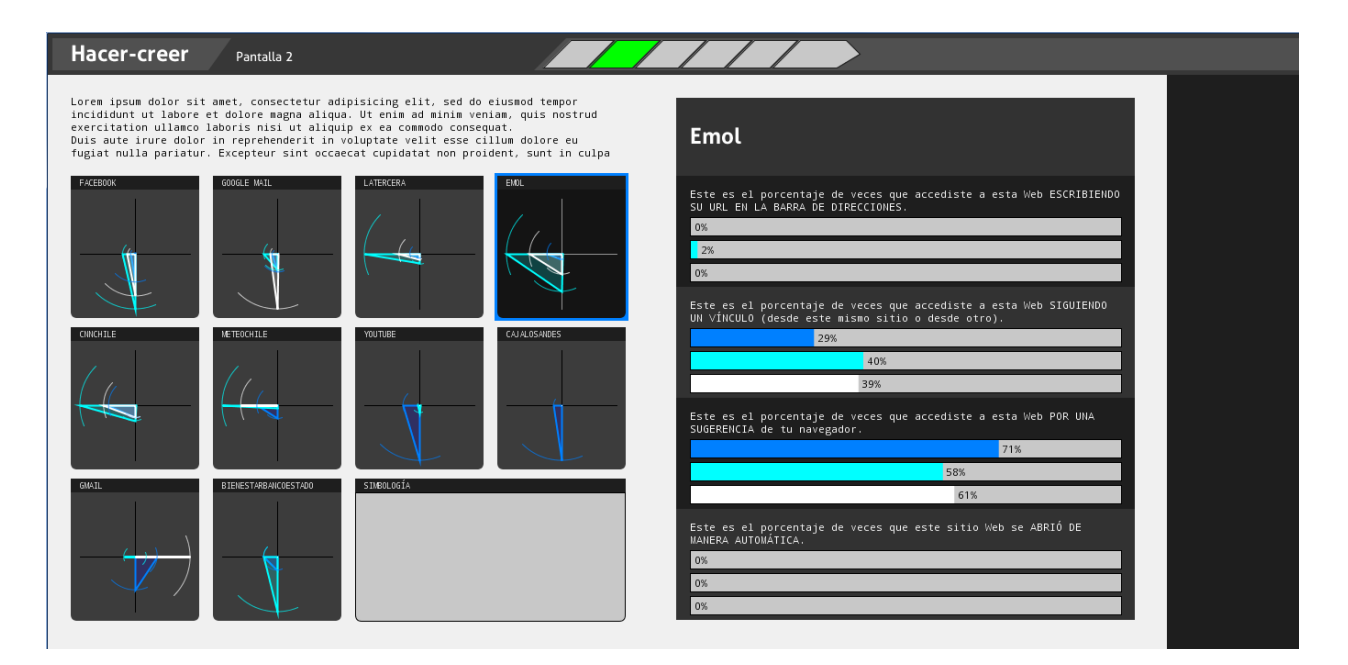

Pantallazo del prototipo 0.2

### **Difusión**

Como ya mencioné, el *software* en su totalidad, con sus prototipos y código fuente está para descarga gratuita en la página https://github.com/hbarahona/ hacer-creer. Este es el enlace que compartimos en los grupos de *Facebook* relacionados con *Processing*, ya que *GitHub* es una plataforma estandarizada para compartir código y proyectos de este tipo (como un *YouTube* de programadores).

Además de la creación de un sitio *web* dirigido a los usuarios principales para los que fue pensado el proyecto, donde además se alojará el espacio de opinión y discusión. Esta página en un principio será compartida en redes sociales y espacios comunes de distintos grupos a los que podría interesarles este tema. Como este *software* no es una herramienta tenga como objetivo ser una ayuda en la ejecución de tareas, su difusión tiene un carácter muy personal y acotado, que requiere una explicación de por medio; se dio el caso de personas que han ocupado el prototipo y, por su cercanía con este otro tipo de *software* (ayuda en la ejecución de tareas), se han empeñado en buscarle una función pragmática.

### **Presupuesto**

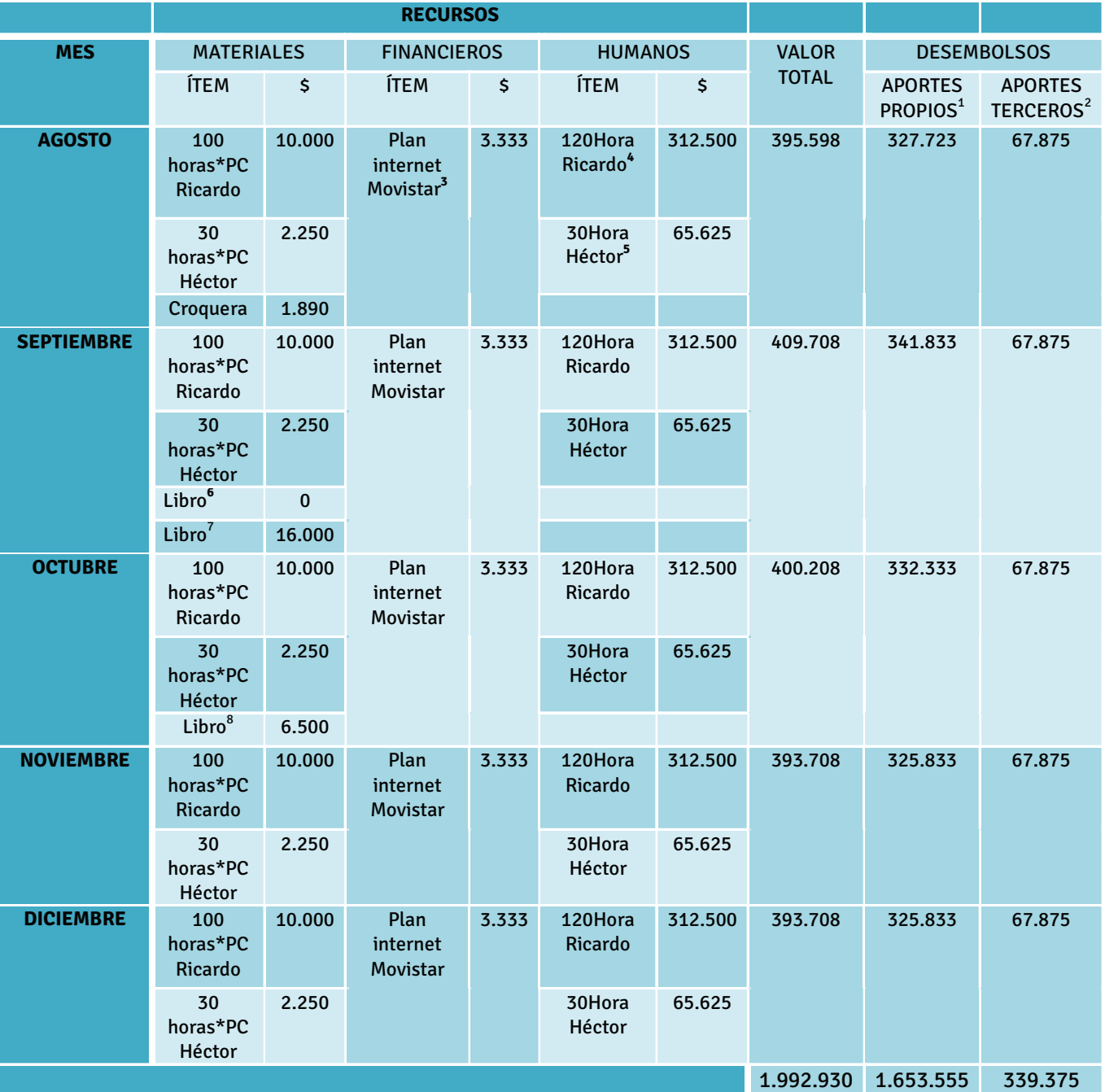

1 Desembolso realizado por Ricardo Ossandón Valle.

2 Desembolso realizado por Héctor Barahona Gallardo.

3 Plan dúo hogar, valor mensual \$24.000. Para estos efectos se consideran 100 horas de uso mensual.

4 Consideradas horas trabajo y estudio en PC, lecturas, pensamiento de ideas, corrección con Diego Gómez.

5 Consideradas horas destinadas al proyecto. Siempre frente al PC, ya sea elaborando el software como apoyando a Ricardo.

6 "Interactive Data Visualization for the Web - An Introduction to Designing with D3", valor referencia: http://shop.oreilly.com/product/0636920026938.do

7 "Visualizing Data - Exploring and Explaining Data with the Processing Environment", valor referencia: http://shop.oreilly.com/product/9780596514556.do

8 "Getting Started with Processing", valor referencia: http://shop.oreilly.com/product/0636920000570.do

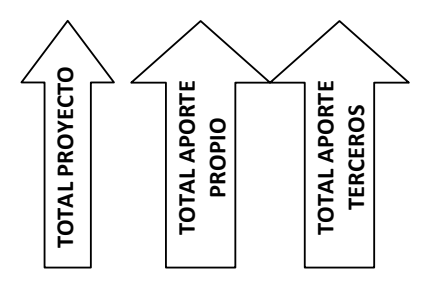

### **Flujo de caja**

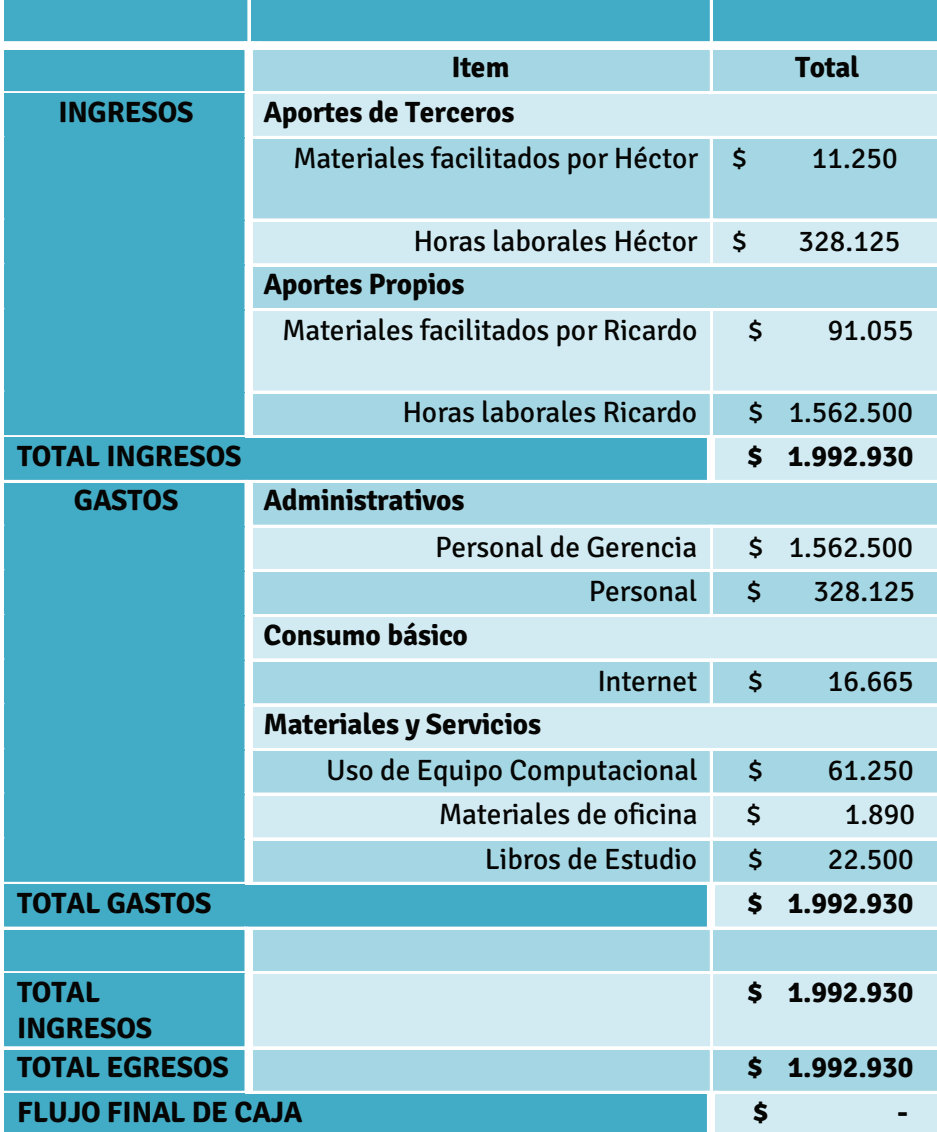

### **Conclusiones**

Pude ver el *software* funcionando en distintos computadores y descubrí que, para el uso común que se le da a la tecnología hoy en día, estos computadores también guardan información que permite narrar historias vividas por sus usuarios. En dichas oportunidades también pude ver la reacción de las personas al ver que efectivamente, en todos los casos, se mostraba un comportamiento endogámico muy marcado. A estos usuarios les llamó la atención este fenómeno, pero no se alcanzó el objetivo, al menos de forma inmediata, de inducir una reflexión respecto a la interfaz como esta instaladora de verdad, simplemente se aceptó esta verdad mostrada. Puedo decir que para la fase de desarrollo donde se encuentra el software, éste sigue necesitando correcciones en cuanto a la narración que ejecuta.

Sobre mis inquietudes sobre el quehacer del diseño, a través de este proyecto pude vivir la experiencia de que para poder diseñar no basta con ser diseñador, sino que hay que ser una persona integral, que pueda dialogar con otros profesionales (los cual muchas veces poseen modelos de pensamiento bastante diferentes a los propios), que pueda pensar lógicamente y a la vez de forma humanista. La esencia del diseño puede otorgar grandes posibilidades para provocar quiebres sociales, pero la manera de apropiarse de ese poder puede ser distinta para cada proyecto, donde habrá que nutrirse del conocimiento que aportan distintas disciplinas adyacentes al diseño, que a la vez nutren este modelo de profesional integral. Generar conocimiento a partir de las posibilidades que entregan las ciencias de la computación, las matemáticas y la retórica, fue necesario para levantar este proyecto en particular; por lo que para bien o para mal, ser diseñador implica intelectualmente ser un profesional dinámico y estar actualizando los conocimientos y competencias constantemente.

### **Bibliografía**

#### **Libros y artículos**

Bonsiepe, G. (1997). *Del Objeto a la Interfase: Mutaciones del Diseño*. Infito.

Drucker, J. (2011). Humanities Approaches to Graphical Display. *DHQ: Digital Humanities Quarterly, 5(1)*. Obtenido de http://www.digitalhumanities. org/dhq/vol/5/1/000091/000091.html

- Marinkovic, C. (07 de junio de 2009). *Blog de Curi Marinkovic Alday.* Obtenido de http://curimarinkovicalday.blogspot.com/2009/06/por-curi-marinko vic-arte-disposicion-e.html
- Sabrovky, E. (2012). *Arte, archivo y tecnología. El concepto de interfaz* (pp 75-90). (A. C. Gómez-Moya, Ed.) Santiago, Chile: Universidad Finis Terrae.
- Shedroff, N. (1994). *Nathan.com.* Obtenido de http://www.nathan.com/thoughts/ unified/3.html
- Tobar, J. R. (s.f.). *Escuela de contadores auditores de santiago*. Obtenido de http:// www.ecas.cl/index.php/movil-comunidad/47-contegeneral/204-conoci miento-cientifico-y-posmodernidad

#### **Sitios web**

Adobe. (s.f.). *Adobe*. Obtenido de http://www.adobe.com/la/products/photoshop. html

Alexa Internet, Inc. (s.f.). *Alexa*. Obtenido de http://www.alexa.com

Apple. (s.f.). *Apple*. Obtenido de http://www.apple.com

Apple. (s.f.). *iTunes Apple.* Obtenido de https://itunes.apple.com/us/app/morningweather-to-do-news/id659672658?mt=8

Chromium. (s.f.). *Chromium Blog.* Obtenido de http://blog.chromium.org/2008/09/ welcome-to-chromium\_02.html

Chromium. (s.f.). *Google Code.* Obtenido de https://code.google.com/p/chromium/ wiki/ChromiumBrowserVsGoogleChrome

Disney. (2010). *Disney.es.* Obtenido de http://www.disney.es/tron/

Facebook. (s.f.). *Facebook*. Obtenido de https://www.facebook.com/
FL Studio soft- synth. (2013). Image-line. Recuperado en agosto de 2013, de http://www.image-line.com/documents/flstudio.html

Google Chrome. (s.f.). *Chrome Extensions*. Obtenido de https://developer.chrome. com/extensions/history.html

Google Chrome. (s.f.). *Chrome Web Store.* Obtenido de https://chrome.google.com/ webstore/detail/

Google. (s.f.). *Google*. Obtenido de http://www.google.com

JjPaco.7070. (26 de febrero de 2011). *Wikimedia Commons.* Obtenido de http:// commons.wikimedia.org/wiki/File:Tabla\_elementos.svg

M. Stefaner, D. Taraborelli, G.L. Ciampaglia. (2011). *Notabilia*. Obtenido de http:// notabilia.net/

Masterson, C. (s.f.). *chirsmasterson.me*. Obtenido de http://chrismasterson.me/

Metro de Santiago. (junio de 2012). *Metro de Santiago.* Recuperado el noviembre de 2013, de http://metrosantiago.cl/estacion/plano-red

Microsoft. (s.f.). *Microsoft*. Obtenido de http://www.miscrosoft.com

SoundSpectrum. (s.f.). *Soundspectrum*. Recuperado el 2013, de http://www. soundspectrum.com/whitecap/

Stanicek, P. (2010). *Color Scheme Designer*. Obtenido de http://colorschemedesigner.com/

Stephen LaPorte y Mahmoud Hashemi. (s.f.). *Listen Hatnote.* Obtenido de http:// listen.hatnote.com/

The Wall Street Journal. (s.f.). *The Wall Street Journal*. Obtenido de http://blogs. wsj.com/wtk/

Warner Bros. (2001). *What Is The Matrix.* Obtenido de http://www.whatisthematrix.com

Wiesenfeld, C. (2007). *Guanaco*. Obtenido de http://www.guanaco.cl/projects/ design-politics/

## **Anexos** Anexo 1: Código fuente

## **Variables y funciones globales**

import de.bezier.data.sql.\*; SQLite db; String filedb = "prueba01"; // ######## PRELOAD ######### //String filedb="historial"; String regex="[//]\*([a-zA-ZO-9]\*)[.]\*([a-zA-ZO-9]\*)  $[.]$ +[a-zA-Z0-9]\*"; String query="SELECT visitsold.url AS fromvisit, substr(urls.url, 0,50) AS urls, strftime('%d', date((visits.visit\_time-11644473600000000)/10000 00,'unixepoch')) AS dia, strftime('%m',date((visits.visit\_time-11644473600000000)/1000000, unixepoch')) AS mes, CASE(visits.transition &<br>255) WHEN 0 THEN '1' WHEN 1 THEN '0' WHEN 2 THEN '2' WHEN 3 THEN '3' WHEN 4 THEN '1' WHEN 5 THEN '2' WHEN 6 THEN '2' WHEN 7 THEN '3' WHEN 8 THEN '2' WHEN 9 THEN '2' WHEN 10 THEN '2' END AS transition FROM urls, visits LEFT OUTER JOIN (SELECT visits.id, urls.url FROM visits, urls WHERE urls.id=visits.url) AS visitsold ON visits. from\_visit=visitsold.id WHERE urls.id=visits.url AND urls.url NOT LIKE '%file:%' AND urls.url NOT LIKE '%chrome-extension:%' AND mes > strftime('%m',date('now'), '-03 months') "; StringList topSitios=new StringList(); //NOMBRE DE LOS 10 PRIMEROS URLS StringList segmentsNoLimpios = new StringList(); //Guarda los datos de la BD} StringList segments = new StringList(); //Guarda los segments limpios StringList urlsNoLimpios = new StringList(); StringList url = new StringList(); StringList urlComparar = new StringList(); StringList fromVisitNoLimpios = new Strin $glist()$ ; StringList fromVisit = new StringList(); Intlist visitas = new Intlist(); //Contiene las visitas Intlist  $dia = new IntList();$ Intlist mes = new Intlist(); Intlist transition = new Intlist(); Intlist visitsId = new Intlist(); int ene, mar, may, jul, ago, oct, dic=31; int feb=28; int abr, jun, sep, nov=30;  $1/31$  ene 28 febr 31 mar 30 abril 31 mayo  $30$  iun // 31 jul 31 agos 30 sept 31 oct 30 nov 31 dic  $int[][] \text{visitasmes1} = new int[10][oct];$  $int[][] \text{visitasmes2} = new int[10][nov];$  $int[]$  visitasMes3 = new  $int[10][dic]$ ;  $int[]$  transitionMes1 = new  $int[10][4]$ ;  $int[]$  transitionMes2 = new  $int[10][4]$ ;

 $int[]$  transitionMes3 = new  $int[10][4]$ ;

int[][] fromVisitTotales =new int [10][11]; int[][] transitionSitio1=new int[3][4];

- int[][] transitionSitio2=new int[3][4]; int[][] transitionSitio3=new int[3][4]; int[][] transitionSitio4=new int[3][4]; int[][] transitionSitio5=new int[3][4]; int[][] transitionSitio6=new int[3][4]; int[][] transitionSitio7=new int[3][4]; int[][] transitionSitio8=new int[3][4]; int[][] transitionSitio9=new int[3][4]; int[][] transitionSitio10=new int[3][4];
- //PANTALLA 1\*\*\*\*\*\*\*\*\*\*\*\*\*\*\*\*\*\*\*\*\*\*\*\*\*\* int max visitas; int max\_visit\_mes; //Tamaño del grafico (radio)  $int$  tamano = 280; //Ubicacion del grafico int offx =  $683+0$ ;  $int$  of fy = 340+25;

#### //COLORES

 $//color color1 = color(0, 255, 190);$  $color color$  color1 =  $color(0, 145, 166)$ ;  $color color color2 = color(50, 195, 216);$  $color color color3 = color(250, 130, 0);$ //COLORES GRAFICO color colorFigFondo = color (0, 255, 0);  $/*color[] = colorFigure5, 0.35;$ color cPrimero =  $color(0, 255, 0);$ <br>color cSegundo =  $color(0, 225, 0);$  $color$  Color cTercero =  $color(0, 200, 0);$ color cCuarto =  $color(0, 175, 0);$ color cQuinto =  $color(0, 150, 0);$ color cSexto =  $color(0, 125, 0);$  $color cSeptimo = color(0, 100, 0);$ color cOctavo =  $color(0, 75, 0);$  $color$  CNoveno =  $color(0, 50, 0);$ color cDecimo = color(0, 25, 0);\*/ //Tiempo de animaciones float anim\_entrar =  $1$ ; float anim\_salir =  $.5$ ; float  $\text{anim\_rapido} = .2;$ //PANTALLA 2\*\*\*\*\*\*\*\*\*\*\*\*\*\*\*\*\*\*\*\*\*\*\*\*\*\* //Tamaño gráfico chico int tamgc =  $140$ ; int margen =  $10$ ; //Tamaño gráfico grande  $int$  tamgg = 500;  $int$  margengg = 15;  $int$  espaciado\_vertical = 15; //PANTALLA 3\*\*\*\*\*\*\*\*\*\*\*\*\*\*\*\*\*\*\*\*\*\*\*\*\*\*\* int ancho to =  $90$ ;  $int$  ancho\_from = 99;  $color[]$  to\_bg = new int[11];

int a3\_posx=0;

//PANTALLA 4\*\*\*\*\*\*\*\*\*\*\*\*\*\*\*\*\*\*\*\*\*\*\*\*\*\* int a4 margen =  $5$ ; float sizex =  $0$ ; int sizey = 0; float a4  $x = 450$ ; float anim\_chile=25; float  $a4_m$ undo\_ $x = 450$ ; float anim\_mundo=25; int  $a4_y = 25$ ; float mundo\_op = 0; //VARIABLES String[] chile= { "google.cl", "facebook.com", "youtube. com", "live.com", "yahoo.com", "twitter.com", "wikipedia.org", "blogspot.com", "emol.com", "linkedin.com", "lun.com", "mercadolibre.cl", "latercera.cl", "biobiochile.cl", "tumblr.com", "falabella.com", "amazon.com", "bancoestado. cl", "wordpress.com", "terra.cl", "xvideos.com", "taringa.net", "instagram.com", "jaidefinichon. com", "bancochile.cl", "yapo.cl", "cooperativa.cl", "theclinic.cl", "eazel.com", "neobux. com", "santander.cl", "elmercurio.com", "gov. cl", "lan.com", "sii.cl", "bci.cl", "pinterest. com", "portalinmobiliario.com", "msn.com", "pcfactory.cl", "ask.fm", "nic.cl", "vube.com", "portalnet.cl", "ebay.com", "ask.com", "paris. cl", "sodimac.cl", "apple.com", "flickr.com", "elmostrador.cl", "ripley.cl", "wordreference. com", "stackoverflow.com", "lacuarta.com", "chileautos.cl", "microsoft.com", "transbank.cl", "entel.cl", "economicos.cl", "soychile.cl", "adf. ly", "aliexpress.com", "13.cl", "groupon.cl", "akamaihd.net", "paypal.com", "vimeo.com", "olx. cl", "softonic.com", "movistar.cl", "24horas.cl", "iminent.com", "bing.com", "fayerwayer.com", "thepiratebay.sx", "servipag.com", "eldinamo. cl", "correos.cl", "wordpress.org", "blogger. com", "pornhub.com", "alibaba.com", "imdb.com", "plp.cl", "hootsuite.com", "dafiti.cl", "dropbox. com", "adobe.com", "trovit.cl", "publimetro.cl", "adcash.com", "imgur.com", "slideshare.net", "eldefinido.cl", "marca.com", "lasegunda.com", "glamorama.cl", "uc.cl", "n-mobile.net", "snapdo.com", "badoo.com", "forobeta.com", "guioteca. com", "netflix.com" }; String[] chileLimpio= {

 "google", "facebook", "youtube", "live", "yahoo", "twitter", "wikipedia", "blogspot", "emol", "linkedin", "lun", "mercadolibre", "latercera", "biobiochile", "tumblr", "falabella", "amazon", "bancoestado", "wordpress", "terra", "xvideos.com", "taringa", "instagram", "jaidefinichon", "bancochile", "yapo", "cooperativa", "theclinic", "eazel", "neobux", "santander", "elmercurio", "gov", "lan", "sii", "bci", "pinterest", "portalinmobiliario", "msn", "pcfactory", "ask", "nic", "vube", "portalnet", "ebay", "ask", "paris", "sodimac", "apple", "flickr", "elmostrador", "ripley", "wordreference", "stackoverflow", "lacuarta", "chileautos", "microsoft", "transbank", "entel",

"economicos", "soychile", "adf", "aliexpress", "13", "groupon", "akamaihd", "paypal", "vimeo", "olx", "softonic", "movistar", "24horas", "iminent", "bing", "fayerwayer", "thepiratebay", "servipag", "eldinamo", "correos", "wordpress", "blogger", "pornhub", "alibaba", "imdb", "plp", "hootsuite", "dafiti", "dropbox", "adobe", "trovit", "publimetro", "adcash", "imgur", "slideshare", "eldefinido", "marca", "lasegunda", "glamorama", "uc", "n-mobile", "snapdo", "badoo", "forobeta", "guioteca", "netflix" };

#### String[] mundo= {

 "google.com", "facebook.com", "youtube.com", "yahoo.com", "baidu.com", "wikipedia.org", "qq. com", "amazon.com", "taobao.com", "live.com", "twitter.com", "linkedin.com", "sina.com.cn", "blogspot.com", "hao123.com", "163.com", "weibo. com", "ebay.com", "wordpress.com", "yandex. ru", "bing.com", "vk.com", "360.cn", "tmall. com", "sohu.com", "tumblr.com", "pinterest.com", "soso.com", "msn.com", "ask.com", "mail.ru", "paypal.com", "microsoft.com", "instagram.com", "apple.com", "xvideos.com", "ifeng.com", "imdb. com", "craigslist.org", "blogger.com", "xhamster.com", "bbc.co.uk", "go.com", "stackoverflow. com", "neobux.com", "alibaba.com", "adobe. com", "fc2.com", "imgur.com", "people.com. cn", "cnn.com", "akamaihd.net", "huffingtonpost. com", "xinhuanet.com", "vube.com", "alipay.com", "odnoklassniki.ru", "conduit.com", "flickr.com", "reddit.com", "espn.go.com", "gmw.cn", "pornhub. com", "aliexpress.com", "youku.com", "about. com", "rakuten.co.jp", "adcash.com", "godaddy. com", "ku6.com", "dailymotion.com", "netflix. com", "cnet.com", "dailymail.co.uk", "vimeo. com", "thepiratebay.sx", "kickass.to", "sogou. com", "walmart.com", "redtube.com", "indiatimes.com", "uol.com.br", "xnxx.com", "youporn. com", "aol.com", "themeforest.net", "livejasmin. com", "weather.com", "dropbox.com", "slideshare. net", "adf.ly", "directrev.com", "nytimes.com", "pixnet.net", "etsy.com", "globo.com", "mozilla.org", "secureserver.net", "wikimedia.org", "fiverr.com", "ameblo.jp", "deviantart.com", "hootsuite.com", "wikia.com", "blogfa.com", };

#### String[] mundoLimpio= {

 "google", "facebook", "youtube", "yahoo", "baidu", "wikipedia", "qq", "amazon", "taobao", "live", "twitter", "linkedin", "sina", "blogspot", "hao123", "163", "weibo", "ebay", "wordpress", "yandex", "bing", "vk", "360", "tmall", "sohu", "tumblr", "pinterest", "soso", "msn", "ask", "mail", "paypal", "microsoft", "instagram", "apple", "xvideos", "ifeng", "imdb", "craigslist", "blogger", "xhamster", "bbc. co.uk", "go", "stackoverflow", "neobux", "alibaba", "adobe", "fc2", "imgur", "people", "cnn", "akamaihd.net", "huffingtonpost", "xinhuanet", "vube", "alipay", "odnoklassniki", "conduit", "flickr", "reddit", "espn", "gmw", "pornhub", "aliexpress", "youku", "about", "rakuten", "adcash", "godaddy", "ku6", "dailymotion",

```
{74}
"netflix", "cnet", "dailymail", "vimeo", "thepira-
tebay", "kickass.to", "sogou", "walmart", "red-
tube", "indiatimes", "uol", "xnxx", "youporn", 
"aol", "themeforest", "livejasmin", "weather", 
"dropbox", "slideshare", "adf", "directrev", 
"nytimes", "pixnet", "etsy", "globo", "mozilla", 
"secureserver", "wikimedia", "fiverr", "ameblo", 
"deviantart", "hootsuite", "wikia", "blogfa",
};
import controlP5.*;
ControlP5 cp5;
CheckBox checkbox, checkbox2;
Toggle toggle1, toggle2;
Slider slider1, slider2;
import de.looksgood.ani.*;
boolean first_time = true;
//PANTALLA 1 *********************
int Aristas = 35;
float zoom = 1;
float og = 0;
float op = 80;
int fuentes = 0;
float animUp = 0;
boolean UI = true;
float o1 = 0;
float o2 = 0;
float o3 = 0;
float o4 = 0;
float o5 = 0:
float o6 = 0;
float o7 = 0;
float o8 = 0;
float o9 = 0;
float o10 = 0;
//PANTALLA 2 *********************
String gg_titulo = "Nombre Web";
int[] gg\_datos = new int[3][4];
float a2<sup>llenar = 0;</sup>
float a2_entrar = 0;
String a2_1 = "Este es el porcentaje de veces 
que accediste a esta Web ESCRIBIENDO SU URL EN 
LA BARRA DE DIRECCIONES.";
String a2_2 = "Este es el porcentaje de veces 
que accediste a esta Web SIGUIENDO UN VÍNCULO 
(desde este mismo sitio o desde otro).";
String a2_3 = "Este es el porcentaje de veces 
que accediste a esta Web POR UNA SUGERENCIA de 
tu navegador.";
String a2_4 = "Este es el porcentaje de veces 
que este sitio Web se ABRIÓ DE MANERA AUTOMÁTI-
CA.";
//PANTALLA 3 *********************
float curva anim = 0;
float a3_entrar = 0;
//PANTALLA 4 *********************
boolean flagChileContador = true;
boolean flagMundoContador = true;
Boolean[] chileContador = new Boolean[110];
Boolean[] mundoContador = new Boolean[110];
float a4 entrar = 10;
//PANTALLA INICIO *********************
boolean flagInicio = true;
String[] inicioContador = new String[5000];
float xoff = 0.0;
//GLOBALES *********************
PFont chico;
PFont texto;
```
PFont bajada; PFont titulo;

String lipsum = "Lorem ipsum dolor sit amet"; float activity =  $1$ ;

#### **Seup**

```
void setup() {
   if (first_time){
   first_time = false;
//HECTOR *****************************
     obtenerDatos(); //Obtener datos de 
la Base de datos
     limpiarSegments(); //Limpia segmentsNo-
Limpio y los deja en segments
     limpiarUrls_CalcularVisitasTotales();
    ordenarDatos(); //Selecciona los 10
segments mas visitados
     calcularVisitaPorMes_SumaTransition();
     limpiarUrls_CalcularFromVisitTotales();
     Mes_Sitio();
     inicializar();
     //IMPRIMIRDATOS();
     max_visitas = diaVisitaMaxima();
    max visit mes = mesVisitaMaxima();
//RICARDO ****************************
   chico = loadFont("DroidSansMono-9.vlw");
   texto = loadFont("DroidSansMono-11.vlw");
   bajada = loadFont("Aller-Regular-14.vlw");
   titulo = loadFont("Aller-Bold-24.vlw");
   size(1366,680);
   smooth();
   Ani.init(this);
   cp5 = new ControlP5(this);
     checkbox = cp5.addCheckBox("webs")
     .setPosition(width-100-30, 135)
     .setColorBackground(color(200))
     .setColorForeground(color1)
     .setColorActive(color2)
     .setColorLabel(color(255))
     .setSize(20, 20)
     .setItemsPerRow(1)
     .setSpacingRow(5)
     .addItem(topSitios.get(0), 1)
     .addItem(topSitios.get(1), 1)
      .addItem(topSitios.get(2), 1)
      .addItem(topSitios.get(3), 1)
     .addItem(topSitios.get(4), 1)
     .addItem(topSitios.get(5), 1)
     .addItem(topSitios.get(6), 1)
     .addItem(topSitios.get(7), 1)
     .addItem(topSitios.get(8), 1)
     .addItem(topSitios.get(9), 1)
     .hideLabels()
\cdot;
   toggle1 = cp5.addToggle("Puntos", true)
     .setPosition(width-100-30, 70)
     .setColorBackground(color(200))
     .setColorForeground(color1)
     .setColorActive(color2)
     .setColorLabel(color(255))
     .setSize(20, 20)
     .setCaptionLabel("");
\cdots toggle2 = cp5.addToggle("Grilla", false)
     .setPosition(width-100-30, 95)
     .setColorBackground(color(200))
```
{75}

```
 .setColorForeground(color1)
     .setColorActive(color2)
      .setColorLabel(color(255))
     .setSize(20, 20)
     .setCaptionLabel("");
\ddot{i} slider1 = cp5.addSlider("Aristas")
     .setPosition(width-100-30,405)
     .setRange(0,120)
     .setSize(100,20)
     .setColorBackground(color(200))
     .setColorForeground(color1)
      .setColorActive(color2)
     .setCaptionLabel("");
\cdot ;
   slider2 = cp5.addSlider("zoom")
     .setPosition(width-100-30,455)
      .setRange(1,10)
     .setSize(100,20)
      .setColorBackground(color(200))
     .setColorForeground(color1)
     .setColorActive(color2)
     .setCaptionLabel("");
\ddot{\phantom{1}} }
//ACA SE CIERRA EL FIRST TIME! 
if (activity==1){
    toggle1.setVisible(true);
    toggle2.setVisible(true);
    checkbox.setVisible(true);
    slider1.setVisible(true);
    slider2.setVisible(true); 
}
if (activity==2){
    toggle1.setVisible(false);
    toggle2.setVisible(false);
    checkbox.setVisible(false);
    slider1.setVisible(false);
    slider2.setVisible(false); 
}
if (activity==3){
    toggle1.setVisible(false);
    toggle2.setVisible(false);
    checkbox.setVisible(false);
    slider1.setVisible(false); 
    slider2.setVisible(false); 
}
if (activity==4){
    toggle1.setVisible(false);
    toggle2.setVisible(false);
    checkbox.setVisible(false);
    slider1.setVisible(false);
    slider2.setVisible(false); 
}
}
Funciones Héctor
TIBLE CON CHROME
```

```
void copiarHistorial() { // LISTO, SOLO COMPA-
  byte Original[] = loadBytes(System.getPro-
perty("user.home") + "/AppData/Local/Google/
Chrome/User Data/Default/History");
  byte[] Copia = new byte[Original.length];
  saveBytes(filedb, Original);
```
}

```
void obtenerDatos() { //LISTO!!
   copiarHistorial();
   db = new SQLite(this, filedb);
   if ( db.connect()) {
     db.query(query);
     while (db.next ()) {
       urlsNoLimpios.append(db.getString("ur-
ls"));
       dia.append(db.getInt("dia")); 
       mes.append(db.getInt("mes"));
       fromVisitNoLimpios.append(db.getString("-
fromvisit"));
       transition.append(db.getInt("transi-
tion"));
 }
     db.query("SELECT segments.name FROM seg-
ments");
     while (db.next ()) {
       segmentsNoLimpios.append(db.getString("-
name"));
     }
     println(" - Datos cargados Urls:"+ urls-
NoLimpios.size()+" Segments:"+segmentsNoLim-
pios.size());
  }
}
void limpiarSegments() { //LISTO!!
  for (int i=0; i<segmentsNoLimpios.size();
i++) {
     String[] aux=match(segmentsNoLimpios.
get(i), regex); 
    if (aux[2] == " " || aux[2].length() < 4 ||aux[2].equals("google")) {
       if (aux[2].equals("google")) {
         aux[1]="Google "+aux[1];
 }
       if (!segments.hasValue(aux[1])) {
         segments.append(aux[1]);
       }
     }
     else {
       if (!segments.hasValue(aux[2])) {
         segments.append(aux[2]);
       }
     }
   }
   println(" - Segment Limpios Segments:"+seg-
ments.size());
  /* for (int i=0; i < segments.size(); i ++) {
    println(i+1+") "+segments.get(i));
    }*/
}
void limpiarUrls_CalcularVisitasTotales() { //
LISTO!!
   visitas.set(segments.size()-1, 0);
  for (int i=0; i<urlsNoLimpios.size(); i++) {
     String[] aux=match(urlsNoLimpios.get(i), 
regex);
     if (aux[2]=="" || aux[2].length()< 4 || 
aux[2].equals("google") ) {
       if (aux[2].equals("google") ) {
         aux[1]="Google "+aux[1];
       }
       url.append(aux[1]);
     }
     else {
       url.append(aux[2]);
     }
```

```
 for (int j=0; j<segments.size(); j++) {
       if (url.get(i).equals(segments.get(j))) {
         visitas.set(j, 1 + \text{visitas.get}(j));
         break;
       }
     }
     //println(i+1+") "+url.get(i)+" "+urlsNoLim-
pios.get(i) );
 }
   println(" - Urls Limpios");
   println(" - Visitas Calculadas");
   /*for (int i=0; i<url.size(); i++) {
    println(i+1+") "+url.get(i));
    }*/
}
void ordenarDatos() { //LISTO!!
   for (int i=1; i<11; i++) {
     for (int j=0; j<visitas.size()-1; j++) {
      if (visitas.get(j) > visitas.get(j+1)) {
          String aux=segments.get(j);
          segments.set(j, segments.get(j+1));
          segments.set(j+1, aux);
          int aux2=visitas.get(j);
          visitas.set(j, visitas.get(j+1));
         visitas.set(j+1, aux2);
       }
     }
     topSitios.append(segments.get(visitas.si-
ze()-i));
 }
   // println(" - Los 10 Sitios Calculados");
   // println(topSitios);
}
void Mes_Sitio() {
   transitionSitio1[0]=transitionMes1[0];
   transitionSitio1[1]=transitionMes2[0];
   transitionSitio1[2]=transitionMes3[0];
   transitionSitio2[0]=transitionMes1[1];
   transitionSitio2[1]=transitionMes2[1];
   transitionSitio2[2]=transitionMes3[1];
   transitionSitio3[0]=transitionMes1[2];
   transitionSitio3[1]=transitionMes2[2];
   transitionSitio3[2]=transitionMes3[2];
   transitionSitio4[0]=transitionMes1[3];
   transitionSitio4[1]=transitionMes2[3];
   transitionSitio4[2]=transitionMes3[3];
   transitionSitio5[0]=transitionMes1[4];
   transitionSitio5[1]=transitionMes2[4];
   transitionSitio5[2]=transitionMes3[4];
   transitionSitio6[0]=transitionMes1[5];
   transitionSitio6[1]=transitionMes2[5];
   transitionSitio6[2]=transitionMes3[5];
   transitionSitio7[0]=transitionMes1[6];
   transitionSitio7[1]=transitionMes2[6];
   transitionSitio7[2]=transitionMes3[6];
   transitionSitio8[0]=transitionMes1[7];
   transitionSitio8[1]=transitionMes2[7];
   transitionSitio8[2]=transitionMes3[7];
   transitionSitio9[0]=transitionMes1[8];
```
transitionSitio9[1]=transitionMes2[8];

```
 transitionSitio9[2]=transitionMes3[8];
   transitionSitio10[0]=transitionMes1[9];
   transitionSitio10[1]=transitionMes2[9];
   transitionSitio10[2]=transitionMes3[9];
}
void calcularVisitaPorMes_SumaTransition() { //
Listo!!!
   //println(mes);
  for (int i=0; i<url.size(); i^{++}) {
     for (int j=0; j<topSitios.size(); j++) {
       if (url.get(i).equals(topSitios.get(j))) {
          switch (mes.get(i)) {
          case 10:
            transitionMes1[j][transition.ge-
t(i)]++; break;
          case 11:
            transitionMes2[j][transition.ge-
t(i)]++; break;
          case 12:
            transitionMes3[j][transition.ge-
t(i)]++; visitasMes3[j][dia.get(i)-1]++;
            break;
          default:
            print("E");
         }
       }
     }
   }
   println(" - Visitas Por Mes Calculadas (ACT 
1)");
   /*for (int i=0; i<topSitios.size(); i++) {
    println(i+1+") "+topSitios.get(i)+"\t"+suma-
toria(transitionMes1[i])+"\t"+sumatoria(transi-
tionMes2[i])+"\t"+sumatoria(transitionMes3[i]));
    }*/
}
void limpiarUrls_CalcularFromVisitTotales() {
```

```
//LISTO!!
   boolean ingresado=false;
   for (int i=0; i<fromVisitNoLimpios.size(); 
i^{++}) {
     if (fromVisitNoLimpios.get(i)!=null) {
       String[] aux=match(fromVisitNoLimpios.
get(i), regex);
       String fvisit;
      if (aux[2] == " " || aux[2].length() < 4 ||aux[2].equals("google") ) {
          if (aux[2].equals("google") ) {
            aux[1]="Google "+aux[1];
         }
          fvisit=aux[1];
       }
       else {
          fvisit=aux[2];
 }
       for (int j=0; j<topSitios.size(); j++) {
          if (fvisit.equals(topSitios.get(j))) {
            for (int k=0; k<topSitios.size(); 
k++) {
              if (url.get(i).equals(topSitios.
get(k)) {
                fromVisitTotales[j][k]++;
```
ingresado = true;

```
 break;
 }
             else {
               ingresado=false;
 }
 }
           if (!ingresado) {
             fromVisitTotales[j][10]++;
           }
        }
      }
    }
  }
  //for (int i=0; i<10;i++) {
  //for (int j=0; j<11; j++) {
  //print(fromVisitTotales[i][j]+"\t");
  //}
  println();
  //}
 println(" - Urls Limpios");
 println(" - Visitas Calculadas");
  /*for (int i=0; i<url.size(); i++) {
  printh(n(i+1+") "+url.get(i));
   }*/
```

```
void IMPRIMIRDATOS() { //LISTO!!
   println("URL \t DIA \t MES \t FROMVISIT \t 
TRANSITION" );
  for (int i=0; i<url.size(); i++) {
    println(url.get(i)+"\t"+ dia.get(i)+"\t"+mes.
get(i)+"\t "+fromVisit.get(i)+"\t "+transition.
get(i));
  }
}
int sumatoria(int Arreglo[]) { //Listo!!
   int suma=0;
   for (int i=0; i<Arreglo.length; i++) {
     suma=suma+Arreglo[i];
   }
   return suma;
}
```
int mapeo(int valorEntrada, int rangoMinE, int rangoMaxE, int rangoMinS, int rangoMaxS) {

```
 return valorEntrada;
}
```
}

```
int diaVisitaMaxima() {
   int aux=0;
   for (int i=0; i<10; i++) {
     for (int j=0; j<31; j++) {
      aux=int(max(aux, visitasMes3[i][j]));
     }
   }
   //println(aux);
   return aux;
}
int mesVisitaMaxima() {
   int aux=0;
```

```
 int suma=0;
 for (int i=0; i<10; i++) {
   for (int j=0; j<31; j++) {
     suma=suma+visitasMes3[i][j];
```

```
 }
     aux=int(max(aux, suma));
     suma=0;
   }
   //println(aux);
   return aux;
}
void inicializar() {
  for (int i=0; i<url.size(); i++) {
     if (!urlComparar.hasValue(url.get(i))) {
       urlComparar.append(url.get(i));
     }
  }
}
```
## **Funciones Ricardo**

```
//PANTALLA 1**************************
void figuraFondo(int[] ordinal, color cX, float 
o) {
  fill(cX, o/2);
   if (o>1) {
     stroke(0, o/2);
 }
   beginShape();
  for (int i = 0; i<ordinal.length; i++) {
     float inclinacion = radians(360/ordinal.
length*i);
     float aux = ordinal[i];
     float map = map(aux, 0, max_visitas, 0, 
tamano*zoom);
     vertex(map*cos(inclinacion)+offx, map*-
sin(inclinacion)+offy);
   }
   endShape(CLOSE);
   stroke(0, Aristas);
}
void rectasPuntos(int[] ordinal, color cX) { //
Listo
  fill(cX, op*3);
  for (int i = 0; i<ordinal.length; i^{++}) {
     float inclinacion = radians(360/ordinal.
length*i);
    float map_rectas = map(ordinal[i], 0, max_
visitas, 2, tamano*zoom);
    float map puntos = map(ordinal[i], 0, max
visitas, 1, 5.5*zoom);
     stroke(0, og*op/160);
     line(map_rectas*cos(inclinacion)+offx, 
map_rectas*sin(inclinacion)+offy, offx, offy);
     stroke(0, op);
     ellipse(map_rectas*cos(inclinacion)+offx+a-
nimUp*cos(inclinacion)*3, map_rectas*sin(in-
clinacion)+offy+animUp*sin(inclinacion)*3, 
map_puntos, map_puntos);
  }
}
void hover(int[] ordinal, String topSitios) { 
//LISTO
  for (int i = 0; i<ordinal.length; i^{++}) {
     float inclinacion = radians(360/ordinal.
length*i);
     float map_hover = map(ordinal[i], 0, max_vi-
sitas, 0, tamano*zoom);
```

```
float map puntos = map(ordinal[i], 0, max
visitas, 1, 5.5*zoom);
     if (dist(mouseX, mouseY, map_hover*cos(in-
```

```
clinacion)+offx, map_hover*sin(inclinacion)+offy+-
sin(inclinacion)*2.5) < map_puntos+1) {
       textAlign(LEFT);
      fill(0); textFont(texto, 11);
       text(topSitios+", "+ordinal[i], mouseX+3, 
mouseY-2);
     }
   }
}
void grafApoyo(int[] ordinal, int a, color cX, 
float o) {
   //Este if es para optimizar memoria
   if (o>0) {
    int suma = 0;
    for (int i=0;i<ordinal.length;i++) {
       suma=suma+ordinal[i];
     }
     //float sumap = map(suma, 0, max_visit_mes, 0, 
220);
     float sumap = map(suma, 0, mesVisitaMaxima(), 
0, 300);
     noStroke();
     fill(cX, 150);
     rect(1210-sumap*o/255, 110+25*a, o/255*sumap, 
20);
     if (o>100) {
      fill(0); textFont(chico, 9);
       textAlign(RIGHT);
       text(sumaOrdinales(ordinal), 1207, 120+25*a);
     }
   }
}
//Acá suma los valores por día de cada Array (re-
torna el valor total del mes/array) 
int sumaOrdinales(int[] ordinal) {
   int suma=0;
  for (int i=0;i<ordinal.length;i++) {
     suma=suma+ordinal[i];
   }
   return suma;
}
void flechanav(int posx, int posy, color col) {
   //noStroke();
   stroke(30);
   fill(col);
   pushMatrix();
   beginShape();
   vertex(posx, posy);
   vertex(posx+47, posy);
   vertex(posx+17, posy+30);
   vertex(posx-30, posy+30);
   vertex(posx, posy);
   endShape(CLOSE);
   popMatrix();
}
void flechanav2(int posx, int posy, color col) {
   //noStroke();
   stroke(30);
   fill(col);
   pushMatrix();
   beginShape();
   vertex(posx, posy);
   vertex(posx+50, posy);
   vertex(posx+65, posy+15);
   vertex(posx+40, posy+30);
   vertex(posx-30, posy+30);
   vertex(posx, posy);
```

```
 endShape(CLOSE);
   popMatrix();
}
void header(String titulo_activity) { // LISTO, 
falta detalle
  fill(55); noStroke();
   rect(0, 0, width, 45);
   fill(80);
   quad(5, 40, 5, 5, 200, 5, 175, 40);
   quad(530, 40, 565, 5, width, 5, width, 40);
   //Dibujar el timeline
   noStroke();
   flechanav(570, 7, color(200));
   flechanav(620, 7, color(0, 255, 0));
   flechanav(670, 7, color(200));
   flechanav(720, 7, color(200));
   flechanav(770, 7, color(200));
   flechanav2(820, 7, color(200));
   //Textos
   textAlign(LEFT);
   fill(255);
   textFont(titulo, 24);
   text("Hacer-creer", 25, 30);
   textFont(bajada, 14);
   text(titulo_activity, 205, 30);
}
void controlEvent(ControlEvent theEvent) {
   if (checkbox.getItem(0).value()==1.0) {
     Ani.to(this, anim_entrar, "o1", 255, Ani.
CUBIC_OUT);
   }
   if (checkbox.getItem(0).value()==0.0) {
     Ani.to(this, anim_salir, "o1", 0, Ani.
CUBIC_OUT);
   }
   if (checkbox.getItem(1).value()==1.0) {
     Ani.to(this, anim_entrar, "o2", 255, Ani.
CUBIC_OUT);
 }
   if (checkbox.getItem(1).value()==0.0) {
    Ani.to(this, anim salir, "o2", 0, Ani.
CUBIC_OUT);
   }
   if (checkbox.getItem(2).value()==1.0) {
     Ani.to(this, anim_entrar, "o3", 255, Ani.
CUBIC_OUT);
   }
   if (checkbox.getItem(2).value()==0.0) {
     Ani.to(this, anim_salir, "o3", 0, Ani.
CUBIC_OUT);
 }
   if (checkbox.getItem(3).value()==1.0) {
     Ani.to(this, anim_entrar, "o4", 255, Ani.
CUBIC_OUT);
   }
   if (checkbox.getItem(3).value()==0.0) {
     Ani.to(this, anim_salir, "o4", 0, Ani.
CUBIC_OUT);
 }
   if (checkbox.getItem(4).value()==1.0) {
     Ani.to(this, anim_entrar, "o5", 255, Ani.
CUBIC_OUT);
   }
   if (checkbox.getItem(4).value()==0.0) {
     Ani.to(this, anim_salir, "o5", 0, Ani.
CUBIC_OUT);
 }
   if (checkbox.getItem(5).value()==1.0) {
```
 Ani.to(this, anim\_entrar, "o6", 255, Ani. CUBIC\_OUT); } if (checkbox.getItem(5).value()==0.0) { Ani.to(this, anim salir, "o6", 0, Ani. CUBIC\_OUT); } if (checkbox.getItem(6).value()==1.0) { Ani.to(this, anim entrar, "o7", 255, Ani. CUBIC\_OUT); } if (checkbox.getItem(6).value()==0.0) { Ani.to(this, anim\_salir, "o7", 0, Ani. CUBIC\_OUT); } if (checkbox.getItem(7).value()==1.0) { Ani.to(this, anim\_entrar, "o8", 255, Ani. CUBIC\_OUT); } if (checkbox.getItem(7).value()==0.0) { Ani.to(this, anim\_salir, "o8", 0, Ani. CUBIC\_OUT); } if (checkbox.getItem(8).value()==1.0) { Ani.to(this, anim entrar, "o9", 255, Ani. CUBIC\_OUT); } if (checkbox.getItem(8).value()==0.0) { Ani.to(this, anim\_salir, "o9", 0, Ani. CUBIC\_OUT); } if (checkbox.getItem(9).value()==1.0) { Ani.to(this, anim\_entrar, "o10", 255, Ani. CUBIC\_OUT); } if (checkbox.getItem(9).value()==0.0) { Ani.to(this, anim\_salir, "o10", 0, Ani. CUBIC\_OUT); } if (toggle2.value()==1) { Ani.to(this, anim\_salir, "og", 100, Ani. QUAD\_OUT); } if (toggle2.value()==0) { Ani.to(this, anim\_salir, "og", 0, Ani. QUAD\_OUT); } if (toggle1.value()==0) { Ani.to(this, anim\_salir, "op", 0, Ani. QUAD\_OUT); Ani.to(this, anim\_salir, "animUp", 20, Ani. QUAD\_OUT); } if (toggle1.value()==1) { Ani.to(this, anim\_salir, "op", 80, Ani. QUAD\_OUT); Ani.to(this, anim\_salir, "animUp", 0, Ani. QUAD\_OUT); } } //PANTALLA 2\*\*\*\*\*\*\*\*\*\*\*\*\*\*\*\*\*\*\*\*\*\*\*\*\*\* void grafchico(int x, int y, String nombre, int[][] datos) { String  $cruz = "0"$ ; //Comprobar hover if (mouseX > x && mouseX < x+tamgc && mouseY > y-15 && mouseY < y+tamgc) { fill(0, 128, 255); rect(x-3, y-18, tamgc+6, tamgc+21); fill(20); cruz = nombre;

 if (mousePressed) { gg\_titulo = nombre.substring(0, 1)+nombre.substring(1, nombre.length()).toLowerCase(); gg\_datos = datos; a2\_llenar=0.01; Ani.to(this, anim entrar, "a2 llenar", 1, Ani.QUAD\_OUT); } } else { fill(60, 255\*a2\_entrar); } noStroke(); //Dibujar el fondo y la grilla rect(x-(50\*(1-a2\_entrar)), y, tamgc, tamgc, 0, 0, 7, 7); if (cruz == nombre)  $\{$  stroke(150); } else { stroke(0); } line(x+margen, y+tamgc/2, x+tamgc-margen, y+tamgc/2); line(x+tamgc/2, y+margen, x+tamgc/2, y+tamgc-margen); //Dibujar las magnitudes int  $a1 = max(data [0]);$ int  $a2 = max(datas[1]);$ int  $a3 = max(datas[2])$ ; int  $a4 = max(a1, a2, a3);$  //Dibujar formas strokeWeight(2); for (int i=0;i<datos.length;i++) { stroke(255\*(i-1), 128+128\*i, 255); fill(255\*(i-1), 255\*i, 255, 50); beginShape(); for (int  $j=0$ ; $i$  < datos[0].length; $j++)$  { //Vertices figura float inclinacion =  $r$ adians(90\*j); float aux =  $data[i][j];$ float map = map(aux,  $0$ , a4, 0, tamgc/2-margen); vertex(map\*cos(inclinacion)+x+tamgc/2, map\*sin(inclinacion)+y+tamgc/2); } endShape(CLOSE); } strokeWeight(1); //Dibujar circulos externos ellipseMode(RADIUS); for (int i=0;i<datos.length;i++) { stroke(255\*(i-1), 128+128\*i, 255, 180); for (int j=0;j<datos[0].length;j++) { float inclinacion =  $radius(90*j)$ ; float aux = datos[i][j]; float map = map(aux,  $0$ ,  $a4$ ,  $0$ , tamgc/2-margen); //stroke(0, 50); noFill(); //ellipse(x+tamgc/2, y+tamgc/2, tamgc/2/5\*(i+1)-margen, tamgc/2/5\*(i+1)-margen); arc(x+tamgc/2, y+tamgc/2, map, map, inclinacion-PI\*1/8, inclinacion+PI\*1/4); } } fill(30); noStroke(); rect(x, y-15, tamgc\*a2\_entrar, 15); textAlign(LEFT);

```
/Hacer-creer/
   fill(255);
   textFont(chico, 9);
   text(nombre, x+margen, y-4);
}
//GRAFICO GRANDE
void gg(int x, int y, String nombre, int[][] da-
tos) {
   //bg
   fill(50);
   rect(x, y-85, tamgg, 85);
  for (int i=0; i<2; i++) {
     fill(30);
     rect(x, y+121*i*2, tamgg, 121); 
     fill(50);
     rect(x, y+121*(i*2+1), tamgg, 121);
   }
   //Nombre web
   textFont(titulo, 24);
   fill(255, 255*a2_llenar);
   text(gg_titulo, x+margengg, y-35);
   //Textos
   textFont(texto, 11);
  if (a2 llenar>0) {
     fill(255);
 }
   text(a2_1, x+margengg, y+121*0+16, tamgg-margen-
gg*2, 30);
   text(a2_2, x+margengg, y+121*1+16, tamgg-margen-
gg*2, 30);
   text(a2_3, x+margengg, y+121*2+16, tamgg-margen-
gg*2, 30);
   text(a2_4, x+margengg, y+121*3+16, tamgg-margen-
gg*2, 30);
   //Dibujar barras grices de fondo
   for (int i=0;i<datos.length;i++) {
     fill(200);
     stroke(0);
     for (int j=0;j<datos[0].length;j++) {
       rect(x+margengg, y+45+i*25+j*121, tam-
gg-2*margengg, 20);
     }
   }
   //Dibujar barras con magnitudes
   noStroke();
   for (int i=0;i<datos.length;i++) {
     //Esto es para calular la suma y en base a 
eso sacar el 100%
     int suma=0;
     for (int j=0;j<datos[i].length;j++) {
       suma=suma+datos[i][j];
 }
     for (int j=0;j<datos[0].length;j++) {
       fill(255*(i-1), 128+128*i, 255);
      float aux = data[i][j]; float map = map(aux, 0, suma, 0, tam-
gg-2*margengg);
       rect(x+1+margengg, y+46+i*25+j*121, a2_lle-
nar*map, 19);
       //Escribir el %
      float porc_float = map(aux, 0, suma, 0, 100);
       int porc_int = round(porc_float);
       textFont(texto, 11);
       fill(0, 255*a2_llenar);
       text(porc_int+"%", x+20+map, 
y+60+i*25+j*121);
     }
   }
}
```
{80}

```
//Simbologia
void a2_simbologia(int x, int y) {
   fill(200, 255*a2_entrar);
   //Dibujar el fondo
   stroke(0);
   rect(x-(50*(1-a2_entrar)), y, tamgc*2+espacia-
do_vertical-1, tamgc, 0, 0, 7, 7);
   fill(30);
   noStroke();
   rect(x, y-15, (tamgc*2+espaciado_verti-
cal)*a2_entrar, 15);
   textAlign(LEFT);
   fill(255);
   textFont(chico, 9);
   text("SIMBOLOGÍA", x+margen, y-4);
}
//PANTALLA 3**************************
void rect_from(int x, int y, String nombre) {
   stroke(0, 255*a3_entrar);
   fill(60, 255*a3_entrar);
   //Interactividad
  if (mouseX > x && mouseX < x+ancho from &&
mouseY > y && mouseY < y+25) {
     stroke(60);
     fill(color1);
     if (mousePressed) {
       fill(color2);
       curva_anim = 0;
       a3_posx=x;
       Ani.to(this, .5, "curva_anim", 1, Ani.
SINE_OUT);
     }
   }
   rect(x, y+40-a3_entrar*40, ancho_from, 25);
   //dibujar texto
   textAlign(CENTER);
   fill(255);
   textFont(texto, 11);
   text(nombre, x, y+9, ancho_from, 25);
}
void rect_to(int x, int y) {
   stroke(0, 255*a3_entrar);
  for (int i=0; i<11; i+1) {
     fill(to_bg[i], 255*a3_entrar);
     rect(x+ancho_to*i, y-(30-a3_entrar*30), 
ancho_to, 25);
     textAlign(CENTER);
     fill(255);
     textFont(texto, 11);
     if (i<10) {
       text(topSitios.get(i), x+ancho_to*i, y+9, 
ancho_to, 25);
     }
     else {
       text("Otros", x+ancho_to*i, y+9, an-
cho_to, 25);
     }
   }
}
//Dibujar la curva desde el FROM
void curva_from(int x1, int y1, int x2, int y2) 
{
   int max = max(fromVisitTotales[a3_posx/99]);
   noFill();
   float factor_pronunciamiento = 4.5*mouseY;
   for (int i=0; i<11; i++) {
     noFill();
     int aux = fromVisitTotales[a3_posx/99][i];
    float map = map(aux, 0, max, 0, (ancho_
```

```
to/2)-5); 
     float pronunciamiento = factor_pronuncia-
miento+300-50*(i+1);
     to_bg[i]=color(0, 200*fromVisitTota-
les[a3_posx/99][i]/max, 120*fromVisitTotales[a3_
posx/99][i]/max);
     if (curva_anim<1) {
       stroke(to_bg[i], 255*curva_anim);
     }
     else {
       stroke(to_bg[i]);
 }
     for (int j=0; j<map; j++) {
       if (curva_anim<1) { 
          curva_sola(a3_posx+j/curva_anim+i*an-
cho_to/20, y1, x1+(ancho_to/map*j)+ancho_to*i, 
y2, pronunciamiento);
 }
       else {
         curva_sola(a3_posx+j+i*ancho_to/20, y1, 
x1+(ancho_to/map*j)+ancho_to*i, y2, pronuncia-
miento);
       }
     }
     //dibujar texto
     textAlign(CENTER);
     fill(20, 255*curva_anim);
     textFont(bajada, 14);
     text(fromVisitTotales[a3_posx/99][i], x1+an-
cho to*(i+0.5), y2+32+8*curva anim);
   }
}
void curva sola(float x1, int y1, float x2, float
y2, float pronunciamiento) {
   curve(x2, y1-pronunciamiento, x1, y1, x2, y2, 
x1, y2+pronunciamiento);
}
//PANTALLA 4**************************
void chileContador() {
   if (flagChileContador) {
     flagChileContador =false;
     for (int i=0;i<13;i++) {
      for (int j=0; j<8; j++) {
          for (int k=0; k<urlComparar.size(); k++) 
{
            if (chileLimpio[i*8+j].equals(urlCom-
parar.get(k))) {
              chileContador[i*8+j]=true;
              break;
            }
            else {
              chileContador[i*8+j]=false;
            }
         }
       }
    }
   }
}
void chile(float x1, int y1, int margen) {
   noStroke();
   textAlign(CENTER);
   for (int i=0;i<13;i++) {
     for (int j=0; j<8; j++) {
       //chileLimpio[i*8+j] = chileLimpio[i*8+j].
toUpperCase();
       if (chileContador[i*8+j]==true) {
         fill(color1,255-(25.5*a4_entrar));
         rect(x1+j*(sizex+a4_margen), y1+i*(si-
zey+a4_margen), sizex+a4_margen, sizey+a4_mar-
gen-a4_entrar*(i+2*j));
```

```
 fill(255, 3*(anim_chile-30));
         text(chile[i*8+j], x1+j*(sizex+a4_mar-
gen), y1+i*(a4_margen+sizey)+10, sizex, sizey);
       }
       else {
         fill(color3,255-(25.5*a4_entrar));
         rect(x1+j*(sizex+a4_margen), y1+i*(si-
zey+a4_margen), sizex+a4_margen, sizey+a4_mar-
gen-a4_entrar*(i+2*j));
       }
       fill(255, 3*(anim_chile-30));
       text(chile[i*8+j], x1+j*(sizex+a4_margen), 
y1+i*(a4_margen+sizey)+10, sizex, sizey);
     }
   }
}
void mundoContador() {
   if (flagMundoContador) {
     flagMundoContador =false;
    for (int i=0;i<13;i++) {
       for (int j=0; j<8; j++) {
         for (int k=0; k<urlComparar.size(); k++) 
{
            if (mundoLimpio[i*8+j].equals(urlCom-
parar.get(k))) {
              mundoContador[i*8+j]=true;
              break;
 }
           else {
              mundoContador[i*8+j]=false;
 }
         }
       }
     }
   }
}
void mundo(float x1, int y1, int margen) {
   noStroke();
   textAlign(CENTER);
  for (int i=0;i<13;i++) {
     for (int j=0; j<8; j++) {
       if (mundoContador[i*8+j]==true) {
         fill(color1, 255*mundo_op);
          rect(x1+j*(sizex+a4_margen), y1+i*(si-
zey+a4_margen), sizex+a4_margen, sizey+a4_mar-
gen); 
        fill(255, 3*(\text{anim chile-30})*mundo op);
          text(mundo[i*8+j], x1+j*(sizex+a4_mar-
gen), y1+i*(a4_margen+sizey)+10, sizex, sizey);
       }
       else {
         fill(color3, 255*mundo_op);
         rect(x1+j*(sizex+a4_margen), y1+i*(si-
zey+a4_margen), sizex+a4_margen, sizey+a4_mar-
gen);
 }
       fill(255, 3*(anim_chile-30)*mundo_op);
       text(mundo[i*8+j], x1+j*(sizex+a4_margen), 
y1+i*(a4_margen+sizey)+10, sizex, sizey);
     }
   }
}
//INICIO *****************************
void inicioContador() {
   noStroke();
   if (flagInicio) {
     flagInicio =false;
```

```
/Hacer-creer/
    for (int i=0; i<segments.size(); i++) {
      inicioContador[i]=segments.get(i);
  }
\}//INTERACCION CON BOTONES*************
void keyPressed() {
  if (key == '1') {
    activity = 1:
    UI = true;op=0:
    animUp=20;
    toggle1.setState(true);
  λ,
  if (key == '2') {
    activity = 2;UI = true;a2_llenar=0;
    a2_entrar=0;
    Ani.to(this, anim_salir, "a2_entrar", 1, Ani.
QUAD OUT);
  \uparrowif (key == '3') {
    activity = 3;UI = true;curva_anim = 0;
    a3_entrar=0;
    Ani.to(this, anim_salir, "a3_entrar", 1, Ani.
QUAD OUT);
  if (key == '4') {
    activity = 4;UI = true;a4 entrar=10;
    Ani.to(this, 1, "a4_entrar", 0,Ani.SINE_OUT);
  if (key == '0') {
    activity = 0;UI = true;//DE PANTALLA 4
  if (key == 'b') {
    Ani.to(this, .5, "anim_chile", 140, Ani.SINE_
OUT);Ani.to(this, .5, "a4_x", 25, Ani.SINE_OUT);
  if (key == 'a') {
    Ani.to(this, .5, "mundo op", 1, Ani.BOUN-
CE<sub>IN</sub>);
  if (key == (c')) {
    Ani.to(this, .5, "mundo_op", 0, Ani.BOUN-
CE IN):
  \}ł
void mousePressed() {
  Ani.to(this, .5, "anim_chile", 25, Ani.SINE_OUT);<br>Ani.to(this, .5, "anim_chile", 25, Ani.SINE_OUT);
\mathcal{E}Draw
```

```
void draw() {
  if (activity==1) {
    if (UI=true) {
      UI = false;setup();
    ł
```
 ${82}$ 

background(240); //background(165); //Textos  $fill(30);$ rect(1220, 0, 250, height); header("Pantalla 1"); textAlign(LEFT);  $fill(0)$ : textFont(texto, 11); text(lipsum, 25, 70, 300, 160);  $fill(255):$ text("PUNTOS", 1220+45, 85); text("GRILLA", 1220+45, 110); for (int i=0; i<10 ; i++) { text(topSitios.get(i).toUpperCase(),  $1220+45$ ,  $150+25*$ i); − k text("ARISTAS", 1220+15, 440); text("Z00M", 1220+15, 490); //Circulos de grilla textFont(chico, 9); textAlign(CENTER); ellipseMode(RADIUS); stroke(0, og-(30\*(zoom-1))); for (int i =  $1$ ; i <= 10; i ++) {  $noFill()$ ellipse(offx, offy, i\*tamano/10, i\*tamano/10); String valor = str(max\_visitas\*i/10);  $fill(0, og*4-(250*(zoom-1)));$ text(valor, offx+i\*tamano/10, offy+10); ι //Lineas grilla for (int  $i = 0$ ; i<visitasMes3[0].length;  $\text{i}^{++})$  { float inclinacion = radians(360/visitas- $Mes3[0].length*<sub>i</sub>)$ line(tamano\*cos(inclinacion)+offx, tamano\*sin(inclinacion)+offy, offx, offy); textAlign(CENTER, CENTER); textFont(chico, 9);  $fill(0, og*2-(10*(zoom-1)))$ ; text(i+1, (tamano+10)\*cos(inclinacion)+offx, (tamano+10)\*sin(inclinacion)+offy);  $\rightarrow$ //Formas fondo stroke(0, Aristas); figuraFondo(visitasMes3[0], color (0, 255- $25*0, 0), 01);$ figuraFondo(visitasMes3[1], color (0, 255- $25*1, 0), 02);$ figuraFondo(visitasMes3[2], color (0, 255- $25*2, 0), 03);$ figuraFondo(visitasMes3[3], color (0, 255- $25*3, 0), 04);$ figuraFondo(visitasMes3[4], color (0, 255- $25*4, 0), 05);$ figuraFondo(visitasMes3[5], color (0, 255- $25*5, 0), 06$ ; figuraFondo(visitasMes3[6], color (0, 255- $25*6, 0), 07);$ figuraFondo(visitasMes3[7], color (0, 255- $25*7, 0), 08);$ figuraFondo(visitasMes3[8], color (0, 255- $25*8, 0), 09);$ figuraFondo(visitasMes3[9], color (0, 255- $25*9, 0), 010);$ 

//Rectas y puntos //LIST0

 if (op>0) { for (int i=0;i<10;i++) { rectasPuntos(visitasMes3[i], color (0, 255-25\*i, 0));//Arreglar color } for (int  $i=0; i<10; i++)$  { hover(visitasMes3[i], topSitios.get(i)); } } //Grafico lateral de apoyo // for (int i=0;i<10;i++) { // grafApoyo(visitasMes3[i], i, color (0, 255-25\*i, 0), 0);//Arreglar color  $1/$  }/\* grafApoyo(visitasMes3[0], 1, color (0, 255- 25\*0, 0), o1); grafApoyo(visitasMes3[1], 2, color (0, 255- 25\*1, 0), o2); grafApoyo(visitasMes3[2], 3, color (0, 255- 25\*2, 0), o3); grafApoyo(visitasMes3[3], 4, color (0, 255- 25\*3, 0), o4); grafApoyo(visitasMes3[4], 5, color (0, 255- 25\*4, 0), o5); grafApoyo(visitasMes3[5], 6, color (0, 255- 25\*5, 0), o6); grafApoyo(visitasMes3[6], 7, color (0, 255- 25\*6, 0), o7); grafApoyo(visitasMes3[7], 8, color (0, 255- 25\*7, 0), o8); grafApoyo(visitasMes3[8], 9, color (0, 255- 25\*8, 0), o9); grafApoyo(visitasMes3[9], 10, color (0, 255- 25\*9, 0), o10); } if (activity==2) { if (UI ==  $true$ ) {  $UI = false;$  setup(); } background(240); //Textos fill(30); rect(1220, 0, 250, height); header("Pantalla 2"); textAlign(LEFT);  $fill(0);$  textFont(texto, 11); text(lipsum, 25, 70, 590, 80); //Dibujar gráficos // for(int i=0; i<10; i++){ // grafchico(25+(tamgc+espaciado\_vertical)\*i%4, 170+(10+tamgc+15)\*int(0/4), a2\_primero, trans\_primero);  $\frac{1}{2}$  grafchico(25+(tamgc+espaciado\_vertical)\*0, 170+(10+tamgc+15)\*0, topSitios.get(0).toUpperCase(), transitionSitio1); grafchico(25+(tamgc+espaciado\_vertical)\*1, 170+(10+tamgc+15)\*0, topSitios.get(1).toUpperCase(), transitionSitio2); grafchico(25+(tamgc+espaciado\_vertical)\*2, 170+(10+tamgc+15)\*0, topSitios.get(2).toUpperCase(), transitionSitio3); grafchico(25+(tamgc+espaciado\_vertical)\*3, 170+(10+tamgc+15)\*0, topSitios.get(3).toUpperCase(), transitionSitio4); grafchico(25+(tamgc+espaciado\_vertical)\*0,

170+(10+tamgc+15)\*1, topSitios.get(4).toUpperCase(), transitionSitio5);

 grafchico(25+(tamgc+espaciado\_vertical)\*1, 170+(10+tamgc+15)\*1, topSitios.get(5).toUpperCase(), transitionSitio6); grafchico(25+(tamgc+espaciado\_vertical)\*2, 170+(10+tamgc+15)\*1, topSitios.get(6).toUpperCase(), transitionSitio7); grafchico(25+(tamgc+espaciado\_vertical)\*3, 170+(10+tamgc+15)\*1, topSitios.get(7).toUpperCase(), transitionSitio8); grafchico(25+(tamgc+espaciado\_vertical)\*0, 170+(10+tamgc+15)\*2, topSitios.get(8).toUpperCase(), transitionSitio9); grafchico(25+(tamgc+espaciado\_vertical)\*1, 170+(10+tamgc+15)\*2, topSitios.get(9).toUpperCase(), transitionSitio10); a2\_simbologia(25+(tamgc+espaciado\_vertical)\*2, 170+(10+tamgc+15)\*2); gg(685, 155, topSitios.get(0).toUpperCase(), gg\_datos); }; if (activity==3) { if (UI ==  $true$ ) { UI = false; setup(); } background(240); //Textos fill(30); rect(1220, 0, 250, height); header("Pantalla 3"); textAlign(LEFT);  $fill(0);$  textFont(texto, 11); text(lipsum, 25, 70, 300, 80); text(lipsum, 350, 70, 300, 80); //Grafico curva\_from(25, 200, 50, 600); rect\_to(25, 600); for (int i=0; i<topSitios.size();i++) { rect\_from(25+ancho\_from\*i, 200-25, topSitios.get(i)); } } if (activity==4) { if (UI == true) { UI = false; setup(); } background(240); //Textos fill(30); rect(1220, 0, 250, height); header("Pantalla 4"); textAlign(LEFT);  $fill(0)$ : textFont(texto, 11); text(lipsum, 25, 70, 400, 80); //fill(240, 60); //rect(0, 0, width, height); textFont(bajada, 14);  $sizey = a4_y;$  sizex = anim\_chile; if (mundo\_op<1) { chileContador(); chile(a4\_x, 240, a4\_margen); } if (mundo\_op>0) { mundoContador(); mundo(a4\_x, 240, a4\_margen);

}

```
/Hacer-creer/
 }
   if (activity==0) {
    if (UI == true) {
      UI = false; setup();
 }
     background(240);
     inicioContador();
     textSize(24);
  } 
}
//FIN!
```
## **Anexo 2: Entrevistas**

Estas 3 entrevistas fueron realizadas para actuales usuarios de dispositivos que manejan múltiples interfaces y quienes además son sujetos objetivo de mi software.

## **Joussen Arteaga, 23 años.**

Actualmente cursa el 4to año de Administración Pública en la USACH, vive solo y se ha desempeñado en diversos trabajos en trabajos no especializados o esporádicos, como empaque en supermercado, comerciante de sushi, asistente en Cinemark o ayudante en restaurant de sushi.

La entrevista fue realizada en el contexto de su visita a mi pareja con fines académicos, esto fue en la comuna de Stgo. Centro, dodne él también residen, él reside específicamente en el barrio Lastarria.

Interfaces con las que interactúa en un día normal de trabajo u ocio: En entorno de escritorio (netbook) usa Windows 7 O.S., dentro de él usa Google Chrome y Microsoft Office. Dentro de Chrome revisa El Mostrador, Facebook, Mail Usach (sobre plataforma Gmail), IntraFAE (intranet de la Facultad de Administración y Economía USACH) y Twitter; de Office mayormente utiliza Excel y Word. En entorno de Smartphone usa BlackBerry O.S., utiliza Opera, donde ve Gmail y Facebook. Juega en un PlayStation 3, que tiene su propio S.O., en él juega PES ("Pro Evolution Soccer") y "The last of us". Posee una Kindle fire, la cual tiene un S.O. con plataforma Android, en éste dispositivo revisa Twitter y utiliza el software de lectura que viene en la Tablet. No

se había dado cuenta que puede llegar a ver tantas interfaces distintas en un mismo día, pero comenta que esto no le ha generado ningún problema, pues "uno se acostumbra a ello".

Conversamos sobre interfaces de distintos software, me comenta que en algunos espera más funcionalidad, como en el software que utiliza para trabajar, y en otros espera más relevancia en la estética que le puede ofrecer, como en el software que utiliza para distracción y videojuegos principalmente. Sobre los únicos 2 juegos que utiliza en el PS3 me comenta que tienen una lógica completamente distinta y ello se evidencia de forma importante en la interfaz, siendo "The last of us" más centrado en la historia narrativa que plantea, sus menús tienen poquísimas opciones. En Pro Evolution Soccer por el contrario, pareciera ser que su plus está en la complejidad que puede alcanzar su jugabilidad y que su estética se basa en el menú complejo, con muchísimas opciones que usualmente sólo ocupa el usuario experto; me comenta que le molesta esta interfaz, ya que la considera "invasiva visualmente". Posteriormente le pido que me explique cómo usuario la interfaz de algún software de su uso diario, él elige Microsoft Excel (ya que lo tenía abierto). Me explica la categorización por pestañas, mostrando en una primera instancia las tareas más comunes y en lugares más difíciles de encontrar se encuentran las tareas más rebuscadas. Como trabaja en muchos lugares distintos, no acostumbra a llevar mouse, se maneja sólo con el trackpad de su netbook, pero me comenta que usa muchos atajos de teclado y le acomoda la posibilidad que le da Excel para esto, "casi todas las tareas recurrentes que uso tienen atajo de teclado".

La conversación deriva en que no le gusta la forma de organización de los menús porque siempre se sitúan arriba o abajo y eso le quita mucho espacio vertical, sobre todo en pantallas pequeñas, además que pareciera ser que los menús ahora están optimizados para dispositivos touch. Ante esto me plantea que esta interface que ha estado implementando Microsoft sirve

en un principio para ser un guía, pero deja de lado su funcionalidad (pensada como la facilidad de uso) y pasa a convertirse en un modo de posicionar su marca ¿Qué significa esto? Que la ausencia de la posibilidad de manipular la interfaz por parte del usuario se traduce en la imposición de una manera de pensar para trabajar con este tipo de software por parte de Microsoft. "Lo hacen para posicionar su marca, que la gente cuando vea un software para contabilidad se acuerde de Excel y le cueste cambiarse, al final hace que cualquier software nuevo que salga tenga que penetrar en el mercado viéndose igual que Excel", concluye.

## **Karime Pérez Lutz, 16 años.**

Estudiante de 2° año medio en colegio Apóstol San Pedro de Ñuñoa, vive con su madre y la pareja de ésta, trabaja los fines de semana como promotora en supermercados o repartidora de volantes en centros comerciales.

La entrevista fue realizada en su dpto., ubicado en la comuna de Ñuñoa.

Interfaces con las que interactúa en un día normal de trabajo u ocio: Principalmente su Smartphone, éste usa Android como S.O.; sus aplicaciones más recurrentes son Whatssap, Youtube, el reproductor de música, Instagram y juega "Hill climb racing" y Pou. En su casa no hay computador de uso colectivo y ella no posee notebook, pero utiliza el notebook de su mamá exclusivamente para hacer las tareas escolares que le requieran buscar información en internet; éste tiene Windows 7 y navegador Internet Explorer, para armar los trabajos usa también Microsoft Word o Microsoft Power Point. Jamás se ha cuestionado las interfaces.

Conversamos sobre las aplicaciones que suele ocupar, el por qué lo hace y lo que piensa de las interfaces. Un día normal en Whatssap significa conversar con al menos 10 personas distintas (no necesariamente en simultáneo), esta conversación se realiza a través de mensajes de texto, emoticons y fotografías que toma en el momento. Prefiere Whatsapp a Line ya que Whatssap le

proporciona distintos tipos de feedback cuando alguien le habla (mensaje en la barra de notificaciones, sonido, vibración y luz de alerta del equipo), Line no le avisaba y además nadie lo ocupa porque –al menos cuando ella lo probó- andaba muy lento. Prefiere Instagram a la aplicación por defecto de cámara ya que Instagram le permite aplicar efectos a las fotos y subirlas a internet directamente a su página personal de Instagram (aunque esto sólo cuando son fotos para ser publicadas, cuando son fotografías sobre acontecimientos personales para ser compartidas con una persona en particular, activa la cámara desde el mismo Whatsapp y se la envía por ese medio).

Le pido que me explique la interfaz de Whatssap, lo hace con toda normalidad y sin mayor cuestionamiento ya que ésta es muy simple. Le pregunté sobre las metáforas en esta interfaz (me llamó la atención que la cámara se activara desde el botón de enviar adjuntos, metaforizado con un clip) y jamás se lo había cuestionado, me comenta que debe ser un clip porque para adjuntar en un mail también es un clip; me plantea que estas metáforas sirven para uniformar las interfaces y que así las relaciones sean más fáciles. También me comenta que la función de cada botón la aprendió simplemente probando que pasaba al presionarlo y que una forma fácil de tener a los contactos en Whatssap es agregándolos con el "+569", que esto lo dice el software cuando se instala, pero a ella se lo contó una amiga porque nunca lee este tipo de mensajes o pop-ups.

Lo que espera de una interfaz es que sea muy fácil de usar para que así el software lo pueda usar más gente.

## **Erik Ossandón Valle, 14 años.**

Estudiante de 1° año medio en el Instituto Nacional José Miguel Carrera, vive con su madre, padre y hermana menor en la comuna de La Florida. Nunca ha desempeñado labor remunerada.

Debo destacar que Erik es mi hermano, y le solicité la entrevista teniendo indicios de que él se interesa bastante por la plataforma web YouTube. La entrevista se lleva a cabo en mi dpto.

Interfaces con las que interactúa en un día normal: Smartphone Android, envía SMS, ve Facebook, Gmail y YouTube. Tiene un PlayStation 2 pero actualmente juega sólo en el PC. Este PC tiene Windows 7 y navega en Google Chrome, allí principalmente revisa Facebook, Gmail, Jaidefinichon (plataforma Tumblr) y YouTube. Usa Microsoft Word para tareas escolares; se comunica con sus amigos a través de Skype y para jugar en línea usan la plataforma Steam. Principalmente juegan "Minecraft", "World of Warcraft", "Left 4 dead" y "Team Fortress 2". Tampoco se ha cuestionado explícitamente las interfaces.

Sobre las metáforas que constantemente aparecen en las interfaces que usa no se ha percatado ni cuestionado "¿Hay metáforas? ¿Como cuáles?" pregunta. "Carpetas, archivos, papelera de reciclaje" respondo. Ahí entonces las nota, a pesar de que sabía muy bien lo que era una metáfora no se había percatado de su existencia, esto se puede deber a que por su edad, prácticamente creció rodeado de éstas ("abrir" una carpeta o "cortar" y "pegar" un archivo le son tareas extremadamente naturales).

Después de esa breve conversación le pido que me cuente de su experiencia como usuario de YouTube, primero que me explique su funcionamiento y posteriormente lo veo navegar como lo hace normalmente. "La interfaz de YouTube cambia constantemente, por lo que te vas acostumbrando a la interfaz nueva y la vuelven a cambiar. La de ahora me gusta, pero ha tenido mejores". Para disfrutar de todo el potencial de YouTube hay que tener cuenta (que aquí se llama "canal"), aunque todo está hecho para ser vinculada con el mail de Google en el caso de no poseerla. Lo primero que te muestra son los videos "recomendados para ti", posteriormente la actividad de los canales que sigues (pueden ser personas, colectivos o instituciones), con menor importancia están los canales recomendados y las opciones de tu cuenta (tu dashboard), al entrar, el cursor queda inmediatamente en el campo de buscar, con lo que solo pulsar una letra el sistema ya empieza a hacer recomendaciones sobre los videos más populares según tus gustos y región del mundo. Y eso es de lo que se trata YouTube, saltar de un video a otro, los que están hilados por su similitud, cómo YouTube te recomienda los videos es desconocido, pero al menos para Erik, funciona de maravilla.

El uso que le da es el siguiente: está suscrito a 7 canales, así que cuando uno de éstos sube o comenta un video, éste le aparece en su página principal. Al acceder a este video se despliega en la misma pantalla una lista de videos relacionados, también se muestran al finalizar el video accedido. La lista se compone de una imagen representativa del video, su título y su duración. "Antes aparecía una breve descripción del video, pero ya no", comenta. Comúnmente llega a YouTube porque alguien le recomendó un video, luego de verlo, se queda viendo videos relacionados; si nota que varios videos buenos los sube la misma persona, accede a su canal y luego de ver su actividad decide suscribirse a éste o no.

Dice que todo lo que pasa en YouTube tiene que ver con la curiosidad, pero lo de poner imágenes que hagan falsas promesas no es común porque no resulta, éstos usuarios son mal valorados y YouTube sanciona haciendo menos visibles sus videos (no recomendándolos). Finalmente y ante mi inquietud, me comenta que no se usa YouTube como red social de conversación "los youtubers (como se denomina a los grandes referentes dentro de esta comunidad online) piden que les escriban por Facebook si quieren hablar directamente con ellos". 27 personas estan suscritas al canal de Erik, donde pricipalmente se graba comentando juegos.

# **Anexo 3: Estadística 2do levantamiento de información**

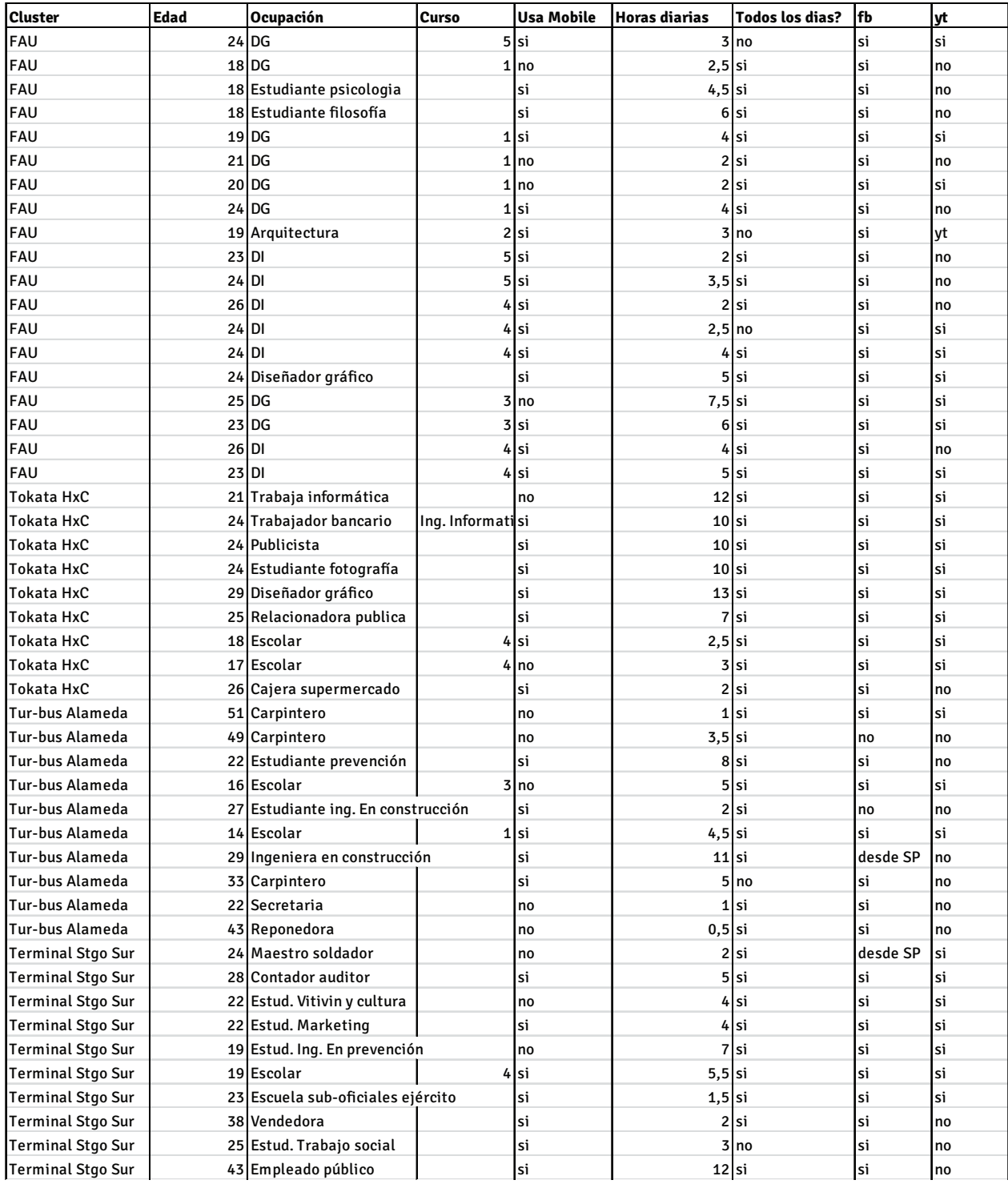

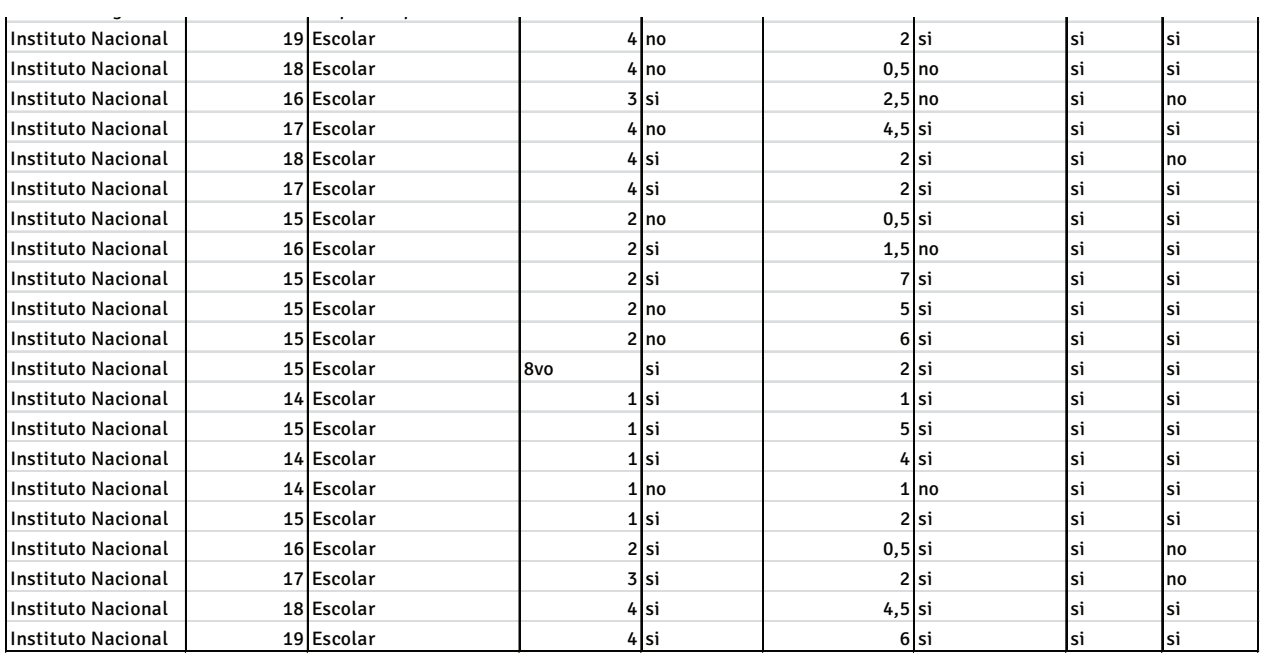

/Anexos/